République Algérienne Démocratique et Populaire

Ministère de l'Enseignement Supérieur et de la Recherche Scientifique

# **UNIVERSITE DE BISKRA**

# **FACULTE DES SCIENCES ET DES SCIENCES DE L'INGENIEUR**

# **DEPARTEMENT D'ELECTROTECHNIQUE**

# **MEMOIRE DE MAGISTER**

# **Spécialité : ELECTROTECHNIQUE**

# **Option : ELECTRICITE INDUSTRIELLE**

Présenté et soutenu publiquement par :

# **ARIF ALI**

(Ingénieur en Electrotechnique)

**à l'Université de BISKRA**

# **THEME**

# **MODELISATION D'UNE INSTALLATION A PLASMA**

# **INDUCTIF BASSE FREQUENCE**

Soutenu le : / /2003

Devant le jury composé de :

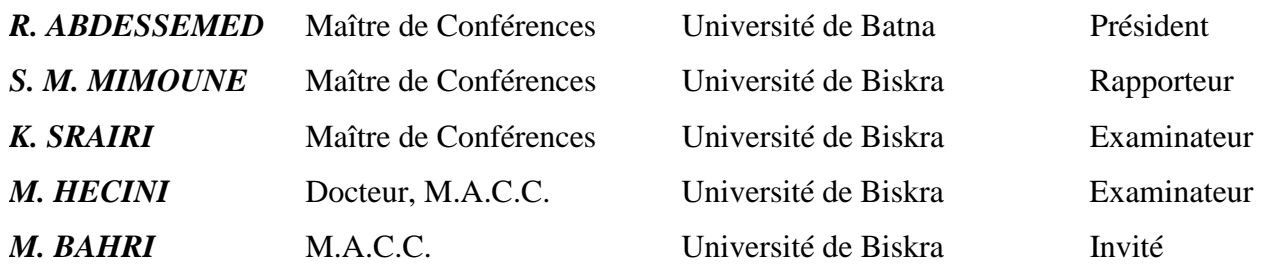

# **Généralités**

## **I.1 Introduction**

L'expérience fondamentale sur les plasmas fut réalisée en 1813 par H. Davy qui découvert la décharge capacitive à courant fort. Connue sous le nom d'arc électrique. La décharge inductive ne fut réalisée que tardivement par W. Hittorf en 1884 [1].

Depuis la technologie des plasmas n'a cessé d'évoluer au cours des années, passant d'un outil de laboratoire, à une source de plasma utilisée à l'échelle industrielle.

Le plasma ne fut identifié que vers 1928 par Langmuir [8], lors de ses travaux sur l'hydrogène atomique. Le vocable « plasma » ne passa dans le langage courant des physiciens que vers la fin des années 50.

Au début, la physique des plasmas était considérée comme la physique des décharges dans le gaz et décrite par des lois souvent plus qualitatives que quantitatives.

Aujourd'hui, les recherches qui se font dans ce domaine doivent maintenir un équilibre entre plusieurs théories : la théorie atomique et moléculaire, la théorie cinétique, les statistiques, les concepts fondamentaux des décharges dans les gaz, les équations des milieus continus, les propriétés thermodynamiques, de transport et de rayonnement etc.

Pour plus de clarté et pour une raison de terminologie, nous allons définir quelques notions utiles sur les plasmas, sur les plasmas thermiques, sur les plasmas thermiques inductifs, sur les installations à plasmas thermiques inductifs et sur les plasmas thermiques inductifs à basse fréquence.

## **I.2 Les plasmas**

L'état plasma constitue le quatrième état de la matière après les solides, les liquides et les gaz. Il est à noter, que plus de 99% de l'univers est à l'état plasma. Le plasma est un gaz ionisé.

Dans notre travail nous nous limitions à l'étude du plasma thermique. C'est un plasma en équilibre, connu aussi comme plasma chaud. Les deux plus importantes caractéristiques de ce

plasma sont l'égalité entre la température des particules légères (électrons) et celle des particules lourdes  $(T_e = T_i)$  d'une part et l'existence d'un équilibre chimique d'autre part [9].

Par contre le plasma non thermique est un plasma en déséquilibre thermique, connu aussi comme plasma froid. Il est caractérisé par un grand écart par rapport à l'équilibre cinétique des particules  $T_e \gg T_i$ ).

#### **I.3 Propriétés d'un plasma thermique**

L'étude d'un phénomène aussi complexe que le plasma thermique demande dans son principe, en plus de la connaissance de la constitution de la matière, la connaissance des phénomènes élémentaires (tels que les collisions et les réactions entre particules) et des phénomènes collectifs (tels que la distribution des vitesse et par conséquent la température des particules) qui servent à déterminer les propriétés du plasma.

Les plus importantes propriétés d'un plasma thermique sont sa composition et ses propriétés électromagnétiques, thermodynamiques, de transport et de rayonnement. La connaissance de ces propriétés est très utile pour la modélisation d'un tel plasma.

En général, le plasma thermique ne peut pas être considéré comme un plasma en équilibre thermodynamique complet puisque d'une part son rayonnement est plus petit que celui du corps noir et que d'autre part, il subit des pertes par conduction, par convection et par diffusion qui perturbent cet équilibre. Il est souvent considéré en équilibre thermodynamique local et comme optiquement mince (la puissance induite n'est pas réabsorbée par le gaz, elle est totalement rayonnée vers l'extérieur).

La déviation du plasma de l'équilibre thermodynamique local en considérant le plasma à deux températures (une électronique et l'autre celle des particules lourdes) ne sera pas étudie ici.

#### **I.4 Les plasmas thermiques inductifs**

 La technologie des plasmas à évolué pendant ces dernières années en devenant une science interdisciplinaire avancée. Les plasmas thermiques inductifs (plasmas sans électrodes) ont connu une pénétration industrielle tardive en comparaison avec les plasmas thermiques capacitifs ou plasmas d'arcs (plasmas avec électrodes). Ils sont très attractifs pour plusieurs applications industrielles, spécialement dans les procédés de traitement des matériaux.

Leurs avantages tiennent spécialement à l'absence d'électrodes, offrant ainsi [10] :

 Une facilité d'opération sur une grande plage de conditions avec les gaz inertes. Oxydants ou réacteurs à pression atmosphérique ou à basse pression.

Un milieu de hautes températures et de très haute pureté.

Un temps de séjour des réactifs relativement important.

Les applications les plus intéressantes des plasmas thermiques inductifs peuvent être rangées en trois groupes [11] :

Outil thermique :

-Elaboration de monocristaux

-Sphéroidisation de poudre de matériaux réfractaire

-Réalisation de dépôt

-Fusion de verres

-Frittage sous plasma

Outil chimique :

-Synthèse de la silice ultrapure

-Synthèse de dioxyde de titane

-Synthèse de poudres ultrafines et ultrapure

-Affinage de métaux

-Réaction en chimie organique

Outil analytique :

-Source d'émission en analyse spectrochimique, avec comme applications :

Suivi du taux de pollution (métaux et métalloïdes) dans les eaux de rejet, les eaux de boisson, les cours d'eaux

-Contrôles métallurgiques

-Contrôle préventive des moteur d'avion, de camion et autres engins par l'analyse de l'huile de lubrification, l'analyse des traces d'impuretés dans les catalyseurs et le contrôle quantitatif des additifs

-Toute les analyse dans les domaines de la pharmacie, de la médecine et de la biologie (aliments, engrais, sol, …).

On peut penser également que l'utilisation du plasma thermique inductif dans la destruction des déchets toxiques sera un outil très performant dans les années à venir. Elle en est au stade de développement, à l'état actuel.

# **I.5 Les installations du plasma thermique inductif**

Une installation du plasma thermique inductif est constituée d'une manière générale (fig.I. 1) :

-D'une alimentation électrique;

-D'un applicateur;

-D'un dispositif de distribution de gaz;

-D'un dispositif de contrôle et de régulation.

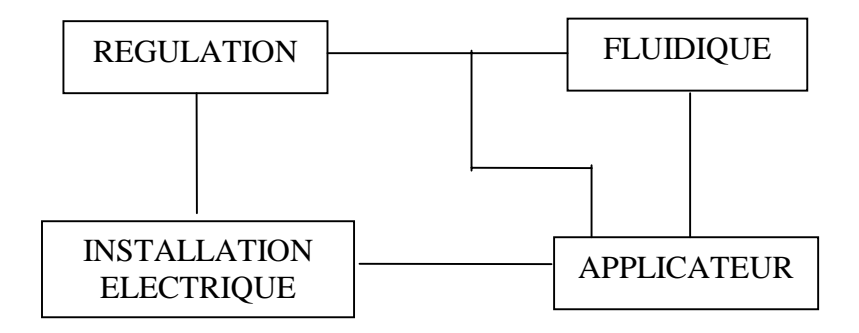

Fig.I.1 Installation de plasma thermique inductif.

L'alimentation électrique est un générateur de fréquence de type tournant (alternateur), ou de type statique (convertisseur).

Le type tournant moins utilisé dans les applications industrielles de plasma inductif opère simplement à basses fréquences, jusqu'à 50 kHz.

Par contre, le type statique est le plus souvent utilisé, il fonctionne à des fréquences allant jusqu'à 50 MHz.

Grâce aux progrès qui ne cessent d'accroître la connaissance sur les semi conducteurs, les générateurs à semi – conducteur (Thyristors ou Transistors) permettent, aujourd'hui, de couvrir une large gamme jusqu'à 500 kHz. Par contre, les seuls générateurs capables de fonctionner à des fréquences relativement élevées sont des générateurs à lampes triodes ou tétrodes.

D'une manière générale, un applicateur de plasma inductif thermique est considéré comme un transformateur, dont le primaire est un inducteur solénoïdal et dont le secondaire est constitué par la spire en court circuit du plasma électriquement conducteur.

Le plasma est contenu dans une enceinte en forme cylindrique ou annulaire, en quartz ou à cage métallique refroidie.

Le transfert d'énergie de l'inducteur vers le plasma dans ces applicateurs se fait par des couplage de natures différentes :

Le premier couplage se fait à travers l'air. Il est très utilisé à hautes fréquences et peu à basses fréquences. Il présente un couplage médiocre. Dans ce type d'applicateur, le plasma est contenu dans une enceinte cylindrique. Il est connu sous le nom de "Torche à Plasma Inductif" (Fig.I. 2) [12].

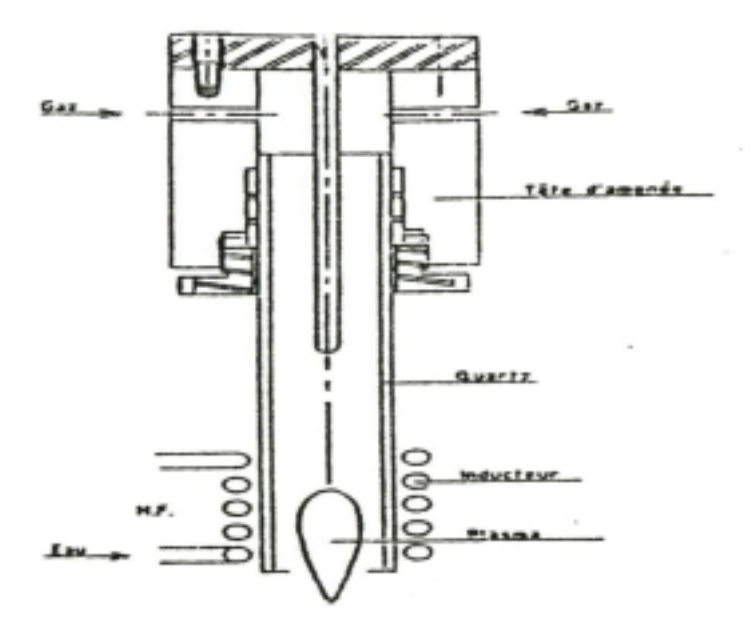

Fig.I.2 Torche à plasma inductif.

Le second couplage se fait à travers un circuit magnétique fermé, assurant un bon couplage. Ce type de couplage a été déjà utilisé, à basses et à moyennes fréquences, pour le chauffage d'anneaux ou de couronnes métalliques, de liquides, acides ou basiques. Dans son principe il peut être transposable, comme on va le voir ci après, à la génération de plasmas inductifs volumineux, de configuration annulaire. Il est alors connu sous le nom de "Transformateur à Plasma Inductif" (Fig. I.3)[5].

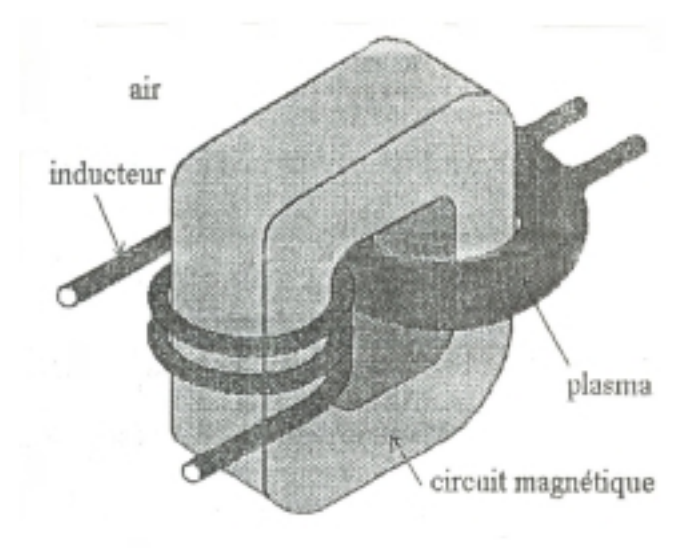

Fig.I.3 Transformateur à plasma inductif

Dans une torche à plasma inductif, pour accroître la puissance, il faut augmenter la fréquence et la tension du générateur. L'installation de torche à plasma par induction utilise une fréquence d'environ 4 MHz et une tension d'environ 7 KV.

En revanche dans un transformateur à plasma inductif on peut créer la même puissance avec des fréquences basse d'environ quelque dizaines de Hz et des tensions assez faibles de quelques centaines de volts. C'est pourquoi nous nous sommes dirigés vers l'étude des plasmas thermiques inductifs à basse fréquence.

#### **I.6 Plasmas thermiques inductifs à basses fréquences**

#### **I.6.1 Avantage de la basse fréquence**

Le développement des plasmas thermiques inductifs a été limité d'une part par la méconnaissance des performances de la technologie par des utilisateurs potentiels et d'autre part par des contraintes techniques et économiques [13].

Actuellement, les générateurs à moyenne fréquences (<500 kHz) ont connu un progrès très important. Ils utilisent des convertisseurs à semi – conducteurs dont le rendement énergétique atteint 90 %. Ils sont peu encombrants et de coût décroissant. Leurs avantages comparés à ceux à lampes triode sont nombreux [14] :

-Un rendement supérieur de 20 %;

-Un prix d'achat diminué de 20 à 30 %;

-Une surface au sol diminué de 30 à 60 %;

-Une consommation d'eau diminuée de 40 à 50 %;

-Une tension moins élevée.

Des installations de fortes puissances (100 à 500 kW) et de moyenne fréquence (50 à 500 kHz) sont déjà mise en opération (citons comme exemple la torche de l'EDF au laboratoire des Renardières à 200kHz).

Tout cela laisse à penser que les progrès faits sur les générateurs de fréquences seront liés aux développements technologiques des plasmas inductifs dans les domaines des fréquences voulues.

Toutefois, pour s'imposer définitivement dans le créneau des basses fréquences (<50 kHz), ces générateurs doivent prouver leur aptitude à répondre aux grandes impédances des nouveaux applicateurs qui utilisent des transformateurs magnétiques. Ces dans ce contexte qu'on va essayer de décrire ces nouveaux applicateurs et leur mode de fonctionnement.

## **I.6.2 Différents types d'applicateurs à basse fréquence**

Le maintient du plasma demande un minimum de tension de valeur efficace  $U_{ei}$  qui est induite autour de la circonférence du plasma. Cette tension est donnée par le taux de variation du flux magnétique permettant la décharge :

$$
\mathbf{U}_{\rm ei} = \pi \, \mathbf{R}^2 \, \mu \, \omega \, \mathbf{H}_{\rm e} \tag{1}
$$

On sait qu'il y a une limite supérieure pour le nombre d'ampères tours au niveau primaire (liée à la disposition mécanique de l'inducteur), soit  $H_e$  cette limite ( $H_e1 = nI$ ).

En maintenant la section constante (pour une raison de coût), pour ramener les radios fréquences (R.F.) vers les basses fréquences (B.F.) en ayant la même tension Uei, la seul solution est d'augmenter la perméabilité magnétique  $\mu$  dans toute ou une partie du trajet des lignes de champ. Cette augmentation peut se faire par l'introduction d'un circuit magnétique dans le dispositif (fig. I.4).

Si on garde une structure cylindrique pour l'applicateur, la seule solution est d'ajouter des barreaux magnétiques à l'extérieur de la torche.

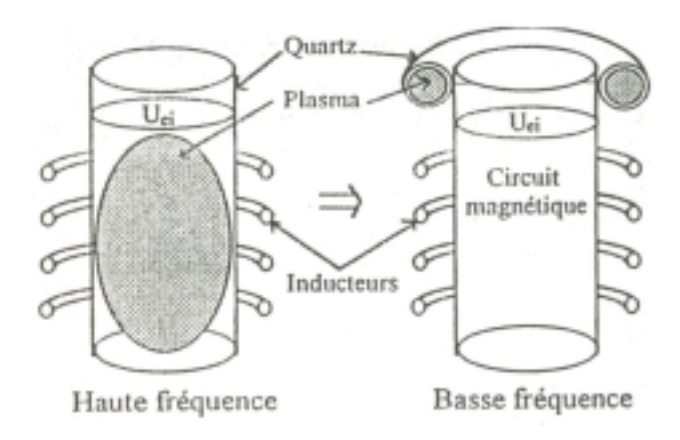

Fig.I.4 Transformation de la haute fréquence à la basse fréquence.

C'est la solution choisie par Charles E. Vogel à la fin des années 60 . Il a tester dans le cadre d'une étude faite pour la N.A.S.A un nombre varié de plasmas inductifs cylindriques "Torches à plasma inductif" pour simuler des conditions d'opérations variées des lances rockets à noyau gazeux. Avec ce dispositif, il a réussi à obtenir des plasmas thermiques stables à 9600 Hz.

Dans le même temps, Hans U. Eckert travaillait sur un autre type de plasma connu sous le nom de plasma inductif annulaire "Transformateur à Plasma Inductif" (Fig.1. 3).

Dans ce dispositif, c'est l'enceinte contenant le plasma qui entoure le circuit magnétique. Le champ magnétique se ferme entièrement dans un milieu de perméabilité élevée. Le transformateur à plasma inductif est donc plus efficace au niveau de couplage électromagnétique. Le prototype développé par Eckert a donné des plasmas thermiques stables jusqu'à 400 tors mais au-delà de cette pression le plasma s'éteint.

En 1978, V. M. Gol'dfarb et S. V. Dresvin, partant sur le même principe qu'Eckert, mesurèrent les caractéristiques électriques et énergétiques d'un plasma torique à 8 kHz, opérant dans un milieu d'air et d'argon, à des pression allant de 0.01 à 32 kPa et à des puissances de 3 à 30 kW [15].

Les travaux d'Eckert et de Dresvin, ne seront repris par d'autres chercheurs que plus tard. C'est au début des années 90, que trois laboratoires se lancent sur les possibilités de développement de ce type de plasma torique :

-Le "Los Alamos National Laboratory" aux Etats-Unis, 1991 [16].

-Le " Istitute of Thermal Physics" au Novossibirsk, Russie, 1992 [17].

-Le "Laboratoire de Recherche des Techniques Inductives" en France, 1993 [18].

#### **I.6.3 Critère de choix des applicateurs du plasma basse fréquence**

La torche cylindrique à barreaux magnétiques est une enceinte ouverte, comme c'est le cas du plasma haute fréquence. Elle peut être donc utilisée dans toutes les applications nécessitant un temps de séjour relativement court ou dans des applicateurs où on utilise le plasma à l'extérieur de la torche.

Le transformateur à plasma inductif, par contre, produit le plasma dans une enceinte presque fermée. De ce fait il empêche l'enlèvement des produits par le gaz et augmente ainsi le temps de résidence des produits. Il est donc adapté au traitement des déchets industriels (chimiques ou nucléaire). Il peut également être utilisé comme réacteur pour les réactions chimiques nécessitant une température élevée et un temps de traitement important.

Le transformateur à plasma inductif utilisé dans le laboratoire de recherche des techniques inductives « en France » 1993 a été dimensionné pour fonctionner à 10 kHz [18] . L'étude numérique tridimensionnel à été fait par la méthode des éléments finis en spécifiant les conditions d'opération de ce dispositif.

Pour notre part, nous allons entreprendre cette étude faits à 10 kHz par une autre méthode appelée la méthode des volumes finis et cela pour deux raisons :

La première est de réaliser un code de calcul numérique propre car l'étude faite en élément finis utilise un logiciel commercial « Flux expert » qui a une durée d'emploi bien déterminé et à chaque fois, il demande de refaire l'abonnement, tout en essayant de reproduire les résultats trouvé par ce code.

La seconde est d'utiliser ce code pour une autre conception qui fonctionne à la fréquence industrielle 50 Hz, tout en cherchant les conditions de fonctionnement à cette fréquence. Cela va nous permettre de s'en passer des générateurs à des convertisseurs statiques qui demandent de gros moyens de coût, de maintenance et de refroidissement et d'utiliser l'alimentation industrielle moins coûteuse.

# *Modèles Mathématiques des Phénomènes Physiques*

# **II.1 Introduction**

L'étude du transformateur à plasma thermique inductif basse fréquence (Fig.II.1.) nécessite la compréhension de plusieurs phénomènes physiques. Ces phénomènes sont décrits par des modèles mathématiques :

- L'électromagnétisme : s'applique à tout le domaine et est régi essentiellement par les équations de Maxwell.
- La thermique : s'applique à la région du plasma et de la paroi isolante et est régie par l'équation de conservation de l'énergie.
- L'écoulement : s'applique à la région du plasma et est régi par l'équation de conservation du mouvement. Ce phénomène ne sera pas pris en considération, puisqu'on considère le plasma immobile (pas de circulation de gaz).

Ces phénomènes physiques aboutissent aux équations de base de la physique des milieux continus.

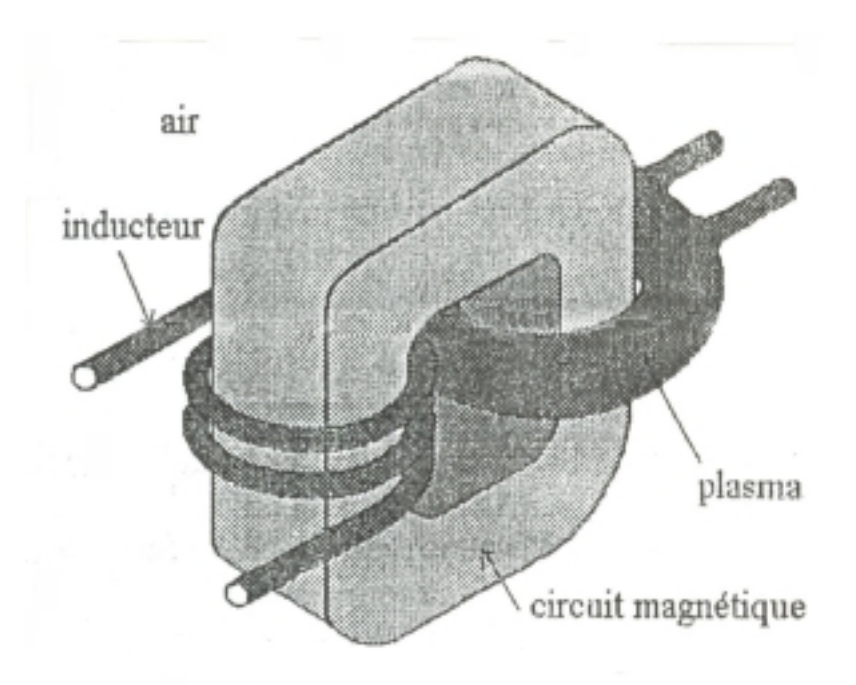

Fig.II.1. Différents milieux d'un transformateur à plasma inductif

# **II.2 Modèle mathématique de l'électromagnétisme**

# **II.2.1 Les équations de MAXWELL**

Le phénomène physique de l'électromagnétisme est souvent décrit par les modèles mathématiques connus par les équations de J. C. MAXWELL. Ce phénomène s'applique à des milieux très différents qu'on peut diviser en général en deux : Un milieu conducteur de charge électrique et un milieu non conducteur :

- 1. Le milieu conducteur de charge électrique se devise dans notre cas en deux régions très différentes :
	- a. La région de l'inducteur
	- b. La région du plasma annulaire
- 2. Le milieu non conducteur se divise en trois régions :
	- a. La région de l'air
	- b. La région du circuit magnétique
	- c. La région de la paroi

Les équations de Maxwell sont :

$$
rotH=Jt
$$
 (II.1)

$$
\mathbf{rot}\,\mathbf{E} = -\frac{\partial \mathbf{B}}{\partial t} \tag{II.2}
$$

$$
div \mathbf{B} = \mathbf{0} \tag{II.3}
$$

$$
div \mathbf{D} = \rho \tag{II.4}
$$

tels que :

- **E** : Champ électrique
- **D**: Induction électrique
- **H** : Champ magnétique
- **B** : Induction magnétique
- **J** : densité de courant total
- $\rho$  : Densité de charge électrique

On ajoute les équations de comportement du milieu :

$$
\mathbf{J}_{\mathbf{c}} = \boldsymbol{\sigma} \mathbf{E} \tag{II.5}
$$

$$
\mathbf{D} = \varepsilon \mathbf{E} \tag{II.6}
$$

$$
\mathbf{B} = \mu \mathbf{H} \tag{II.7}
$$

$$
\mathbf{J_D} = \frac{\partial \mathbf{D}}{\partial t} \tag{II.8}
$$

tels que :

- $\sigma$ : Conductivité électrique
- $\epsilon$ : Permittivité électrique
- $\mu$ : Perméabilité magnétique

# **II.2.2 Détermination de la densité totale de courant J<sub>t</sub> dans les différentes régions II.2.2.1 Détermination de J<sub>t</sub> dans la région conductrice du plasma**

La densité de courant  $J_t$  dans la région conductrice du plasma est donnée par [18] :

$$
\mathbf{J}_t\!\!=\!\!\mathbf{J}_d\!\!+\!\!\mathbf{J}_{cv}\!\!+\!\!\mathbf{J}_{gc}\!\!+\!\!\mathbf{J}_{gp}\!\!+\!\!\mathbf{J}_{gt}\!\!+\!\!\mathbf{J}_c
$$

tels que :

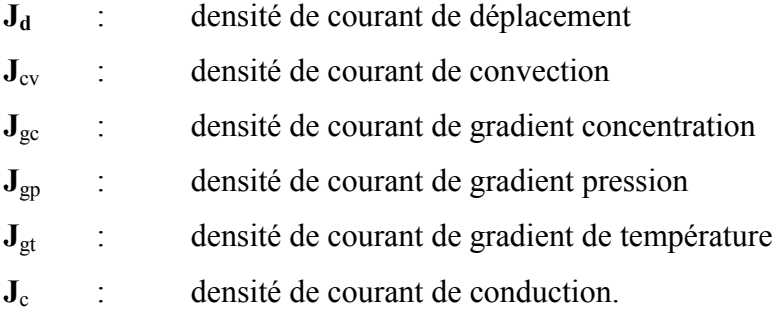

 On suppose que la densité de courant due à la force magnétique et la contribution des densités de courant dues aux gradients de concentration, de pression et de température sont négligeable [19].

Ainsi la densité totale de courant **J**t est la somme de la densité de courant de déplacement  $J_d$  et la densité de courant de conduction  $J_c$ . Donc l'expression de la loi d'Ampère (II-1) devient :

$$
\mathbf{rot} \mathbf{H} = \mathbf{J}_t = \sigma_{\mathbf{pl}}(T)\mathbf{E} + \frac{\partial}{\partial t}(\varepsilon \mathbf{E})
$$
 (II.9)

Il est à remarquer que les gradients de concentration, de pression et de température existent principalement prés de la paroi du plasma. Nous les négligerons cependant dans cette étude.

#### **II.2.2.2 Détermination de J<sub>t</sub> dans la région conductrice de L'inducteur**

La densité totale de courant  $J_t$  peut être exprimée dans la région métallique du conducteur de la même manière que dans la région du plasma :

$$
\mathbf{rot}\ \mathbf{H} = \mathbf{J}\mathbf{t} = \sigma_{\text{cu}}\mathbf{E} + \frac{\partial}{\partial t}(\varepsilon\mathbf{E})
$$
 (II.10)

L'expression de la conductivité électrique dans l'inducteur <sup>σ</sup>**cu** ne dépens pas de la température, car l'inducteur est refroidi à l'eau.

#### **I.2.2.3 Détermination de J<sub>t</sub> dans les régions non conductrices (Air et circuit magnétique)**

Dans les régions non conductrices la conductivité électrique  $\sigma$  est nulle alors on a :

$$
\mathbf{rot}\,\mathbf{H} = (\varepsilon \frac{\partial \mathbf{E}}{\partial t})\tag{II.11}
$$

#### **II.2.3 Equation de l'électromagnétisme dans tout le domaine**

L'équation générale d'Ampère est ainsi exprimée dans tout le domaine par :

$$
\mathbf{rot}\,\mathbf{H} = \sigma \mathbf{E} + \varepsilon \frac{\partial}{\partial t}(\mathbf{E})
$$
\n(II.12)

où  $\sigma = \sigma_{\text{pl}}(T)$  dans le plasma <sup>σ</sup> =<sup>σ</sup>**cu** Dans l'inducteur  $\sigma = 0$  Ailleurs

Le système des équations possède plusieurs inconnues. Pour réduire le nombre d'inconnus on est amener à utiliser des formulations adéquates

#### **II.2.4. Différentes formulations en électromagnétisme**

 On peut trouver plusieurs formulations exprimant ces modèles mathématiques de l'électromagnétisme : les formulations en champs (**E**, **H**, **D** et **B**) et les formulations en potentiels (**A**, **T**, V et φ). Les formulations en champs nécessitent l'utilisation des méthodes numériques spéciales tenant compte des discontinuités de l'inconnue aux interfaces de deux milieux différents. Par contre dans les formulations en potentiels l'inconnue est continue entre deux milieux différents et les méthodes numériques de base sont utilisées

#### **II.2.4.1 Formulation en champ électrique E**

Des équations (II-2) et (II-7) on aboutit à :

$$
\mathbf{H} = -\frac{1}{\mu} \int \mathbf{rot} \mathbf{E} \cdot \mathbf{dt} \tag{II.13}
$$

En introduisant les équations (II-5), (II-8) et (II-13) dans l'équation (II-1) :

$$
\int \left[ \mathbf{rot} \left( \frac{1}{\mu} \mathbf{rot} \mathbf{E} \right) \right] dt + \varepsilon \frac{\partial \mathbf{E}}{\partial t} + \sigma \mathbf{E} = 0 \tag{II.14}
$$

La dérivée première par rapport au temps de l'équation (II-14) donne :

$$
\mathbf{rot} \left( \frac{1}{\mu} \mathbf{rot} \mathbf{E} \right) + \varepsilon \frac{\partial^2 \mathbf{E}}{\partial t^2} + \sigma \frac{\partial \mathbf{E}}{\partial t} = 0 \tag{II.15}
$$

 C'est une équation différentielle aux dérivées partielles dans l'espace et en fonction du temps, dont l'inconnue est le champ électrique **E** .

$$
\mathbf{E} = \begin{bmatrix} \mathbf{E}_{\mathbf{X}} \\ \mathbf{E}_{\mathbf{Y}} \\ \mathbf{E}_{\mathbf{Z}} \end{bmatrix}
$$
 (II.16)

C'est la formulation en champ électrique **E**.

# **II.2.4.2 Formulation en potentiel vecteur magnétique A et en potentie Scalaire électrique V (A, V)**

 Pour notre cas, on a un modèle électromagnétique ou les sources de courant et de tension varient en fonction du temps (le terme  $\frac{d\mathbf{r}}{dt}$ **B** ∂ ∂ n'est pas nul). Les champs électriques et magnétiques sont alors couplés par la présence des courants induits. Pour représenter l'état électromagnétique en un point, on est amener à utiliser la formulation en potentiel vecteur magnétique **A** et en potentiel scalaire électrique V.

 De l'équation (II-3), on remarque qu'il existe un vecteur **A** nommé potentiel vecteur magnétique tel que :

$$
\mathbf{B} = \mathbf{rotA} \tag{II.17}
$$

En remplaçant l'équation (I-17) dans l'équation (I-2), on aboutit à :

$$
rot\left(\mathbf{E} + \frac{\partial \mathbf{A}}{\partial t}\right) = 0
$$
 (II.18)

Le rotationnel d'un vecteur n'est nul que si et seulement si ce vecteur est le gradient d'une quantité scalaire nommée potentiel scalaire électrique V.

$$
\left(\mathbf{E} + \frac{\partial \mathbf{A}}{\partial t}\right) = \mathbf{grad} V \tag{II.19}
$$

Cela conduit à :

$$
\mathbf{E} = -\left(\frac{\partial \mathbf{A}}{\partial t} + \mathbf{grad} V\right) \tag{II.20}
$$

Remplaçant cette dernière équation dans (II-15) on aura :

$$
\mathbf{rot}\left(\frac{1}{\mu}\mathbf{rot}\left(\frac{\partial \mathbf{A}}{\partial t} + \mathbf{grad}V\right)\right) + \varepsilon\frac{\partial^2}{\partial t^2}\left(\frac{\partial \mathbf{A}}{\partial t} + \mathbf{grad}V\right) + \sigma\frac{\partial}{\partial t}\left(\frac{\partial \mathbf{A}}{\partial t} + \mathbf{grad}V\right) = 0 \quad (II.21)
$$

L'intégration de cette équation par rapport au temps nous amène à l'expression suivante :

$$
rot\left(\frac{1}{\mu}rotA\right) + \varepsilon \frac{\partial}{\partial t} \left(\frac{\partial A}{\partial t} + \text{grad}V\right) + \sigma\left(\frac{\partial A}{\partial t} + \text{grad}V\right) = 0 \tag{II.22}
$$

Pour des raisons de commodité, on fait le changement de variable suivant :

$$
V = \frac{\partial v}{\partial t}
$$
 (II.23)

v : c'est le potentiel scalaire électrique réduit

Ainsi l'expression (II-22) s'écrit :

$$
\text{rot}\left(\frac{1}{\mu}\text{rot}\mathbf{A}\right) + \varepsilon \frac{\partial^2}{\partial t^2} (\mathbf{A} + \text{grad } \mathbf{v}) + \sigma \frac{\partial}{\partial t} (\mathbf{A} + \text{grad } \mathbf{v}) = 0 \tag{II.24}
$$

L'existence de deux inconnues dans l'équation différentielle ci-dessus nécessite l'appel à d'une autre équation différente pour résoudre le problème, cette équation est déduite de celle de la divergence du courant.

$$
div J_t = div(J_C + J_D) = 0
$$
 (II.25)

Introduisons les expressions (II-5) et (II-8) dans (II-25) ça donne :

$$
div\left(\boldsymbol{\sigma}\,\mathbf{E}+\boldsymbol{\varepsilon}\,\frac{\partial\,\mathbf{E}}{\partial t}\right)=0
$$
 (II.26)

Des deux expressions (II-20) et (II-23) on tire **E** :

$$
\mathbf{E} = -\frac{\partial}{\partial t} (\mathbf{A} + \mathbf{grad} \, \mathbf{v}) \tag{II-27}
$$

D'où on peut mettre l'expression (II-24) sous la forme :

$$
div \left[ \sigma \frac{\partial}{\partial t} \left( \mathbf{A} + \mathbf{grad} \mathbf{v} \right) + \varepsilon \frac{\partial^2}{\partial t^2} \left( \mathbf{A} + \mathbf{grad} \mathbf{v} \right) \right] = 0 \tag{II.28}
$$

Enfin, on aboutit à un système de deux équations à deux inconnues :

$$
\begin{cases}\n\operatorname{rot}\left(\frac{1}{\mu}\operatorname{rot}\mathbf{A}\right) + \varepsilon \frac{\partial^2}{\partial t^2} (\mathbf{A} + \operatorname{grad} \mathbf{v}) + \sigma \frac{\partial}{\partial t} (\mathbf{A} + \operatorname{grad} \mathbf{v}) = 0 \\
\operatorname{div}\left[\sigma \frac{\partial}{\partial t} (\mathbf{A} + \operatorname{grad} \mathbf{v}) + \varepsilon \frac{\partial^2}{\partial t^2} (\mathbf{A} + \operatorname{grad} \mathbf{v})\right] = 0\n\end{cases}
$$
\n(II-29)

Les deux équations considérées ci-dessus forment la formulation en potentiel vecteur magnétique **A** et en potentiel scalaire électrique réduit v.

Considérons que la densité de courants dans l'inducteur  $J_s$  comme connue et uniformément répartie, cela nous amène à introduire ce terme dans le modèle mathématique en ajoutant **Js** au deuxième membre de l'équation (II-24).

$$
\begin{bmatrix}\n\text{rot}\left(\frac{1}{\mu}\text{rot}\mathbf{A}\right) + \varepsilon \frac{\partial^2}{\partial t^2} (\mathbf{A} + \text{grad} \mathbf{v}) + \sigma \frac{\partial}{\partial t} (\mathbf{A} + \text{grad} \mathbf{v}) = \mathbf{J}_s \\
\text{div}\left[\sigma \frac{\partial}{\partial t} (\mathbf{A} + \text{grad} \mathbf{v}) + \varepsilon \frac{\partial^2}{\partial t^2} (\mathbf{A} + \text{grad} \mathbf{v})\right] = 0\n\end{bmatrix}
$$
\n(II-30)

De plus nous intéressons dans notre étude au régime fréquentiel en remplaçant  $\frac{\partial}{\partial t}$  par j $\omega$ , nous aboutissons à :

$$
\begin{cases}\n\text{rot}(v \text{rot} \mathbf{A}) + j\omega(\sigma + j\omega \varepsilon)(\mathbf{A} + \text{grad} \mathbf{v}) = \mathbf{J}_s \\
\frac{div[j\omega(\sigma + j\omega \varepsilon)(\mathbf{A} + \text{grad} \mathbf{v})]}{j} = 0\n\end{cases}
$$
\n(II-31)

Le système (II-31), nous permet de résoudre le problème sur le domaine  $(Ω)$ , tous en connaissant les conditions aux limites sur la frontière (г), mais il est à remarquer que si le couple (A,V) est une solution du système ci-dessus, on peut avoir une autre solution formée par le couple  $(A_1,V_1)$ , tel que :

$$
\begin{cases}\n\mathbf{A}_1 = \mathbf{A} + \mathbf{grad}\,\mathbf{\psi} \\
V_1 = V - \frac{\partial\,\mathbf{\psi}}{\partial t}\n\end{cases}
$$
\n(II-32)

Ce qui conduit à une infinité de solution.

Pour surmonter ce problème, on a recourt à une condition de Jauge pour unifier la solution. Deux types de conditions de Jauge sont à envisager et largement utilisés [18].

#### **Jauge de Lorentz**

La condition de Jauge de Lorentz consiste à imposer dans le cas le plus complexe où la densité volumique de charge qui n'est plus nulle, une fonction V qui doit être évaluée comme suit **:** 

$$
div\mathbf{A} = (\sigma + j\omega\varepsilon)\mu V \tag{II-33}
$$

Ce qui nous permet d'avoir un système :

$$
\begin{cases}\n\text{rot}(\mathbf{v}\text{ot}\mathbf{A}) + (\sigma + j\omega\varepsilon) \left( \frac{1}{(\sigma + j\omega\varepsilon)\mu} \operatorname{div}\mathbf{A} + j\omega\mathbf{A} \right) = \mathbf{J}_s \\
\text{div}\left[ -(\sigma + j\omega)\mathbf{grad}V \right] - (\sigma + j\omega\varepsilon) (j\omega\sigma\mu V) = 0\n\end{cases}
$$
\n(II-34)

#### **Jauge de Coulomb**

 La condition de jauge de Coulomb qui est la plus souvent utilisée en électromagnétisme consiste à imposer le terme *div***A** =0 (densité volumique de charge nulle et qui est le cas dans presque tous les dispositifs à induction classique) avec introduction du terme  $\left[-\frac{grad}{\mu} \frac{1}{\mu} \frac{divA}{\mu} \right]$  $\overline{\phantom{a}}$ 1  $\parallel$ L Г  $\overline{\phantom{a}}$ J )  $\overline{\phantom{a}}$ l  $-\text{grad}\left(\frac{1}{\mu_P}div\mathbf{A}\right)$ appelé terme de pénalité,  $\mu_P$  doit être prise égal à  $\mu$  et ainsi

le système (II-31) devient :

$$
\begin{cases}\nrot(\mathbf{vrotA}) - \mathbf{grad}\left(\frac{1}{\mu}div\mathbf{A}\right) + j\omega(\sigma + j\omega\mathbf{\varepsilon})(\mathbf{A} + \mathbf{grad}\mathbf{v}) = \mathbf{J}_s \\
div[j\omega(\sigma + j\omega\mathbf{\varepsilon})(\mathbf{A} + \mathbf{grad}\mathbf{v})] = 0\n\end{cases}
$$
\n(II-35)

Les équations différentielles ainsi formées par le système (II-35) ne sont résolues qu'à partir des conditions aux limites bien spécifiées. Généralement deux types de conditions existent :

#### **Condition de type Dirichlet**

La fonction inconnue doit être spécifiée sur les limites :

 $A = 0$  (condition de Dirichlet homogène)

 $A \neq 0$  (condition de Dirichlet non homogène)

#### **Condition de type Newmann**

Elle exprime la variation de la fonction inconnue à une surface :

$$
\frac{\partial \mathbf{A}}{\partial \mathbf{n}} = 0
$$
 (Condition de Newman homogène)  

$$
\frac{\partial \mathbf{A}}{\partial \mathbf{n}} \neq 0
$$
 (Condition de Newman non homogène)

**n** : est la normale

 Le calcul numérique obtenu à partir des méthodes numériques se base sur des modèles mathématiques.

 Dans le cas de la formulation en potentiel vecteur magnétique et en potentiel scalaire électrique, on peut définir deux modèles de calcul: l'attaque en courant et l'attaque en tension .

#### **II.2.5 Modèle de l'attaque en courant et de l'attaque en tension**

#### **II.2.5.1 Modèle de l'attaque en courant**

Puisque la densité totale de courant source J<sub>s</sub> dans l'inducteur est connue, la formulation (**A**,v) dans la région de l'inducteur s'écrit :

$$
rot(vrotA) - grad(v divA) = Js
$$
 (II-36)

Dans ce modèle, le terme  $(\sigma + j\omega \varepsilon)$  est nul et le terme de la densité totale de courant source J<sub>s</sub> est considérée comme la somme algébrique de deux termes : un terme explicitant la densité de courant inducteur  $J_s$  inducteur et un terme explicitant la densité des courants induits  $J_s$  induit.

$$
\mathbf{J}_{\mathbf{s}} = \mathbf{J}_{\mathbf{s}\text{ inductor}} + \mathbf{J}_{\mathbf{s}\text{ induit}} \tag{II-37}
$$

$$
\begin{cases}\n\mathbf{J}_{\mathbf{s}\text{ inducteur}} = (\sigma_{in} + j\omega\varepsilon_{in})\mathbf{E}_{\mathbf{inducteur}} \\
\mathbf{J}_{\mathbf{s}\text{ induit}} = (\sigma_{in} + j\omega\varepsilon_{in})\mathbf{E}_{\mathbf{induit}}\n\end{cases}
$$
\n(II-38)

<sup>σ</sup> *in* : Conductivité électrique de l'inducteur.

 $\varepsilon_{in}$ : Permittivité électrique de l'inducteur.

$$
\begin{cases}\n\mathbf{E}_{\text{inducteur}} = -\left(\frac{\partial \mathbf{A}}{\partial t} + \mathbf{grad}V\right)_{\text{inducteur}} \\
\mathbf{E}_{\text{induit}} = -\left(\frac{\partial \mathbf{A}}{\partial t} + \mathbf{grad}V\right)_{\text{induit}}\n\end{cases}
$$
\n(II-39)

Dans ce modèle, les courants inducteurs sont connus et ils sont exprimés par :

$$
\mathbf{J}_{\mathbf{s}\text{ inductor}} = (\sigma_{in} + j\omega\varepsilon_{in})\frac{U}{nl}\mathbf{i}_1
$$
 (II-40)

U : La tension totale aux bornes de l'inducteur.

- n : Le nombre de spires dans l'inducteur.
- l : La longueur d'une spire.

Ainsi le terme de densité de courant de source devient :

$$
\mathbf{J}_{s} = (\sigma_{in} + j\omega\epsilon_{in}) \left[ -\left(\frac{\partial \mathbf{A}}{\partial t} + \mathbf{grad}V\right) + \frac{U}{nl}\mathbf{i}_{1} \right] \tag{II-41}
$$

Le calcul du courant total :

$$
I = \iint_{S_o} \mathbf{J}_s \, d\mathbf{s} \tag{II-42}
$$

$$
U = nII + nl(\sigma_{in} + j\omega \varepsilon_{in}) \int_{S_0} \left(\frac{\partial \mathbf{A}}{\partial t} + \mathbf{grad} V\right) \mathbf{dS}
$$
 (II-43)

tel que :  $S_0$  est la section totale de l'inducteur.

#### **II.2.5.2 Modèle de l'attaque en tension**

Dans ce modèle la densité totale de courant source dans l'inducteur n'est pas connue, la formulation (A,v) dans la région de l'inducteur s'écrit :

$$
\begin{cases}\n\text{rot}(\text{vrot}A) - \text{grad}(\text{vdiv}A) + (\sigma_{in} + j\omega \varepsilon_{in})\left(\text{grad}V + \frac{\partial A}{\partial t}\right) = J, \\
\text{div}\left[ -(\sigma_{in} + j\omega \varepsilon_{in})\left(\text{grad}V + \frac{\partial A}{\partial t}\right) \right] = 0\n\end{cases}
$$
\n(II-44)

Dans ce modèle, le terme  $(\sigma + j\omega \varepsilon)$  n'est pas nulle et il est égal à  $(\sigma_{in} + j\omega \varepsilon_{in})$  et le terme de la densité de courtant source J<sub>s</sub> est considéré comme densité du courant inducteur J<sub>s inducteu</sub> Ainsi la densité totale du courant est exprimée par :

$$
\mathbf{J} = \mathbf{J}_s + \mathbf{J}_{\text{sinduit}} \tag{II-45}
$$

$$
\begin{cases}\n\mathbf{J}_{s} = (\sigma_{in} + j\omega \varepsilon_{in}) \frac{U}{nl} \mathbf{i}_{1} \\
\mathbf{J}_{s \text{ induit}} = -\left(\mathbf{grad}V + \frac{\partial \mathbf{A}}{\partial t}\right)_{\text{induit}}\n\end{cases}
$$
\n(II-46)

Le terme de densité de courant devient :

$$
\mathbf{J}_{s} = (\sigma_{in} + j\omega\epsilon_{in}) \left[ -\left(\mathbf{grad}V + \frac{\partial \mathbf{A}}{\partial t}\right) + \frac{U}{nl}\mathbf{i}_{1}\right]
$$
(II-47)

#### **II.3 Modèle mathématique de la thermique**

#### **II.3.1 Introduction**

Le transfert de chaleur est défini par la transmission de l'énergie d'une région à une autre sous l'influence d'une différence de températures.

Le transfert de chaleur est régi, non seulement par une relation unique, mais, plutôt par une combinaison de différentes lois physiques indépendantes.

On distingue, généralement, trois modes de transfert : par conduction, par convection ou par rayonnement. Chacun de ces modes étant lui-même lié à un processus physique bien déterminé, et sont régis par des lois bien spécifiques.

### **II.3.2 Conduction**

La conduction est définie comme étant le mode de transmission de la chaleur (ou l'échange d'énergie interne). Provoquée par une différence de température entre deux milieu solides, en contact physique. Ainsi, le corps à température plus élevée donne de l'énergie thermique à celui dont la température est plus faible, sans qu il y ait transfert de matière. La différence de température entre deux corps provoque les transferts thermiques à l'intérieur même de chacun des corps. On obtient un système dynamique dans la conduction, l'énergie (chaleur) se propage par contact direct des molécules sans un déplacement appréciable des molécules.

## **II.3.2.1 Généralités**

Champ thermique

On peut définir en chaque point M d'un corps solide, liquide ou gazeux, une température T (M, t).

Lorsque la température dépend du temps, on dit que le régime thermique est non stationnaire (variable), dans le cas contraire, on dit qu il est stationnaire (permanent) .

## $\triangleright$  Surface isotherme

Toutes les points de cette surface ayant à chaque instant la même température, quantité de chaleur, flux et densité de flux thermique.

Soit un corps chauffer de manière uniforme sur toute sa surface (S).

Soit dQla quantité de chaleur échangée entre ce corps.

## $\triangleright$  Flux thermique  $\Phi$  :

La puissance échangée par la surface S du plancher est donné par :

$$
\Phi = \frac{dQ}{dt}
$$

 $\triangleright$  Densité de flux thermique  $\varphi$ 

La puissance échangée par une surface unité de ce corps est donné par :

$$
\varphi = \frac{dQ}{Sdt} = \frac{\Phi}{S}
$$

# $\triangleright$  La conductivité thermique

C'est le flux de chaleur qui traverse une surface unitaire quand le gradient de température est égal à l'unité. La conductivité thermique dépend de : la nature chimique du matériaux, la nature de la phase considérée (solide, liquide, gaz), la température.

Lorsque les écarts de température ne sont pas trop élevés, on peut considérer, avec une précision suffisante, **(**k**)** comme une constante pour un milieu donné. La résistance thermique d'un matériaux est inversement proportionnelle à sa conductivité thermique **(**k**).** Dans le vide, la conductivité thermique est évidemment nulle puisque en l'absence de matière les chocs sont inexistants.

# $\triangleright$  Loi de Fourier

Il existe une relation linéaire entre la densité du flux thermique et le gradient de température. En tout point d'un milieu isotrope, le vecteur de densité de flux thermique **φ** est proportionnelle au gradient de la température T est la conductivité k du milieu.

Donc la loi locale de Fourier est :

$$
\varphi = -k \mathbf{grad} T
$$

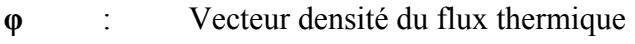

- k : Conductivité thermique
- *T* : Température

# **II.3.3 Convection**

La convection est un mode de transport d'énergie par l'action combinée de la conduction, de l'accumulation de l'énergie et du mouvement du milieu. La convection est le mécanisme le plus important de transfert d'énergie entre une surface solide et un liquide ou un gaz. Elle apparaît lorsqu'un fluide, liquide ou gaz, est en mouvement. La convection intervient, en particulier, dans

les échanges thermiques entre un milieu solide et un fluide en mouvement. On distingue deux formes de convection :

#### **II.3.3.1 Convection libre (naturelle)**

Dans la quelle le mouvement du fluide est crée par des différences de densité. Elles mêmes dues à des différences de températures existantes dans le fluide.

#### **II.3.3.2 Convection forcée**

Dans la quelle le mouvement du fluide dû à l'action d'une pompe ou d'un ventilateur.

#### **II.3.3.3 Loi de Newton**

Il y a plusieurs lois à utilisés pour résoudre les problèmes relatifs à la convection, parmis ces lois, en applique la loi de Newton qui exprime le flux moyen Φ échangé entre un solide et un fluide à travers leur surface de contact S :

$$
\Phi = h_c S(T_s - T_F)
$$

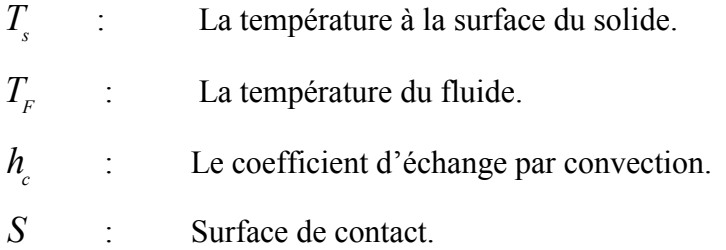

#### **II.3.4 Rayonnement**

Le rayonnement thermique est le mode de transmission par lequel la chaleur se transmis d'un corps à haute température à un autre froid et ou, les deux corps sont séparés par un milieu. Il s'agit de l'air ou du vide. Dans la matière, les charges sont soumises à des mouvements oscillatoires à cause de l'effet des forces électriques internes et de l'agitation thermique ou pour tout cause (radioactivité). Ce mouvement oscillatoire génère des ondes électromagnétiques.

 Le terme de rayonnement désigne tout transfert d'énergie par ces ondes caractérisées par leur fréquences ou par leur longueurs d'ondes. L'énergie transmise par rayonnement est appelée chaleur rayonnée. L'énergie rayonnante se propage à la vitesse de la lumière. La seule différence entre le rayonnement thermique et la lumière est par leurs longueurs d'ondes.

#### **II.3.4.1 Loi fondamentale du rayonnement thermique**

La loi de **STEFAN-BLTZMAN** exprime que le flux d'énergie radiante émise par une surface idéale est proportionnel à l'air de cette surface est à la quatrième puissance de la température absolue T de la surface. Est donnée par :

$$
q = \sigma \, ST^4
$$

*q* : Flux d'énergie radiante,

 $\sigma$  : Constante universelle,

*T* : Température absolue.

#### **II.3.5 Formulation vectorielle**

Pour un fluide compressible, et en négligeant l'échauffement provoqué par la dissipation visqueuse, l'équation de la chaleur fondée sur l'enthalpie H s'écrit [20 ] :

$$
\rho \frac{dH}{dt} = \frac{dp}{dt} + div(k \text{grad} T) + S \tag{2-48}
$$

comme :

$$
\frac{dH}{dt} = \left(\frac{\partial H}{\partial p}\right)_{\rm T} \frac{dp}{dt} + \left(\frac{\partial H}{\partial T}\right)_{\rm p} \frac{dT}{dt}
$$
\n(2.49)

avec :

$$
\left(\begin{array}{c}\n\frac{\partial H}{\partial p}\n\end{array}\right)_\Gamma = \frac{1}{\rho} \left(1 + \frac{1}{\rho} \left(\frac{\partial \rho}{\partial T}\right) T\right) \tag{2.50}
$$

$$
\left(\frac{\partial H}{\partial T}\right)_{\mathbf{p}} = C_p \tag{2.51}
$$

$$
\frac{dT}{dt} = \frac{\partial T}{\partial t} + \mathbf{v} \cdot \mathbf{grad} T \tag{2.52}
$$

$$
\frac{dp}{dt} = \frac{\partial p}{\partial t} + \mathbf{v} \cdot \mathbf{grad} \, p \tag{2.53}
$$

tels que :

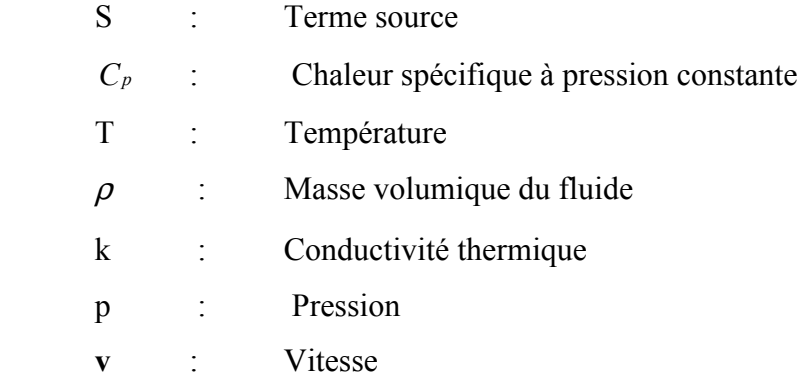

Si on travail à pression constante et en régime permanent l'équation (2-48) s'écrit :

$$
\rho C_p(\mathbf{v}.\mathbf{grad}\,T) = \text{div}(k\,\mathbf{grad}\,T) + S \tag{2.54}
$$

#### **II.4 Terme source**

Le terme source s'écrit :

$$
S = P - Q \tag{2.55}
$$

avec :

P : la densité de puissance électromagnétique produite par les courants induits

Q : la densité de puissance perdue par rayonnement

La densité de puissance électromagnétique P est déterminée par la résolution de l'équation électromagnétique :

$$
P = \frac{J^2}{\sigma} \tag{2-56}
$$

Cette relation lie l'équation thermique avec l'équation magnétique.

### **II.5 Hypothèse sur le tube en quartz**

Le tube en quartz est refroidi par une circulation d'un liquide réfrigérant (l'eau en général). La température sur la paroi externe du tube en quartz est alors égale à la température du réfrigérant qui est prise celle de température ambiante*Ta* . La température à la paroi interne du tube varie avec la température du plasma. Le transfert de chaleur se fera donc par conduction thermique à travers l'épaisseur de tube. La conductivité thermique est :

 $k_q$  : est d'environ 1.4 W/m.K pour un quartz.

### **II.6 Propriétés thermodynamiques, de transport et de rayonnement**

Les propriétés thermodynamiques, de transport et de rayonnement sont nécessaires pour la modélisation du plasma thermique. Les donnés expérimentales ne sont disponibles que pour certains processus de collisions. Pour cela, la nécessité de calculer ces propriétés avec des méthodes de calcul numérique s'est imposées .

Les propriétés thermodynamiques et de transport dépendent directement de la composition du plasma.

## **II.6.1 Composition d'un plasma**

 Trois espèces composent un plasma d'un gaz monoatomique comme l'argon ; légères (électrons) et lourdes dans un état fondamental ou excité : (atomes neutres et ions positifs). La figure (II.2) représente les évolutions, en fonction de la température de la composition d'un plasma d'argon. On voit que l'ionisation commence à ce manifester vers tant que la température reste inférieure à 1500K, l'ion *A*++ n'apparaît pas.

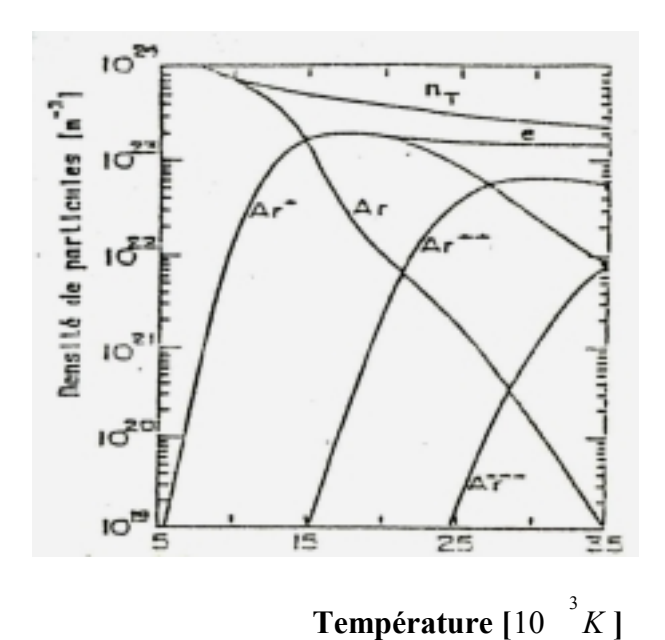

Fig .II.2. Composition d'un plasma d'argon avec la température [21]

### **II.6.2 Propriétés thermodynamiques**

Les fonction thermodynamiques sont : la densité de masse  $\rho_m$ , la chaleur spécifique  $C_p$ , l'énergie interne∈, l'enthalpie *H* et l'entropie *S* . Ces grandeurs sont calculées à partir des lois de la thermodynamique en considérant l'équilibre thermodynamique locale complet [21]. La figure (II.3) montre la densité de masse ρ*m* et la figure (II.4) montre la chaleur spécifique *Cp* du plasma d'argon en fonction de la température à la pression atmosphérique.

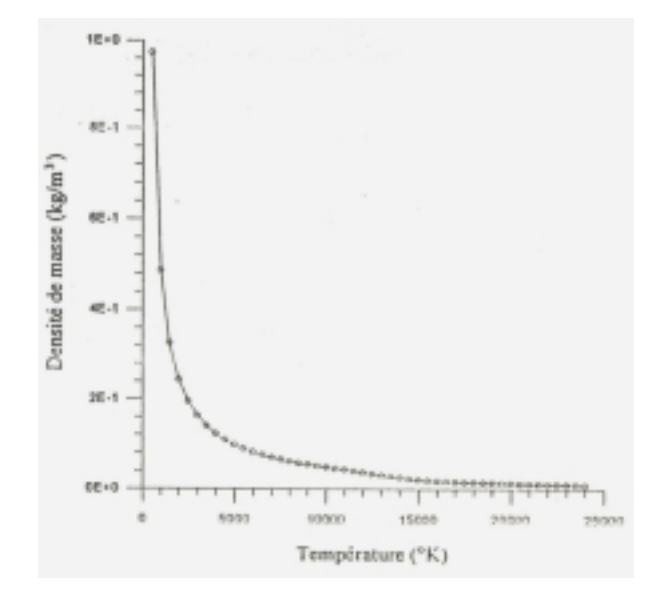

Fig .II.3. Densité de masse du plasma d'argon en fonction de la température à 1 atm [21]

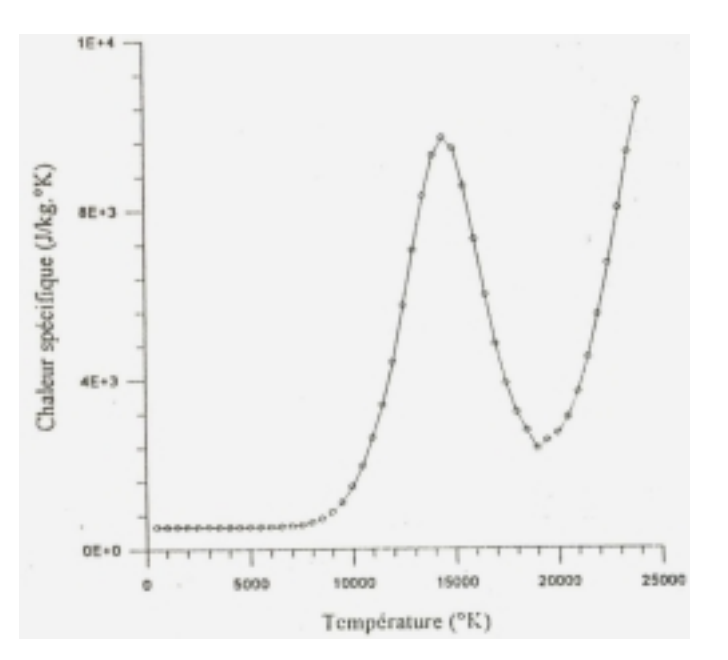

Fig. II.4. Chaleur spécifique du plasma d'argon en fonction de la température à1atm [21]

#### **II.6.3 Propriétés de transports**

On appelle propriétés de transport la conductivité électrique  $\sigma$ , la conductivité thermique *K* et la viscosité  $\eta$ . Ces grandeurs interviennent respectivement dans le transport du courant électrique, de la chaleur et de la quantité de mouvement dans le plasma. La figure (II.5) montre la conductivité thermique et la figure (II.6) montre la conductivité électrique du plasma d'argon en fonction de la température à la pression atmosphérique.

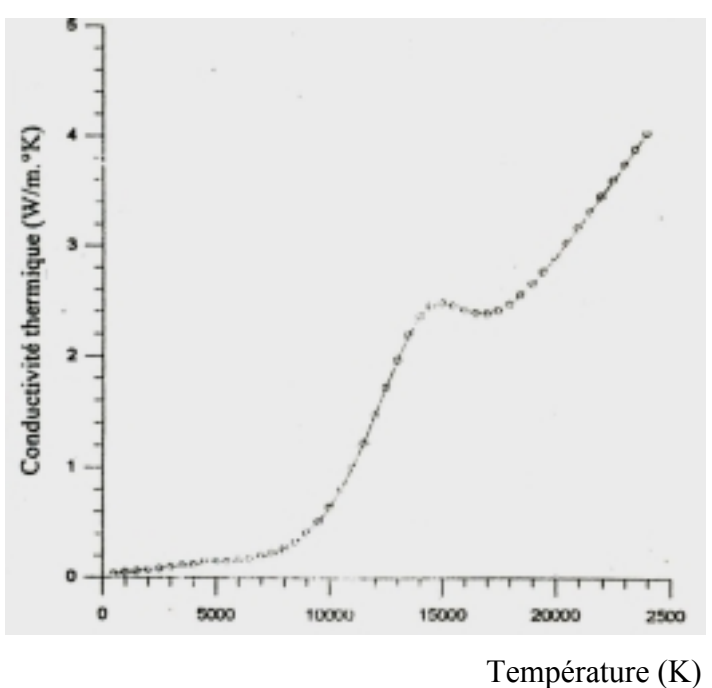

Fig .II.5. Conductivité thermique du plasma d'argon en fonction de la température à 1atm [21]

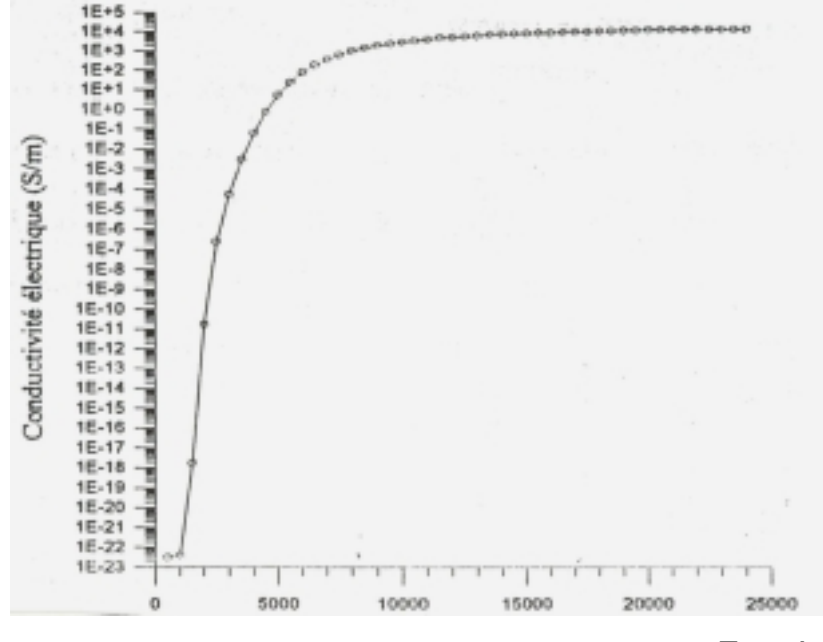

Température (K)

Fig.II.6. Conductivité électrique du plasma d'argon en fonction de la température à 1 atm [21]

#### **II.6.4 Rayonnement**

Le rayonnement représente l'un des modules de transfert de chaleur du plasma avec le milieu extérieur. Dans le bilan d'énergie du plasma on introduit la densité de puissance rayonnée dans le terme source de l'équation de la thermique. Les données de la densité du rayonnement de l'argon sont très dispersées. Actuellement les données de calculs récents faits par A. T. M. Wilberts [22] seront utilisés dans notre travail (Fig.II.7).

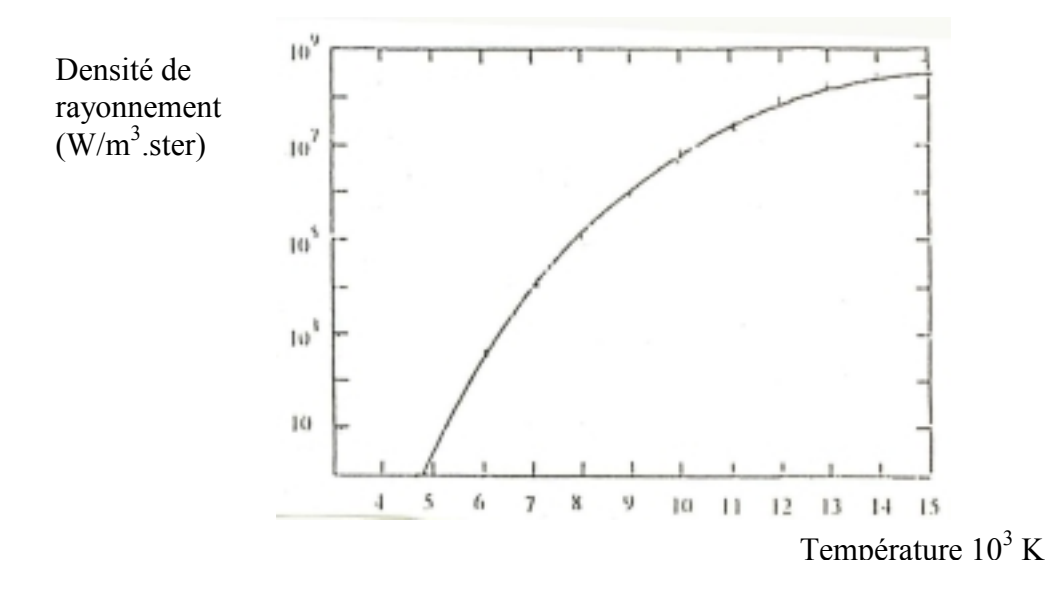

Fig .II.7. Densité du rayonnement Q du plasma d'argon en fonction de la température à la pression atmosphérique. (Pour trouver Q en W/m<sup>3</sup> le résultat doit être multiplier par  $4\pi$ )

# *Méthode des volumes finis en 3d*

### **III.1 Introduction**

Dans le domaine de l'électromagnétisme, de la mécanique des fluides et de la thermique, les phénomènes physiques sont souvent décrient par des équations aux dérivées partielles (EDP) parfois non linéaires et complexe à résoudre. Sous certaines hypothèses simplificatrices, elles peuvent se transformer en équations différentielles ordinaires. Une solution analytique peut être alors utilisée. Mais, pour des problèmes plus réalistes (conditions aux limites et géométries complexe), on ne peut pas résoudre analytiquement ces EDP.

On emploi alors des méthodes d'approximation numérique pour transformer ces EDP en systèmes d'équations algébriques qui peuvent être alors résolus par l'ordinateur. On peut citer comme méthodes connues : la méthode des différences finies, la méthode des éléments finis, la méthode des circuits couplés et la méthode des volumes finis.

#### **III.2 Méthodes de discrétisation**

#### **III.2.1 Méthode des différences finis (MDF)**

C'est la méthode la plus ancienne, connue depuis Gauss. Le principe fondamental de cette méthode consiste à appliquer au domaine d'étude un maillage en nœuds dont la finesse permet de donner une bonne approximation des contours du domaine. Ensuite, en appliquant le développement limité en série de Taylor de la fonction à déterminer dans chaque nœud du maillage, ce qui permet d'obtenir un nombre d'équations algébriques égales au nombre des valeurs d'inconnues des grandeurs étudiées.

La solution par une des méthodes connues permet la connaissance, en chaque maille du domaine, la valeur de la variable étudiée.

Ce pendant, les méthodes utilisées dans la résolution des systèmes d'équation issue de la méthode des différences finies ne s'adaptent pas très bien à la modélisation de système de forme complexe et sont toujours obérées par la nécessité de prendre en compte les conditions d'interfaces. Elle est petit à petit supplantée par la méthode d'éléments finis.

#### **III.2.2 Méthode des éléments finis (MEF)**

Cette méthodes, a été utilisée depuis longtemps en mécanique. Elle à été introduit en électromagnétisme par P.Silvester et M.V.K.chari en 1970 [29].

Elle a connue, depuis, un développement considérable dans ce domaine, grâce aux rapports successifs des équipes universitaires de Mc Gill au Canada, Rutherford en Grande-Bretagne et Grenoble en France et par quelques grands laboratoires industriels de recherches.

Le principe fondamental de cette méthode consiste à subdiviser le domaine d'étude en région élémentaire (élément finis) et à représenter l'inconnue par une approximation qui doit être minimisée.

La MEF est actuellement utilisée avec succès pour les problèmes en magnétostatique et en magnétodynamique parce qu'elle est une méthode très puissante et s'adapte mieux aux géométries complexes. Par contre sa mise en œuvre est assez compliquée et demande une place mémoire assez importante.

## **III.2.3 Méthode des circuits couplés (MCC)**

La méthode des circuits couplés permet de fournir la solution d'une EDP par une expression intégrale du type loi de BIOT et SAVARD.

Dans ce cas, on associe à la forme intégrale de la solution, une subdivision de l'inducteur en spires élémentaires.

En appliquant les lois de KIRCHOFF à ces circuits élémentaires, on aboutit à un système d'équations algébriques dont la solution conduit à la distribution des densités du courant.

## **III.2.4 Méthode des volumes finis (MVF)**

La méthode des volumes finis est une méthode de discrétisation. Elle est utilisée, en particulier en mécanique de fluide òu elle est apparue il y a une vingtaine d'années [23]. Depuis, la méthode des volumes finis a connu un essor considérable non seulement pour la modélisation en mécanique des fluide, mais aussi pour la modélisation d'autre branche de l'ingénierie scientifique : la thermique, l'électromagnétisme [24], [26], [27], [28].

L'analyse mathématique de la méthode des volumes finis a permis de développer récemment les principes fondamentaux qui en font une méthode de discrétisation performante. L'idée de base de la formulation en volumes finis est facile à comprendre et permet de donner l'interprétation physique des phénomènes. Elle consiste à subdiviser le domaine d'étude en un nombre de volumes finis. Le point principale P est entouré par six nœuds voisins qui sont E, W, N, S, T, B, (Fig III.1)

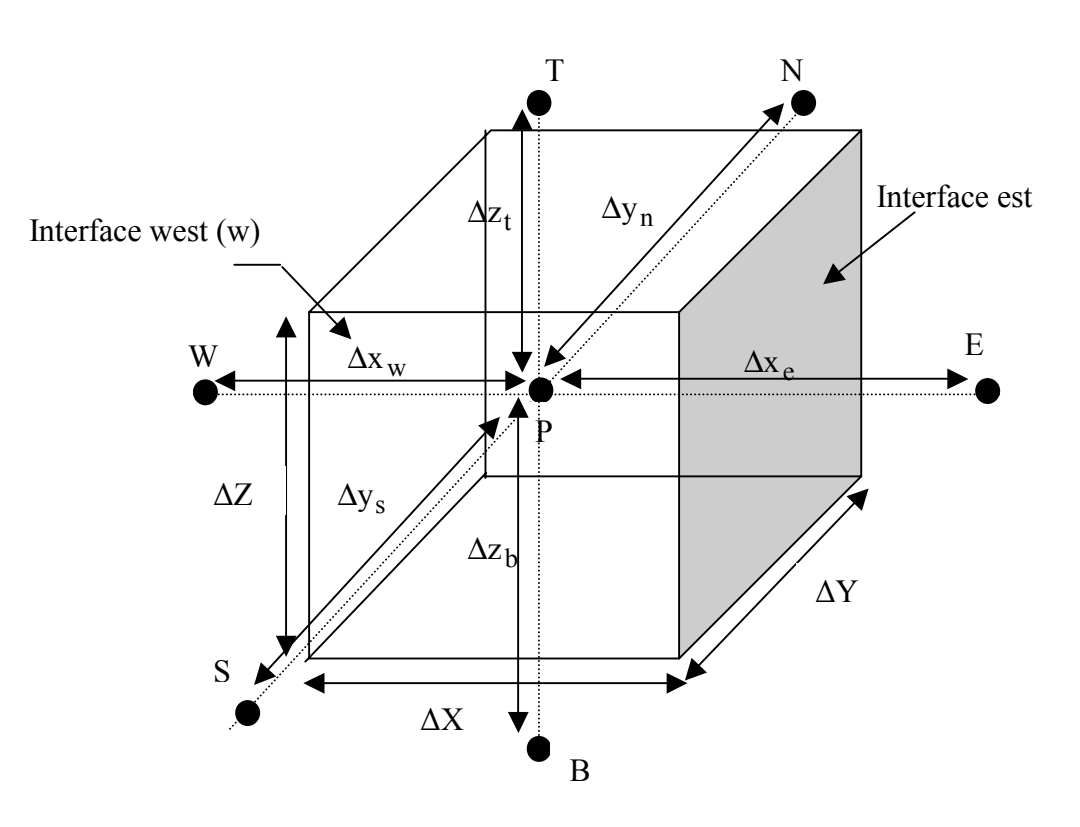

Fig.III.1 Description d'un volume élémentaire de base

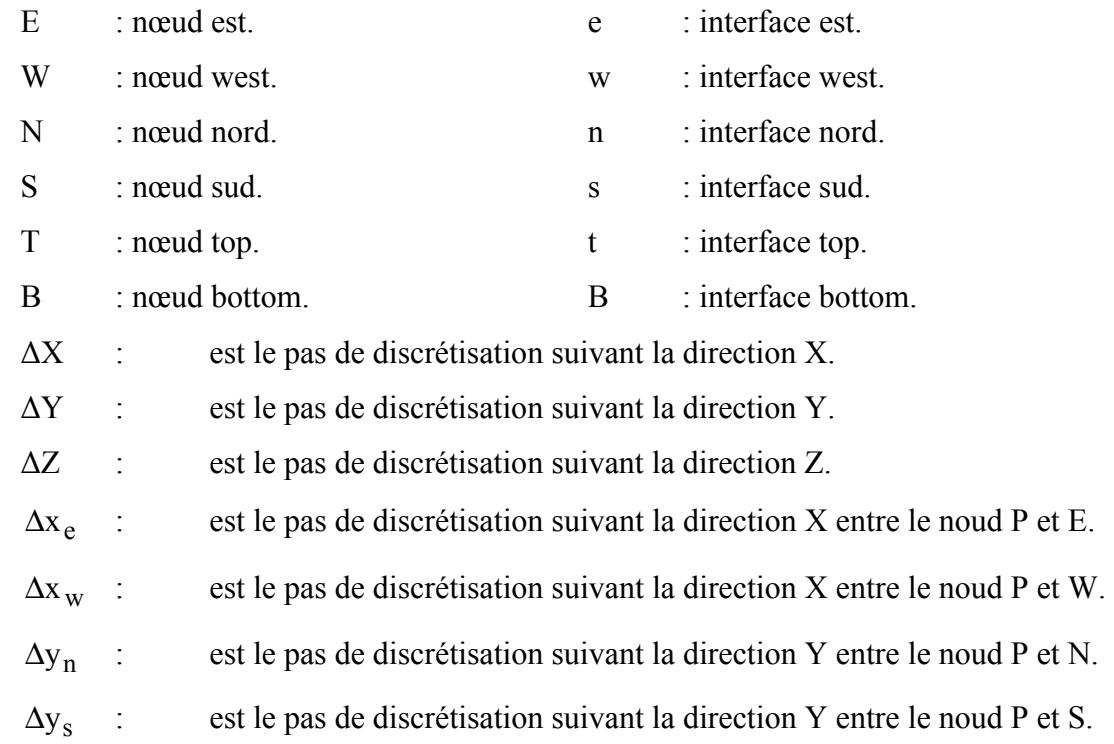

*Modélisation d'une installation à plasma inductif basse fréquence* 39
- $\Delta z_t$  : est le pas de discrétisation suivant la direction Z entre le noud P et T.
- $\Delta z_{\rm b}$  : est le pas de discrétisation suivant la direction Z entre le noud P et B.

La méthode des volumes finis intègre, sur chaque volume elémentaire les équations des problèmes à résoudre. Elle fournit ainsi d'une manière naturelle des formulations discrètes [23].

#### **III.2.5 Equation algébrique à l'intérieur du domaine d'étude**

Les équations algébriques à l'intérieur du domaine sont déduites par intégration des équations de la thermique ou électromagnétique sur chaque volume fini en utilisant une fonction de projection βj égale à l'unité (βj = 1 dans le volume fini et nulle ailleur).

#### **III.3 Formulation tridimensionnelle de l'equation electromagnetique par la M.V.F**

Rappelons la formulation tridimensionnelle des équations éléctromagnetiques en (**A**,V) du système (II-35) :

$$
\begin{cases}\n\text{rot}(v \, \text{rot}A) - \text{grad}(v_p \, \text{div} \, A) + j\omega(\sigma + j\omega\varepsilon)(A + \text{grad} \, v) = \mathbf{J}_s \\
\text{div}\left[j\omega(\sigma + j\omega\varepsilon)(A + \text{grad} \, v)\right] = 0\n\end{cases}
$$
\n(III-1)

Le nœud principal P est entouré par les nœuds de base : W,E,N,S,T,B et les nœuds supplémentaires : TW,TE,TS,TN,BW,BE,BS,BN,NE,NW,SE et SW .(fig III.2)

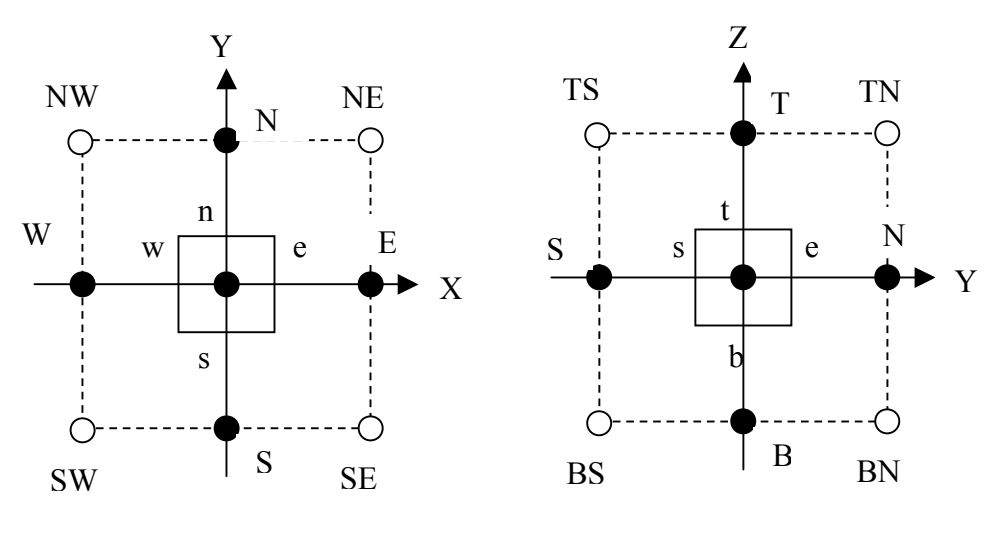

Fig. III.2.1 Vue dans le plan (X-Y)

Fig .III.2.2 Vue dans le plan (Y-Z)

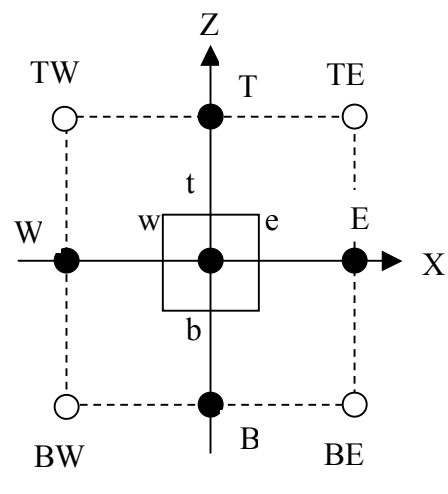

Fig .III.2.3 Vue dans le plan (X-Z)

On projette le système (III.1) sur une fonction de projection βj égale à l'unité, Puis on l'intègre dans chaque volume fini (dτ = dx.dy.dz) correspondant au nœud principal on aura :

$$
\begin{cases}\n\text{ent} & \text{ent} \\
\iiint_{\text{ws b}} \beta_j [\text{rot}(v \text{rot}A) - \text{grad}(v \text{pd}(vA)) + j\omega(\sigma + j\omega\epsilon)(A + \text{grad}v)]d\tau = \iiint_{\text{ws b}} \beta_j J_s d\tau \\
\text{ent} & \text{ws b} \\
\iiint_{\text{ws b}} \beta_j \text{div}[j\omega(\sigma + j\omega\epsilon)(A + \text{grad}v)]d\tau = 0\n\end{cases}
$$
\n(III-2)

Pour notre cas, la fonction de projection appropriée  $\beta_i$  est prise égale à l'unité, le système à résoudre devient :

$$
\left[\iiint_{\text{w s b}} \text{Tr}(V \cdot \text{rot}A) - \text{grad}V_{p} \, divA \right) - j\omega(\sigma + j\omega\varepsilon)(A + \text{grad}V)\right] d\tau = \iint_{\text{w s b}} \text{d}\tau \, d\tau
$$
\n(III.3)\n
$$
\left[\iiint_{\text{w s b}} d\tau \right] \text{div}[j\omega(\sigma + j\omega\varepsilon)(A + \text{grad}V)] d\tau = 0
$$

Pour calculer l'intégrale du système (III-3), on procède de la façon suivante :

- On considère que la variation du potentiel scalaire électrique réduit et le potentiel vecteur magnétique comme linéaire entre deux nœuds consécutifs.
- On projète chaque équation du système sur les trois axes et on discrétise l'équation projetée sur un volume élémentaire.

## **III.3.1 Discrétisation de la partie en rotationnelle**

ent ent  
\n
$$
\iint_{\text{wsb}} \text{rot}(v \text{rot } A) d\tau - \iiint_{\text{wsb}} \text{grad}(v_P \text{div } A) d\tau - \iiint_{\text{wsb}} \text{cov}(\sigma + j\omega \epsilon) (A + \text{grad } v) d\tau = \iiint_{\text{wsb}} J_s d\tau
$$
\n(III-4)

$$
\mathbf{rot}\,\mathbf{A} = \left(\frac{\partial \mathbf{A}_Z}{\partial y} - \frac{\partial \mathbf{A}_Y}{\partial z}\right)\mathbf{i} + \left(\frac{\partial \mathbf{A}_X}{\partial z} - \frac{\partial \mathbf{A}_Z}{\partial x}\right)\mathbf{j} + \left(\frac{\partial \mathbf{A}_Y}{\partial x} - \frac{\partial \mathbf{A}_X}{\partial y}\right)\mathbf{k}
$$
(III-5)

$$
\begin{cases}\nA'_{X} = \frac{\partial A_{Z}}{\partial y} - \frac{\partial A_{Y}}{\partial z} \\
A'_{Y} = \frac{\partial A_{X}}{\partial z} - \frac{\partial A_{Z}}{\partial x} \\
A'_{Z} = \frac{\partial A_{Y}}{\partial x} - \frac{\partial A_{X}}{\partial y}\n\end{cases}
$$
\n(III-6)

$$
rot(v \, rotA) = v(\frac{\partial A'_{Z}}{\partial y} - \frac{\partial A'_{Y}}{\partial z})\mathbf{i} + v(\frac{\partial A'_{X}}{\partial z} - \frac{\partial A'_{Z}}{\partial x})\mathbf{j} + v(\frac{\partial A'_{Y}}{\partial x} - \frac{\partial A'_{X}}{\partial y})\mathbf{k}
$$
(III-7)

Remplaçons l'expression (III-6) dans (III-7), nous aboutissons au vecteur suivant :

$$
\text{rot}(\text{v\,rot}\text{A}) = \begin{bmatrix} \frac{\partial}{\partial y} (v \frac{\partial A_Y}{\partial x}) - \frac{\partial}{\partial y} (v \frac{\partial A_X}{\partial y}) - \frac{\partial}{\partial z} (v \frac{\partial A_X}{\partial z}) + \frac{\partial}{\partial z} (v \frac{\partial A_Z}{\partial x}) \\ \frac{\partial}{\partial z} (v \frac{\partial A_Z}{\partial y}) - \frac{\partial}{\partial z} (v \frac{\partial A_Y}{\partial z}) - \frac{\partial}{\partial x} (v \frac{\partial A_Y}{\partial x}) + \frac{\partial}{\partial x} (v \frac{\partial A_X}{\partial y}) \\ \frac{\partial}{\partial x} (v \frac{\partial A_X}{\partial z}) - \frac{\partial}{\partial x} (v \frac{\partial A_Z}{\partial x}) - \frac{\partial}{\partial y} (v \frac{\partial A_Z}{\partial y}) + \frac{\partial}{\partial y} (v \frac{\partial A_Y}{\partial z}) \end{bmatrix}
$$
(III-8)

$$
\operatorname{div} \mathbf{A} = \frac{\partial \mathbf{A}_X}{\partial x} + \frac{\partial \mathbf{A}_Y}{\partial y} + \frac{\partial \mathbf{A}_Z}{\partial z}
$$
 (III-9)

grad(v<sub>P</sub>div A) = 
$$
\begin{bmatrix} \frac{\partial}{\partial x} (v_P \frac{\partial A_x}{\partial x}) + \frac{\partial}{\partial x} (v_P \frac{\partial A_y}{\partial y}) + \frac{\partial}{\partial x} (v_P \frac{\partial A_z}{\partial z}) \\ \frac{\partial}{\partial y} (v_P \frac{\partial A_x}{\partial x}) + \frac{\partial}{\partial y} (v_P \frac{\partial A_y}{\partial y}) + \frac{\partial}{\partial y} (v_P \frac{\partial A_z}{\partial z}) \\ \frac{\partial}{\partial z} (v_P \frac{\partial A_x}{\partial x}) + \frac{\partial}{\partial z} (v_P \frac{\partial A_y}{\partial y}) + \frac{\partial}{\partial z} (v_P \frac{\partial A_z}{\partial z}) \end{bmatrix}
$$
(III-10)

La projection de l'expression (III-4) suivant les trois directions x, y et z donne :

$$
\begin{cases}\nI_{1x} - I_{2x} - I_{3x} = I_{4x} & (a) \\
I_{1y} - I_{2y} - I_{3y} = I_{4y} & (b) \\
I_{1z} - I_{2z} - I_{3z} = I_{4z} & (c)\n\end{cases}
$$
\n(III-11)

Suivant la direction X :

$$
I_{1x} = \int_{w s}^{e n t} \int_{b}^{t} \left[ \frac{\partial}{\partial y} (v \frac{\partial A_Y}{\partial x}) - \frac{\partial}{\partial y} (v \frac{\partial A_X}{\partial y}) - \frac{\partial}{\partial z} (v \frac{\partial A_X}{\partial z}) + \frac{\partial}{\partial z} (v \frac{\partial A_Z}{\partial x}) \right] d\tau
$$
 (III-12)

$$
I_{11x} = \iiint_{ws}^{en} \iint_{\partial y} \left( v \frac{\partial A_Y}{\partial x} \right) d\tau = \left( v \frac{\partial A_Y}{\partial x} \right)_s^n \Delta x. \Delta z = \left[ v_n \left( \frac{\partial A_Y}{\partial x} \right)_n - v_s \left( \frac{\partial A_Y}{\partial x} \right)_s \right] \Delta x \Delta z
$$
  
\n
$$
= \left[ v_n \left( \frac{A_{Yne} - A_{Ynw}}{\Delta x_n} \right) - v_s \left( \frac{A_{Yse} - A_{Ysw}}{\Delta x_s} \right) \right] \Delta x \Delta z
$$
  
\n
$$
= \frac{v_n \Delta x \Delta z}{4 \Delta x_n} (A_{yE} - A_{yW} + A_{yNE} - A_{yNW}) - \frac{v_s \Delta x \Delta z}{4 \Delta x_s} (A_{yE} - A_{yW} + A_{ySE} - A_{ySW})
$$
  
\n
$$
= \left( \frac{v_n \Delta x \Delta z}{4 \Delta x_n} - \frac{v_s \Delta x \Delta z}{4 \Delta x_s} \right) A_{yE} - \left( \frac{v_n \Delta x \Delta z}{4 \Delta x_n} - \frac{v_s \Delta x \Delta z}{4 \Delta_s} \right) A_{yW} + \frac{v_n \Delta x \Delta z}{4 \Delta x_n} A_{yNE} - \frac{v_n \Delta x \Delta z}{4 \Delta x_n} A_{yNW}
$$
  
\n
$$
+ \frac{v_s \Delta x \Delta z}{4 \Delta x_s} A_{ySW} - \frac{v_s \Delta x \Delta z}{4 \Delta x_s} A_{ySE} \tag{III.13}
$$

$$
I_{12x} = \iiint_{ws \, b}^{en \, t} \frac{\partial}{\partial y} (v \frac{\partial A_X}{\partial y}) d\tau = \left( v \frac{\partial A_X}{\partial y} \right)_s^n \Delta x. \Delta z = \left[ v_n \left( \frac{\partial A_X}{\partial y} \right)_n - v_s \left( \frac{\partial A_X}{\partial y} \right)_s \right] \Delta x \Delta z
$$
  

$$
= \left[ v_n \left( \frac{A_{XN} - A_{XP}}{\Delta y_n} \right) - v_s \left( \frac{A_{XP} - A_{XS}}{\Delta y_s} \right) \right] \Delta x \Delta z
$$
  

$$
= \frac{v_n \Delta x \Delta z}{\Delta y_n} A_{xN} - \frac{v_n \Delta x \Delta z}{\Delta y_n} A_{XP} - \frac{v_s \Delta x \Delta z}{\Delta y_s} A_{XP} + \frac{v_s \Delta x \Delta z}{\Delta y_s} A_{XS}
$$
(III-14)

$$
I_{13x} = \iiint_{ws \, b}^{en \, t} \frac{\partial}{\partial z} (v \frac{\partial A_X}{\partial z}) \, d\tau = \left( v \frac{\partial A_X}{\partial z} \right)_b^t \Delta x. \Delta y = \left[ v_t \left( \frac{\partial A_X}{\partial z} \right)_t - v_b \left( \frac{\partial A_X}{\partial z} \right)_b \right] \Delta x \Delta y
$$

$$
= \left[ v_t \left( \frac{A_{XT} - A_{XP}}{\Delta z_t} \right) - v_b \left( \frac{A_{XP} - A_{XB}}{\Delta z_b} \right) \right] \Delta x \Delta y
$$

$$
= \frac{v_t \Delta x \Delta y}{\Delta z_t} A_{XT} - \frac{v_t \Delta x \Delta y}{\Delta z_t} A_{XP} - \frac{v_b \Delta x \Delta y}{\Delta z_b} A_{XP} + \frac{v_b \Delta x \Delta y}{\Delta z_b} A_{xb} \tag{III-15}
$$

$$
I_{14x} = \iiint_{ws \, b}^{en \, t} \frac{\partial}{\partial z} (v \frac{\partial A_Z}{\partial x}) \, d\tau = \left( v \frac{\partial A_Z}{\partial x} \right)_b^t \Delta x \Delta y = \left[ v_t \left( \frac{\partial A_Z}{\partial x} \right)_t - v_b \left( \frac{\partial A_Z}{\partial x} \right)_b \right] \Delta x \Delta y
$$

$$
= \left[ v_t \left( \frac{A_{Zte} - A_{Ztw}}{\Delta x_t} \right) - v_b \left( \frac{A_{Zbe} - A_{Zbw}}{\Delta x_b} \right) \right] \Delta x \Delta y
$$

$$
I_{14x} = \frac{v_t \Delta x \Delta y}{4\Delta x_t} (A_{2E} - A_{zw} + A_{zTE} - A_{zTW}) - \frac{v_b \Delta x \Delta y}{4\Delta x_b} (A_{zE} - A_{zw} + A_{zEB} - A_{zWB})
$$
  
\n
$$
= \left(\frac{v_t \Delta x \Delta y}{4\Delta x_t} - \frac{v_b \Delta x \Delta y}{4\Delta x_b}\right) A_{zE} - \left(\frac{v_t \Delta x \Delta y}{4\Delta x_t} - \frac{v_b \Delta x \Delta y}{4\Delta x_b}\right) A_{zw} + \frac{v_t \Delta x \Delta y}{4\Delta x_t} A_{zTE} - \frac{v_t \Delta x \Delta y}{4\Delta x_t} A_{zTW}
$$
  
\n
$$
+ \frac{v_b \Delta x \Delta y}{4\Delta x_b} A_{zBW} - \frac{v_b \Delta x \Delta y}{4\Delta x_b} A_{zBE}
$$
 (III-16)

$$
I_{2x} = \iiint_{WS} \left[ \frac{\partial}{\partial x} (v_P \frac{\partial A_X}{\partial x}) + \frac{\partial}{\partial x} (v_P \frac{\partial A_Y}{\partial y}) + \frac{\partial}{\partial x} (v_P \frac{\partial A_Z}{\partial z}) \right] d\tau
$$
 (III-17)

*Modélisation d'une installation à plasma inductif basse fréquence* 44

$$
I_{21x} = \iiint_{ws}^{en} \frac{\partial}{\partial x} (v_P \frac{\partial A_X}{\partial x}) d\tau = \left( v_P \frac{\partial A_X}{\partial x} \right)_{w}^{e} \Delta y. \Delta z = \left[ v_{Pe} \left( \frac{\partial A_X}{\partial x} \right)_{e} - v_{Pw} \left( \frac{\partial A_X}{\partial x} \right)_{w} \right] \Delta y \Delta z
$$

$$
= \left[ v_{Pe} \left( \frac{A_{XE} - A_{XP}}{\Delta x_{e}} \right) - v_{Pw} \left( \frac{A_{XP} - A_{XW}}{\Delta x_{w}} \right) \right] \Delta y \Delta z
$$

$$
= \frac{v_{Pe} \Delta y \Delta z}{\Delta x_{e}} A_{xE} - \frac{v_{Pe} \Delta y \Delta z}{\Delta x_{e}} A_{xp} - \frac{v_{Pw} \Delta y \Delta z}{\Delta x_{w}} A_{xp} + \frac{v_{Pw} \Delta y \Delta z}{\Delta x_{w}} A_{xW} \tag{III-18}
$$

$$
I_{22x} = \iiint_{WS} \frac{\partial}{\partial x} (v_P \frac{\partial A_Y}{\partial y}) d\tau = \left( v_P \frac{\partial A_Y}{\partial y} \right)_{w}^{\circ} \Delta y \Delta z = \left[ v_{Pe} \left( \frac{\partial A_X}{\partial x} \right)_{e} - v_{Pw} \left( \frac{\partial A_X}{\partial x} \right)_{w} \right] \Delta y \Delta z
$$
  
\n
$$
= \left[ v_{Pe} \left( \frac{A_{Yen} - A_{Yes}}{\Delta y_e} \right) - v_{Pw} \left( \frac{A_{Ynw} - A_{Ysw}}{\Delta y_w} \right) \right] \Delta y \Delta z
$$
  
\n
$$
= \frac{v_{Pe} \Delta y \Delta z}{4 \Delta y_e} (A_{yN} - A_{yS} + A_{yNE} - A_{ySE}) - \frac{v_{Pw} \Delta y \Delta z}{4 \Delta y_w} (A_{yN} - A_{yS} + A_{yNW} - A_{ySW})
$$
  
\n
$$
= \left( \frac{v_{Pe} \Delta y \Delta z}{4 \Delta y_e} - \frac{v_{Pw} \Delta y \Delta z}{4 \Delta y_w} \right) A_{yN} - \left( \frac{v_{Pe} \Delta y \Delta z}{4 \Delta y_e} - \frac{v_{Pw} \Delta y \Delta z}{4 \Delta y_w} \right) A_{yS} + \frac{v_{Pe} \Delta y \Delta z}{4 \Delta y_e} A_{yNE} - \frac{v_{Pw} \Delta y \Delta z}{4 \Delta y_w} A_{yW}
$$

$$
+\frac{v_{\text{Pw}}\Delta y \Delta z}{4\Delta y_{\text{w}}}A_{\text{ySW}} - \frac{v_{\text{Pe}}\Delta y \Delta z}{4\Delta y_{\text{e}}}A_{\text{ySE}}
$$
(III-19)

$$
I_{23x} = \int_{ws}^{e} \int_{bx}^{t} \frac{\partial}{\partial x} (v_P \frac{\partial A_Z}{\partial z}) dv = \left( v_P \frac{\partial A_Z}{\partial z} \right)_w^e \Delta y. \Delta z = \left[ v_{Pe} \left( \frac{\partial A_Z}{\partial z} \right)_e - v_{Pw} \left( \frac{\partial A_Z}{\partial z} \right)_w \right] \Delta y \Delta z
$$
  
\n
$$
I_{23x} = \left[ v_{Pe} \left( \frac{A_{Zet} - A_{Zeb}}{\Delta z_e} \right) - v_{Pw} \left( \frac{A_{Zwt} - A_{Zwb}}{\Delta z_w} \right) \right] \Delta y \Delta z
$$
  
\n
$$
= \frac{v_{Pe} \Delta y \Delta z}{4 \Delta z_e} (A_{zT} - A_{zB} + A_{zTE} - A_{zBE}) - \frac{v_{Pw} \Delta y \Delta z}{4 \Delta z_w} (A_{zT} - A_{zB} + A_{zTW} - A_{zBW})
$$

$$
= \left(\frac{v_{Pe}\Delta y \Delta z}{4\Delta z_e} - \frac{v_{Pw}\Delta y \Delta z}{4\Delta z_w}\right) A_{zT} - \left(\frac{v_{Pe}\Delta y \Delta z}{4\Delta z_e} - \frac{v_{Pw}\Delta y \Delta z}{4\Delta z_w}\right) A_{zB} + \frac{v_{Pe}\Delta y \Delta z}{4\Delta z_e} A_{zTE} - \frac{v_{Pw}\Delta y \Delta z}{4\Delta z_w} A_{zTW}
$$
  
+ 
$$
\frac{v_{Pw}\Delta y \Delta z}{4\Delta z_w} A_{zBW} - \frac{v_{Pe}\Delta y \Delta z}{4\Delta z_e} A_{zBE}
$$
(III-20)

$$
I_{3x} = \iiint_{ws}^{e n t} \iint_{ws} (\omega^2 \varepsilon - j\omega \sigma) \left( A_x + \frac{\partial v_x}{\partial x} \right) d\tau
$$
 (III-21)

On pose : 
$$
\alpha = (\omega^2 \varepsilon - j\omega\sigma)
$$
 (III-22)

L'expression (III-21) devient : 
$$
\iint_{w s}^{e n t} \int_{w s}^{t} \left( A_x + \frac{\partial v_x}{\partial x} \right) d\tau
$$
 (III-23)

$$
I_{31x} = \iiint_{ws \, b} \alpha A_x d\tau = \alpha_P A_{xp} \Delta x \Delta y \Delta z
$$
 (III-24)

$$
I_{32x} = \iint_{ws}^{e n t} \int_{\partial x} \frac{\partial v_x}{\partial x} d\tau = \alpha_P \frac{\partial v_x}{\partial x} \bigg|_P \Delta x \Delta y \Delta z = \alpha_P \frac{v_E - v_w}{\Delta x_e + \Delta x_w} \Delta x \Delta y \Delta z \tag{III-25}
$$

$$
I_{4x} = \iiint_{ws}^{e n t} J_{sx} A_x dt = J_{Sx} \Delta x \Delta y \Delta z
$$
 (III-26)

Calculons les termes de l'expression (III-11-(a)) :

$$
\begin{cases}\nI_{1x} = I_{11x} - I_{12x} - I_{13x} + I_{14x} \\
I_{2x} = I_{21x} + I_{22x} + I_{23x} \\
I_{3x} = I_{31x} + I_{32x}\n\end{cases}
$$
\n(III-27)

Enfin la projection de l'équation (III-4) suivant la direction x, nous amène à écrire la relation suivante :

$$
\begin{aligned}[t]&\frac{(v_{P\alpha} \Delta y \Delta z}{\Delta x_{e}} + \frac{v_{P\alpha} \Delta y \Delta z}{\Delta x_{W}} + \frac{v_{A} \Delta x \Delta z}{\Delta y_{B}} + \frac{v_{A} \Delta x \Delta y}{\Delta z_{t}} + \frac{v_{b} \Delta x \Delta y}{\Delta z_{t}} - \alpha_{P} \Delta x \Delta y \Delta z]A_{XP} \\&= \frac{v_{Pe} \Delta y \Delta z}{\Delta x_{e}}A_{xE} + \frac{v_{P\alpha} \Delta y \Delta z}{\Delta x_{w}}A_{xW} + \frac{v_{A} \Delta x \Delta z}{\Delta y_{B}}A_{xN} + \frac{v_{S} \Delta x \Delta z}{\Delta y_{S}}A_{xS} + \frac{v_{A} \Delta x \Delta y}{\Delta z_{t}}A_{xT} + \frac{v_{b} \Delta x \Delta y}{\Delta z_{b}}A_{xB} + (\frac{v_{S} \Delta x \Delta z}{4\Delta \Delta_{B}} - \frac{v_{B} \Delta x \Delta z}{4\Delta \Delta_{B}})A_{yE} + \frac{(v_{B} \Delta x \Delta z}{4\Delta \Delta_{B}} - \frac{v_{B} \Delta y \Delta z}{4\Delta \Delta_{B}})A_{yW} + \frac{(v_{Pe} \Delta y \Delta z}{4\Delta \Delta_{e}} - \frac{v_{P\alpha} \Delta y \Delta z}{4\Delta \Delta_{B}})A_{yN} + \frac{(v_{P\alpha} \Delta y \Delta z}{4\Delta \Delta_{e}} - \frac{v_{P\alpha} \Delta y \Delta z}{4\Delta \Delta_{e}})A_{yN} - \frac{(v_{P\alpha} \Delta x \Delta z}{4\Delta \Delta_{e}})A_{yS} + (\frac{v_{P\alpha} \Delta y \Delta z}{4\Delta \Delta_{e}} - \frac{v_{P\alpha} \Delta y \Delta z}{4\Delta \Delta_{e}})A_{ySE} + \frac{(v_{P\alpha} \Delta x \Delta z}{4\Delta \Delta_{e}} - \frac{v_{B} \Delta x \Delta z}{4\Delta \Delta_{e}})A_{ySE} + \frac{(v_{P\alpha} \Delta x \Delta z}{4\Delta \Delta_{e}})A_{ySW} + (\frac{v_{B} \Delta x \Delta y}{4\Delta \Delta_{e}} - \frac{v_{A} \Delta x \Delta y}{4\Delta \Delta_{e}})A_{zE} + \frac{(v_{P\alpha} \Delta x \Delta y}{4\Delta \Delta_{e}} -
$$

La projection de l'équation (III-1) suivant l'axe des Y, aboutit à l'expression (III-11-(b)) et on procède de la même manière que pour l'axe des X, ça résulte :

$$
\begin{aligned}[t]&(\frac{\nu_{Pn} \Delta x \Delta z}{\Delta y_{n}}+\frac{\nu_{Ps} \Delta x \Delta z}{\Delta x_{e}}+\frac{\nu_{w} \Delta y \Delta z}{\Delta x_{w}}+\frac{\nu_{t} \Delta x \Delta y}{\Delta z_{t}}+\frac{\nu_{b} \Delta x \Delta y}{\Delta z_{b}}-\alpha_{P} \Delta x \Delta y \Delta z]A_{yp} \\&=\frac{\nu_{Pn} \Delta x \Delta z}{\Delta y_{n}}A_{yN}+\frac{\nu_{Ps} \Delta y \Delta z}{\Delta y_{s}}A_{yS}+\frac{\nu_{e} \Delta y \Delta z}{\Delta x_{e}}A_{yE}+\frac{\nu_{w} \Delta y \Delta z}{\Delta x_{w}}A_{yW}+\\&\frac{\nu_{t} \Delta x \Delta y}{\Delta z_{t}}A_{yT}+\frac{\nu_{b} \Delta x \Delta y}{\Delta z_{b}}A_{yB}+(\frac{\nu_{Pn} \Delta x \Delta z}{4\Delta \Delta_{n}}-\frac{\nu_{Ps} \Delta x \Delta z}{4\Delta \Delta_{s}})A_{xE}+\\&(\frac{\nu_{Ps} \Delta x \Delta z}{4\Delta \Delta_{s}}-\frac{\nu_{Pn} \Delta x \Delta z}{4\Delta \Delta_{n}})A_{xW}+(\frac{\nu_{w} \Delta y \Delta z}{4\Delta \Delta_{b}}-\frac{\nu_{e} \Delta y \Delta z}{4\Delta \Delta_{b}})A_{xN}+\\&(\frac{\nu_{e} \Delta y \Delta z}{4\Delta \Delta_{e}}-\frac{\nu_{w} \Delta y \Delta z}{4\Delta \Delta_{w}})A_{xS}+(\frac{\nu_{h} \Delta x \Delta y}{4\Delta \Delta_{b}}-\frac{\nu_{t} \Delta x \Delta y}{4\Delta \Delta_{t}})A_{zN}+\\&(\frac{\nu_{t} \Delta x \Delta y}{4\Delta \Delta_{t}}-\frac{\nu_{b} \Delta x \Delta z}{4\Delta \Delta_{h}})A_{zS}+(\frac{\nu_{Pn} \Delta x \Delta z}{4\Delta \Delta_{h}}-\frac{\nu_{Ps} \Delta x \Delta z}{4\Delta \Delta_{s}})A_{zT}+\\&(\frac{\nu_{Ps} \Delta x \Delta z}{4\Delta \Delta_{h}}-\frac{\nu_{Pn} \Delta x \Delta z}{4\Delta \Delta_{h}})A_{xB}+(\frac{\nu_{Pn} \Delta x \Delta z}{4\Delta \Delta_{e}}-\frac{\nu_{Ps} \Delta x \Delta z}{4\Delta \Delta_{s}})A_{xNE}+\\&(\frac{\nu_{ys}
$$

On fait la même chose que pour l'axe des Z et la projection suivant cet axe donne l'équation ci-dessous :

$$
\begin{cases}\n\frac{v_{e} \Delta y \Delta z}{\Delta x_{e}} + \frac{v_{w} \Delta y \Delta z}{\Delta x_{w}} + \frac{v_{h} \Delta x \Delta z}{\Delta y_{h}} + \frac{v_{h} \Delta x \Delta y}{\Delta z_{t}} + \frac{v_{h} \Delta x \Delta y}{\Delta z_{t}} + \frac{v_{h} \Delta x \Delta y}{\Delta z_{b}} \\
= \frac{v_{e} \Delta y \Delta z}{\Delta x_{e}} \Delta_{zE} + \frac{v_{w} \Delta y \Delta z}{\Delta x_{w}} \Delta_{zW} + \frac{v_{h} \Delta x \Delta z}{\Delta y_{h}} \Delta_{zN} + \frac{v_{s} \Delta x \Delta z}{\Delta y_{s}} \Delta_{zS} + \frac{v_{h} \Delta x \Delta y}{\Delta z_{t}} \Delta_{zT} + \frac{v_{pb} \Delta x \Delta y}{\Delta z_{b}} \Delta_{zB} + (\frac{v_{pt} \Delta x \Delta y}{4 \Delta x_{t}} - \frac{v_{pb} \Delta x \Delta y}{4 \Delta x_{b}}) \Delta_{xE} + \frac{(v_{pb} \Delta x \Delta y}{4 \Delta x_{b}} - \frac{v_{pt} \Delta x \Delta y}{4 \Delta x_{t}}) \Delta_{xW} + (\frac{v_{w} \Delta y \Delta z}{4 \Delta z_{w}} - \frac{v_{e} \Delta y \Delta z}{4 \Delta z_{e}}) \Delta_{xT} + \frac{(v_{pb} \Delta x \Delta y}{4 \Delta z_{e}} - \frac{v_{w} \Delta x \Delta y}{4 \Delta x_{t}}) \Delta_{xB} + (\frac{v_{pt} \Delta x \Delta y}{4 \Delta y_{t}} - \frac{v_{pb} \Delta x \Delta y}{4 \Delta y_{b}}) \Delta_{yN} + \frac{(v_{pb} \Delta x \Delta y}{4 \Delta y_{b}} - \frac{v_{pt} \Delta x \Delta y}{4 \Delta y_{t}}) \Delta_{yS} + (\frac{v_{s} \Delta x \Delta z}{4 \Delta z_{s}} - \frac{v_{h} \Delta x \Delta z}{4 \Delta z_{n}}) \Delta_{yT} + \frac{(v_{h} \Delta x \Delta z}{4 \Delta z_{a}} - \frac{v_{g} \Delta x \Delta z}{4 \Delta z_{t}}) \Delta_{xTE} + \frac{(v_{e} \Delta y \Delta z}{4 \Delta z_{b}} - \frac{v_{pb} \Delta x \Delta y}{4 \Delta x_{b}}) \Delta_{
$$

## **III.3.2 Discrétisation de la partie en divergence :**

$$
\iiint_{\text{W}} \text{div}\left[\omega^2 \varepsilon - j\omega \omega\right] \left(\mathbf{A} + \mathbf{grad} \mathbf{v}\right) = 0
$$
\n(III-29)

D'après la définition mathématique du gradient et de la divergence :

$$
\text{div}[(\sigma - j\omega \varepsilon)(\mathbf{A} + \mathbf{grad} \mathbf{v})] = \text{div}[\alpha(\mathbf{A} + \mathbf{grad} \mathbf{v})]
$$
  
=  $\frac{\partial}{\partial x} [\alpha(\mathbf{A}_x + \frac{\partial \mathbf{v}}{\partial x})] + \frac{\partial}{\partial y} [\alpha(\mathbf{A}_y + \frac{\partial \mathbf{v}}{\partial y})] + \frac{\partial}{\partial z} [\alpha(\mathbf{A}_z + \frac{\partial \mathbf{v}}{\partial z})]$  (III - 30)

$$
I_{VX} = \iiint_{ws}^{e} \frac{\partial}{\partial x} \left[ \alpha \left( A_x + \frac{\partial v}{\partial x} \right) \right] d\tau = \left[ \alpha \left( A_x + \frac{\partial v}{\partial x} \right) \right]_{w}^{e} \Delta y \Delta z
$$
  

$$
= \left[ \alpha_e A_{xe} + \alpha_e \left( \frac{\partial v}{\partial x} \right)_e \right] \Delta y \Delta z - \left[ \alpha_w A_{xw} + \alpha_w \left( \frac{\partial v}{\partial x} \right)_w \right] \Delta y \Delta z
$$
  

$$
= \left( \alpha_e \frac{A_{xE} + A_{xP}}{2} + \alpha_e \frac{v_E - v_P}{\Delta x_e} \right) \Delta y \Delta z - \left( \alpha_w \frac{A_{xW} + A_{xP}}{2} + \alpha_w \frac{v_P - v_W}{\Delta x_w} \right) \Delta y \Delta z
$$
  

$$
= \alpha_e \frac{\Delta y \Delta z}{2} A_{xE} + \alpha_e \frac{\Delta y \Delta z}{2} A_{xP} + \alpha_e \frac{\Delta y \Delta z}{\Delta x} v_E - \alpha_e \frac{\Delta y \Delta z}{\Delta x} v_P
$$

$$
= \alpha_e \frac{\Delta y \Delta z}{2} A_{xE} + \alpha_e \frac{\Delta y \Delta z}{2} A_{xp} + \alpha_e \frac{\Delta y \Delta z}{\Delta x_e} v_E - \alpha_e \frac{\Delta y \Delta z}{\Delta x_e} v_P
$$

$$
- \alpha_w \frac{\Delta y \Delta z}{2} A_{xW} - \alpha_w \frac{\Delta y \Delta z}{2} A_{xp} - \alpha_w \frac{\Delta y \Delta z}{\Delta x_w} v_P + \alpha_w \frac{\Delta y \Delta z}{\Delta x_w} v_W \qquad (III-31)
$$

IVY est déduite comme suit :

$$
I_{VY} = \iiint_{ws}^{en} \left[ \frac{\partial}{\partial y} \left[ \alpha \left( A_y + \frac{\partial v}{\partial y} \right) \right] d\tau \right] = \left[ \alpha \left( A_y + \frac{\partial v}{\partial y} \right) \right]_s^n \Delta x \Delta z
$$
  
\n
$$
= \left[ \alpha_n A_{yn} + \alpha_n \left( \frac{\partial v}{\partial y} \right)_n \right] \Delta x \Delta z - \left[ \alpha_s A_{ys} + \alpha_s \left( \frac{\partial v}{\partial y} \right)_s \right] \Delta x \Delta z
$$
  
\n
$$
= \left( \alpha_n \frac{A_{yN} + A_{yP}}{2} + \alpha_n \frac{v_N - v_P}{\Delta y_n} \right) \Delta x \Delta z - \left( \alpha_s \frac{A_{yP} + A_{yS}}{2} + \alpha_s \frac{v_P - v_S}{\Delta y_s} \right) \Delta x \Delta z \quad (III-32)
$$
  
\n
$$
= \alpha_n \frac{\Delta x \Delta z}{2} A_{yN} + \alpha_n \frac{\Delta x \Delta z}{2} A_{yP} + \alpha_n \frac{\Delta x \Delta z}{\Delta y_n} v_N - \alpha_n \frac{\Delta x \Delta z}{\Delta y_n} v_P
$$
  
\n
$$
- \alpha_s \frac{\Delta x \Delta z}{2} A_{yP} - \alpha_s \frac{\Delta x \Delta z}{2} A_{yS} - \alpha_s \frac{\Delta x \Delta z}{\Delta y_s} v_P + \alpha_s \frac{\Delta x \Delta z}{\Delta y_w} v_S
$$

On calcule  $I_{VZ}$ :

$$
\mathbf{I}_{\mathbf{v}\mathbf{z}} = \int_{w}^{e} \int_{b}^{n} \int_{\partial z}^{d} \left[ \alpha \left( A_z + \frac{\partial v}{\partial z} \right) \right] d\tau = \left[ \alpha \left( A_z + \frac{\partial v}{\partial z} \right) \right]_{b}^{n} \Delta x \Delta y
$$
\n
$$
= \left[ \alpha_1 A_{zt} + \alpha_1 \left( \frac{\partial v}{\partial z} \right)_t \right] \Delta x \Delta y - \left[ \alpha_b A_{zb} + \alpha_b \left( \frac{\partial v}{\partial z} \right)_b \right] \Delta x \Delta y
$$
\n
$$
= \left( \alpha_1 \frac{A_{zT} + A_{zP}}{2} + \alpha_1 \frac{v_T - v_P}{\Delta z_t} \right) \Delta x \Delta y - \left( \alpha_b \frac{A_{zP} + A_{zB}}{2} + \alpha_b \frac{v_P - v_B}{\Delta z_b} \right) \Delta x \Delta y \tag{III-33}
$$

$$
= \alpha_t \frac{\Delta x \Delta y}{2} A_{zT} + \alpha_t \frac{\Delta x \Delta y}{2} A_{zP} + \alpha_t \frac{\Delta x \Delta y}{2} v_T - \alpha_t \frac{\Delta x \Delta y}{2} v_P
$$

$$
- \alpha_b \frac{\Delta x \Delta y}{2} A_{zP} - \alpha_b \frac{\Delta x \Delta y}{2} A_{zB} - \alpha_b \frac{\Delta x \Delta y}{2} v_P + \alpha_b \frac{\Delta x \Delta y}{2} v_B
$$

Donc finalement :

$$
I_{VX} + I_{VY} + I_{VZ} = 0 \tag{III-34}
$$

Remplaçons les relations (III-33), (III-34) et (III-35) dans l'équation (III-34), on trouve la partie en divergence comme suit :

$$
\left[\frac{\alpha_e \Delta y \Delta z}{\Delta x_e} + \frac{\alpha_w \Delta y \Delta z}{\Delta x_w} + \frac{\alpha_n \Delta x \Delta z}{\Delta y_n} + \frac{\alpha_s \Delta x \Delta z}{\Delta z_t} + \frac{\alpha_t \Delta x \Delta y}{\Delta z_b}\right] v_P
$$
\n
$$
= \frac{\alpha_e \Delta y \Delta z}{\Delta x_e} v_E + \frac{\alpha_w \Delta y \Delta z}{\Delta x_w} v_W + \frac{\alpha_n \Delta x \Delta z}{\Delta y_n} v_N + \frac{\alpha_s \Delta x \Delta z}{\Delta y_s} v_S + \frac{\alpha_t \Delta x \Delta y}{\Delta z_t} v_T + \frac{\alpha_b \Delta x \Delta y}{\Delta z_b} v_B
$$
\n
$$
+ \frac{\alpha_e \Delta y \Delta z}{2} A_{XE} - \frac{\alpha_w \Delta y \Delta z}{2} A_{XW} + \left(\frac{\alpha_e \Delta y \Delta z}{2} - \frac{\alpha_w \Delta y \Delta z}{2}\right) A_{XP}
$$
\n
$$
+ \frac{\alpha_n \Delta x \Delta z}{2} A_{YN} - \frac{\alpha_s \Delta x \Delta z}{2} A_{YS} + \left(\frac{\alpha_n \Delta x \Delta z}{2} - \frac{\alpha_s \Delta x \Delta z}{2}\right) A_{YP}
$$
\n
$$
+ \frac{\alpha_t \Delta x \Delta y}{2} A_{ZT} - \frac{\alpha_b \Delta x \Delta y}{2} A_{ZB} + \left(\frac{\alpha_t \Delta x \Delta y}{2} - \frac{\alpha_b \Delta x \Delta y}{2}\right) A_{ZP}
$$
\n(III-35)

Les trois premières équations du système (III-28) exposent les trois composantes du potentiel **A** au nœud principal P en fonction des potentiels **A** et v aux nœuds voisins.

La quatrième équation algébrique (III-35), expose le potentiel électrique v au nœud principal P en fonction des potentiels **A** et v aux nœuds voisins.

Ces quatre équations sont définies pour les nœuds situés à l'intérieur du domaine d'étude, c'est à dire pour les volumes intérieurs. Afin de compléter la formulation, il faudrait y également réécrire ces équations pour les différentes limites du domaine d'étude à partir des conditions aux limites appropriées.

#### **III.3.3 Equations algébriques aux limites**

La discrétisation du système (III-1) dans un volume élémentaire aboutit à un système des équations algébriques (III-28) et à l'équation (III-35). Mais il faut tenir compte des volumes élémentaires de limites en arrivant à un changement des coefficients relatifs aux équations algébriques citées ci-dessus et en fonction des conditions aux limites.

Deux types de condition aux limites peuvent être envisagés :

## **Type Dirichlet :**

La formulation avec ce type de condition, ne pose pas de difficulté, car les potentiels (**A**,v) sont connus aux limites. Les équations algébriques correspondantes aux nœuds sur ces limites seront éliminées du système algébrique (III-28) et de l'équation (III-35).

Cela se traduit par :

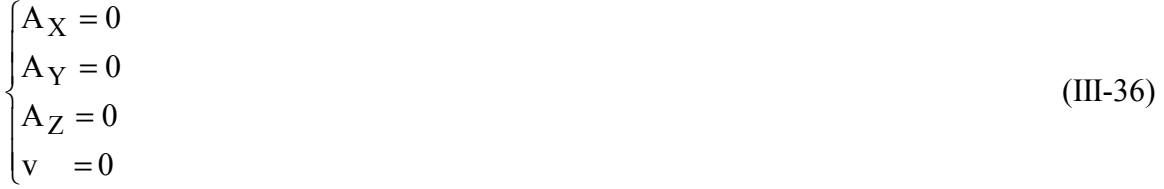

## **Type Newman :**

La formulation, en fixant les dérivées des potentiels (**A**,v) par rapport à la normale sur les frontières du domaine d'étude, conduit à réécrire les équations algébriques pour ces frontières .

#### **III.3.4 Résolution des équations algébriques par la méthode itérative**

La méthode de résolution utilisée est une méthode itérative. La méthode directe nécessite beaucoup de place en mémoire.

Le système d'équations algébriques pour les inconnues  $A_x$ ,  $A_y$ ,  $A_z$  et v est le suivant :

$$
A_{XP} = \frac{1}{a_{Px}} (a_{Pe} \cdot A_{xE} + a_{Pw} \cdot A_{xW} + a_n \cdot A_{xN} + a_s \cdot A_{xS} + a_t \cdot A_{xT} + a_b \cdot A_{xB} + a_{yex} \cdot A_{yE} - a_{yex} \cdot A_{yW} + a_{ynx} \cdot A_{yN} - a_{ynx} \cdot A_{yS} + a_{zex} \cdot A_{zE} - a_{zex} \cdot A_{zW} + a_{ztx} \cdot A_{zT} - a_{ztx} \cdot A_{zB} + a_{enz} \cdot A_{yNE} + a_{nwx} \cdot A_{yNW} + a_{sex} \cdot A_{ySE} + a_{swx} \cdot A_{ySW} + a_{tx} \cdot A_{zTE} + a_{twx} \cdot A_{zTW} + a_{bex} \cdot A_{zBE} + a_{bwx} \cdot A_{zBW} + a_{vx} \cdot v_E - a_{vx} \cdot v_W + S_x)
$$
\n(III-37)

$$
A_{YP} = \frac{1}{a_{Py}} (a_e.A_{yE} + a_w.A_{yW} + a_{Ph}.A_{yN} + a_{Ps}.A_{yS} + a_t.A_{yT} + a_b.A_{yB} + a_{xny}.A_{xN} - a_{xny}.A_{xS} + a_{xey}.A_{xE} - a_{xey}.A_{xW} + a_{zny}.A_{zN} - a_{zny}.A_{zS} + a_{zty}.A_{zT} - a_{zty}.A_{zB} + a_{nty}.A_{zNT} + a_{nby}.A_{zNB} + a_{tsy}.A_{zTS} + a_{sby}.A_{zSB} + a_{ney}.A_{xNE} + a_{sey}.A_{xSE} + a_{nwy}.A_{xNW} + a_{swy}.A_{xSW} + a_{vy}.v_N - a_{vy}.v_S + S_y)
$$
\n(III-38)

$$
A_{ZP} = \frac{1}{a_{Pz}} (a_e.A_{zE} + a_w.A_{zW} + a_n.A_{zN} + a_s.A_{zS} + a_{Pt}.A_{zT} + a_{Pb}.A_{zB} + a_{yez}.A_{xE} - a_{xez}.A_{xW} + a_{xtz}.A_{xT} - a_{xtz}.A_{xB} + a_{ynz}.A_{yN} - a_{ynz}.A_{yS} + a_{ytz}.A_{yT} - a_{ytz}.A_{yB} + a_{tez}.A_{xTE} + a_{bez}.A_{xBE} + a_{twz}.A_{xTW} + a_{bwz}.A_{xBW} + a_{ntz}.A_{yNT} + a_{stz}.A_{yST} + a_{bnz}.A_{yBN} + a_{bsz}.A_{yBS} + a_{vz}.v_T - a_{vz}.v_B + S_z)
$$
\n(III-39)

$$
v_{P} = \frac{1}{b_{P}} (b_{e}.v_{E} + b_{w}.v_{W} + b_{n}.v_{N} + b_{s}.v_{S} + b_{t}.v_{T} + b_{b}.v_{B} + b_{ex}.A_{xE} - b_{wx}.A_{xW} + b_{ny}.A_{yN} - b_{sy}.A_{yS} + b_{tz}.A_{zT} - b_{bz}.A_{zB} + b_{Px}.A_{x} + b_{Py}.A_{y} + b_{pz}.A_{z}) \quad (III-40)
$$

tels que :

$$
a_{e} = \frac{v_{e} \Delta y \Delta z}{\Delta x_{e}}
$$
  
\n
$$
a_{w} = \frac{v_{w} \Delta y \Delta z}{\Delta x_{w}}
$$
  
\n
$$
a_{n} = \frac{v_{n} \Delta x \Delta z}{\Delta y_{n}}
$$
  
\n
$$
a_{s} = \frac{v_{s} \Delta x \Delta z}{\Delta y_{s}}
$$
  
\n
$$
a_{t} = \frac{v_{t} \Delta x \Delta y}{\Delta z_{t}}
$$
  
\n
$$
a_{b} = \frac{v_{b} \Delta x \Delta y}{\Delta z_{b}}
$$
  
\n
$$
a_{Pe} = \frac{v_{Pe} \Delta y \Delta z}{\Delta x_{e}}
$$
  
\n
$$
a_{Pw} = \frac{v_{Pw} \Delta y \Delta z}{\Delta x_{w}}
$$
  
\n
$$
a_{Pn} = \frac{v_{Pn} \Delta x \Delta z}{\Delta y_{n}}
$$
  
\n
$$
a_{Ps} = \frac{v_{Ps} \Delta x \Delta z}{\Delta y_{s}}
$$
  
\n
$$
a_{Pt} = \frac{v_{Pt} \Delta x \Delta y}{\Delta z_{t}}
$$
  
\n
$$
a_{Pb} = \frac{v_{Pb} \Delta x \Delta y}{\Delta z_{b}}
$$

Donnant les coefficients relatifs pour chaque équation de projection :

## **Suivant X :**

$$
a_{Px} = a_{Pe} + a_{Pw} + a_n + a_s + a_t + a_b - a_p \Delta x \Delta y \Delta z
$$
  

$$
a_{yex} = a_{sx} - a_{nx}
$$

$$
a_{ynx} = a_{Pex} - a_{Pwx}
$$
  
\n
$$
a_{zex} = a_{bx} - a_{tx}
$$
  
\n
$$
a_{ztx} = a_{epx} - a_{wpx}
$$
  
\n
$$
a_{emx} = a_{Px} - a_{nx}
$$
  
\n
$$
a_{wnx} = a_{nx} - a_{Pwx}
$$
  
\n
$$
a_{sex} = a_{gx} - a_{rx}
$$
  
\n
$$
a_{txx} = a_{epx} - a_{tx}
$$
  
\n
$$
a_{txx} = a_{tx} - a_{wpx}
$$
  
\n
$$
a_{bex} = a_{bx} - a_{ex}
$$
  
\n
$$
a_{bwx} = a_{wpx} - a_{bx}
$$
  
\n
$$
a_{vx} = \frac{\alpha_P \Delta x \Delta y \Delta z}{\Delta x_e + \Delta x_w}
$$
  
\n
$$
S_x = J_{sxP} \Delta x \Delta y \Delta z
$$

tels que :

$$
a_{nx} = \frac{v_n \Delta x \Delta z}{4\Delta x_n}
$$

$$
a_{sx} = \frac{v_s \Delta x \Delta z}{4\Delta x_s}
$$

$$
a_{bx} = \frac{v_b \Delta x \Delta y}{4\Delta x_b}
$$

$$
a_{tx} = \frac{v_t \Delta x \Delta y}{4\Delta x_t}
$$

$$
a_{pex} = \frac{v_{Pe} \Delta y \Delta z}{4\Delta y_e}
$$

$$
a_{pwx} = \frac{v_{Pw} \Delta y \Delta z}{4\Delta y_w}
$$

$$
a_{epx} = \frac{v_{Pe} \Delta y \Delta z}{4\Delta z_e}
$$

*Modélisation d'une installation à plasma inductif basse fréquence* 55

$$
a_{wpx} = \frac{v_{Pw} \Delta y \Delta z}{4\Delta z_w}
$$

#### **Suivant Y :**

 $a_{Py} = a_e + a_w + a_{Ph} + a_{Ps} + a_t + a_b - \alpha_p \Delta x \Delta y \Delta z$  $a_{xny} = a_{wy} - a_{ey}$  $a_{xey} = a_{pny} - a_{psy}$  $a_{\text{zny}} = a_{\text{by}} - a_{\text{ty}}$  $a_{\text{zty}} = a_{\text{npy}} - a_{\text{spy}}$  $a_{\text{nty}} = a_{\text{npy}} - a_{\text{ty}}$  $a_{\text{nby}} = a_{\text{by}} - a_{\text{npy}}$  $a_{\text{tsy}} = a_{\text{ty}} - a_{\text{spy}}$  $a_{bsy} = a_{spy} - a_{by}$  $a<sub>ney</sub> = a<sub>pny</sub> - a<sub>ey</sub>$  $a_{\text{sev}} = a_{\text{ev}} - a_{\text{psv}}$  $a<sub>nwy</sub> = a<sub>wy</sub> - a<sub>pny</sub>$  $a_{\text{swy}} = a_{\text{psy}} - a_{\text{wy}}$  $n + \Delta y_s$  $v_y = \frac{\alpha_P \Delta x \Delta y \Delta y}{\Delta y_n + \Delta y}$  $a_{vy} = \frac{\alpha_P \Delta x \Delta y \Delta z}{\Delta y_n + \Delta y_s}$  $S_y = J_{syP} \Delta x \Delta y \Delta z$ 

tels que :

$$
a_{ey} = \frac{v_e \Delta y \Delta z}{4 \Delta y_e}
$$

$$
a_{wy} = \frac{v_w \Delta y \Delta z}{4 \Delta y_w}
$$

$$
a_{ty} = \frac{v_t \Delta x \Delta y}{4 \Delta y_t}
$$

*Modélisation d'une installation à plasma inductif basse fréquence* 56

$$
a_{by} = \frac{v_b \Delta x \Delta y}{4 \Delta y_b}
$$

$$
a_{pny} = \frac{v_{p_n} \Delta x \Delta z}{4 \Delta x_n}
$$

$$
a_{psy} = \frac{v_{p_s} \Delta x \Delta z}{4 \Delta x_s}
$$

$$
a_{npy} = \frac{v_{p_n} \Delta x \Delta z}{4 \Delta z_n}
$$

$$
a_{spy} = \frac{v_{p_n} \Delta x \Delta z}{4 \Delta z_s}
$$

## **Suivant Z :**

$$
a_{Pz} = a_e + a_w + a_n + a_s + a_{Pt} + a_{Pb} - \alpha_P \Delta x \Delta y \Delta z
$$
  
\n
$$
a_{xez} = a_{ptz} - a_{pbz}
$$
  
\n
$$
a_{xtz} = a_{wz} - a_{ez}
$$
  
\n
$$
a_{ynz} = a_{tz} - a_{pz}
$$
  
\n
$$
a_{tez} = a_{ptz} - a_{ez}
$$
  
\n
$$
a_{bez} = a_{ez} - a_{pbz}
$$
  
\n
$$
a_{twz} = a_{wz} - a_{pz}
$$
  
\n
$$
a_{bwz} = a_{pbz} - a_{wz}
$$
  
\n
$$
a_{ntz} = a_{tpz} - a_{nz}
$$
  
\n
$$
a_{stz} = a_{sz} - a_{tpz}
$$
  
\n
$$
a_{bnz} = a_{nz} - a_{bpz}
$$
  
\n
$$
a_{bnz} = a_{bpz} - a_{sz}
$$
  
\n
$$
a_{vz} = \frac{\alpha_P \Delta x \Delta y \Delta z}{\Delta z_t + \Delta z_b}
$$

tels que :

$$
a_{ez} = \frac{v_e \Delta y \Delta z}{4 \Delta z_e}
$$

$$
a_{wz} = \frac{v_w \Delta y \Delta z}{4 \Delta z_w}
$$

$$
a_{sz} = \frac{v_s \Delta x \Delta z}{4 \Delta z_s}
$$

$$
a_{nz} = \frac{v_n \Delta x \Delta z}{4 \Delta z_n}
$$

$$
a_{ptz} = \frac{v_{Pt} \Delta x \Delta y}{4 \Delta x_t}
$$

$$
a_{pbz} = \frac{v_{Pb} \Delta x \Delta y}{4 \Delta x_b}
$$

$$
a_{bpz} = \frac{v_{Pb} \Delta x \Delta y}{4 \Delta x_b}
$$

Pour l'équation de la divergence :

 $b_P = b_e + b_w + b_n + b_s + b_t + b_b$  $b_{px} = b_{ex} - b_{wx}$  $b_{py} = b_{ny} - b_{sy}$ 

tels que :

$$
b_e = \frac{\alpha_e \Delta y \Delta z}{4\Delta x_e}
$$

$$
b_w = \frac{\alpha_w \Delta y \Delta z}{4\Delta x_w}
$$

$$
b_n = \frac{\alpha_n \Delta x \Delta z}{4\Delta y_n}
$$

$$
b_s = \frac{\alpha_s \Delta x \Delta z}{4\Delta y_s}
$$

$$
b_t = \frac{\alpha_t \Delta x \Delta y}{4\Delta z_t}
$$
  
\n
$$
b_b = \frac{\alpha_b \Delta x \Delta y}{4\Delta z_b}
$$
  
\n
$$
b_{ex} = \frac{\alpha_e \Delta y \Delta z}{2}
$$
  
\n
$$
b_{wx} = \frac{\alpha_w \Delta y \Delta z}{2}
$$
  
\n
$$
b_{ny} = \frac{\alpha_n \Delta x \Delta z}{2}
$$
  
\n
$$
b_{sy} = \frac{\alpha_s \Delta x \Delta z}{2}
$$
  
\n
$$
b_{tz} = \frac{\alpha_t \Delta x \Delta y}{2}
$$

## **III.3.5 Equations algébriques aux interfaces**

Le changement apporté aux paramètres relatifs des équations algébriques des nœuds qui se trouvent aux interfaces est :

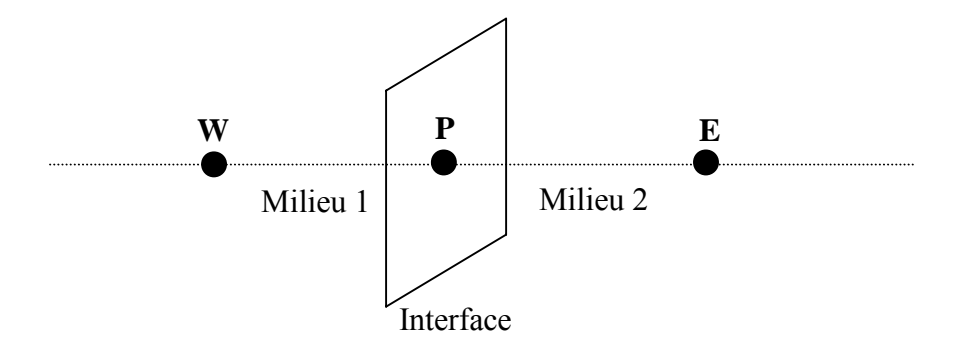

Fig.III.3 Description d'un nœud principal à l'interface.

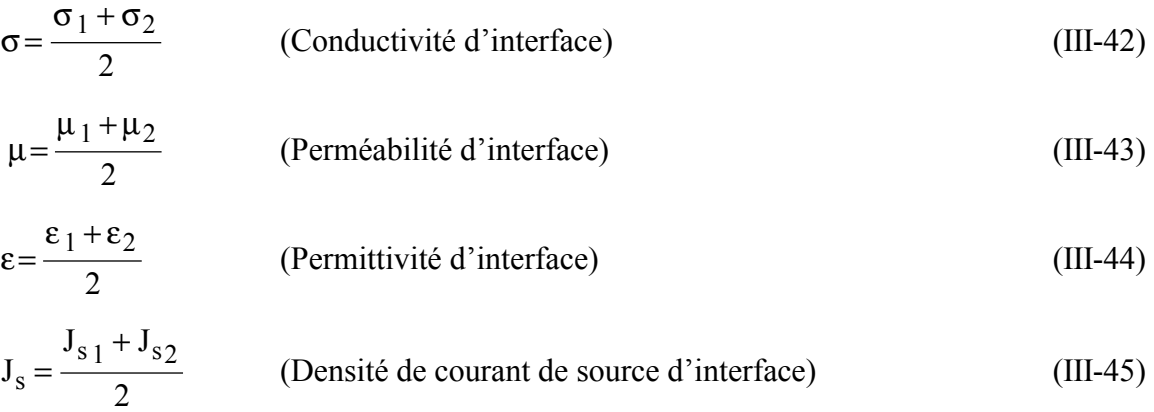

# **III.4 Formulation tridimensionnelle de l'équation de la thermique par la M.V.F III.4.1 Application de la MVF en 3D**

Rappelons l'équation tridimensionnelle en coordonnées cartésiennes de diffusion de la chaleur en régimes transitoires.

$$
\frac{\partial}{\partial x}(k\frac{\partial T}{\partial x}) + \frac{\partial}{\partial y}(k\frac{\partial T}{\partial y}) + \frac{\partial}{\partial z}(k\frac{\partial T}{\partial z}) + S = 0
$$
 (III.46)

Pour résoudre cette équation, nous appliquons la méthode des volumes finis.

On intègre cette équation dans l'espace, sur le volume fini, correspondant au nœud P, et délimité dans ce cas par les frontières (e, w, n, s, t, b).

$$
\int_{b}^{t} \int_{\delta w}^{e} \frac{\partial}{\partial x} (K \frac{\partial T}{\partial x}) dx dy dz + \int_{b}^{t} \int_{\delta w}^{e} \frac{\partial}{\partial y} (K \frac{\partial T}{\partial y}) dx dy dz + \int_{b}^{t} \int_{\delta w}^{e} \frac{\partial}{\partial z} (K \frac{\partial T}{\partial z}) dx dy dz + \int_{b}^{t} \int_{\delta w}^{e} S dx dy dz = 0
$$
\n(III.47)

Soit :

$$
A = \int_{b}^{t} \int_{s}^{n} \frac{\partial}{\partial x} (K \frac{\partial T}{\partial x}) dx dy dz
$$

$$
B = \int_{b}^{t} \int_{s}^{n} \frac{\partial}{\partial y} (K \frac{\partial T}{\partial y}) dxdydz
$$
  

$$
C = \int_{b}^{t} \int_{s}^{n} \frac{\partial}{\partial z} (K \frac{\partial T}{\partial z}) dxdydz
$$
  

$$
D = \int_{b}^{t} \int_{s}^{n} Sdxdydz
$$

Nous intégrons chaque termes A, B, C et D dans l'espace. Avec un profile linéaire choisi, exprimant ainsi la variation spatiale de le température T entre les nœuds voisins.

Ces termes prennent les formes suivantes :

Terme A:

$$
A = \iiint_{w s}^{e n t} \frac{\partial}{\partial x} (k \frac{\partial T}{\partial x}) dx dy dz = \left[ k \frac{\partial T}{\partial x} \right]_{w}^{e} \int_{w}^{t} dy \int_{b}^{t} dz = \left[ k \frac{\partial T}{\partial x} \right]_{e}^{e} - \left[ k \frac{\partial T}{\partial x} \right]_{w} \Delta y \Delta z
$$

$$
\left[ k e \frac{T_E - T_P}{\Delta x e} - k_w \frac{T_P - T_W}{\Delta x w} \right] \Delta y \Delta z
$$

$$
A = \left( \frac{k_e \Delta y \Delta z}{\Delta x e} \right) T_E + \left( \frac{k_w \Delta y \Delta z}{\Delta x w} \right) T_W - \left( \frac{k_e \Delta y \Delta z}{\Delta x e} + \frac{k_w \Delta y \Delta z}{\Delta x w} \right) T_P
$$

Posons :

$$
a e = \frac{\text{ke }\Delta y \, \Delta z}{\Delta x e}, \quad a w = \frac{\text{kw }\Delta y \, \Delta z}{\Delta x w}
$$

Ainsi :

$$
A = a_e T_E + a_w T_W - (a_e + a_w)T_P
$$

• Terme

$$
B = \int_{w s}^{e n t} \int_{\partial y}^{t} \frac{\partial}{\partial y} (k \frac{\partial T}{\partial y}) dxdydz = \left[k \frac{\partial T}{\partial x}\right]_{s}^{n} \int_{w}^{t} dx \int_{b}^{t} dz = \left[k \frac{\partial T}{\partial y}\right]_{n}^{t} - \left[k \frac{\partial T}{\partial y}\right]_{s} \Delta x \Delta z
$$

$$
= \left[k \frac{T_{N} - T_{P}}{\Delta y n} - k_{S} \frac{T_{P} - T_{S}}{\Delta y s}\right] \Delta x \Delta z
$$

$$
B = (\frac{k_{n} \Delta x \Delta z}{\Delta y n})T_{N} + (\frac{k_{S} \Delta x \Delta z}{\Delta y s})T_{S} - (\frac{k_{n} \Delta x \Delta z}{\Delta y n} + \frac{k_{S} \Delta x \Delta z}{\Delta y s})T_{P}
$$

Posons :

$$
a_n = \frac{k_n \Delta x \Delta z}{\Delta y_n}, \ a_s = \frac{k_s \Delta x \Delta z}{\Delta y_s}
$$

Ainsi :

$$
B = a_n T_N + a_s T_S - (a_n + a_s)T_S
$$

• Terme C :

$$
C = \iint_{ws}^{e} \iint_{\partial z} \frac{\partial T}{\partial z} (k \frac{\partial T}{\partial z}) dxdydz = \left[k \frac{\partial T}{\partial z}\right]_{bw}^{t} \int_{s}^{e} dx \int_{y}^{n} dy = \left[k \frac{\partial T}{\partial z}\right]_{t}^{t} - \left[k \frac{\partial T}{\partial z}\right]_{b} \Delta x \Delta y
$$
  

$$
\left[k_{t} \frac{T_{T} - T_{P}}{\Delta z t} - k_{b} \frac{T_{P} - T_{B}}{\Delta z b}\right] \Delta x \Delta y
$$
  

$$
C = (\frac{k_{t} \Delta x \Delta y}{\Delta z t})T_{T} + (\frac{k_{b} \Delta x \Delta y}{\Delta z b})T_{B} - (\frac{k_{t} \Delta x \Delta y}{\Delta z t} + \frac{k_{b} \Delta x \Delta y}{\Delta z b})T_{P}
$$

Posons :

$$
a t = \frac{k t \Delta x \Delta y}{\Delta z t}, a b = \frac{k b \Delta x \Delta y}{\Delta y b}
$$

Ainsi :

$$
C = a_t T_T + a_b T_B - (a_t + a_b)T_P
$$

*Modélisation d'une installation à plasma inductif basse fréquence* 62

• Terme D:

$$
D = \iint_{b}^{t} \iint_{S} S dx dy dz = S \int_{W}^{e} dx \int_{S}^{n} dy \int_{V}^{t} dz = S \Delta x \Delta y \Delta z
$$

L'équation discrète prenne alors la forme suivante :

$$
a e TE + a w TW + a nTN + a sTS + a tTT + a bTB + S\Delta x \Delta y \Delta z +
$$

$$
-(a e + a w + a n + a s + a t + a b) TP = 0
$$

On aura ainsi :

$$
(a e + a w + a n + a s + a t + a b) TP = a e T E + a w T W + a n T N + a s T S + a t T T + a b T B
$$

$$
+ S \Delta x \Delta y \Delta z
$$

Ainsi, l'équation algébrique finale peut être écrite sous une forme (où seules les valeurs nodales apparaissent) condensée, est donnée par :

$$
a p T P = a e T E + a w T W + a n T N + a s T S + a t T T + a b T B + b
$$
\n(III.48)

Où :

$$
a e = \frac{ke \Delta y \Delta z}{\Delta x e}
$$
  
\n
$$
a w = \frac{kw \Delta y \Delta z}{\Delta x w}
$$
  
\n
$$
a n = \frac{kn \Delta x \Delta z}{\Delta y n}
$$
  
\n
$$
a s = \frac{ks \Delta x \Delta z}{\Delta y s}
$$
  
\n
$$
a t = \frac{kt \Delta x \Delta y}{\Delta z t}
$$
  
\n
$$
a b = \frac{kb \Delta x \Delta y}{\Delta y b}
$$
  
\n
$$
a p = a e + a w + a n + a s + a t + a b
$$
  
\n
$$
b = S \Delta x \Delta y \Delta z
$$

*Modélisation d'une installation à plasma inductif basse fréquence* 63

L'ensemble des équations algébriques permet de calculer la température dans le plasma. **III.5 Algorithme de couplage de l'équation électromagnétique et de l'équation thermique** 

Si on rassemble l'équation électromagnétique et l'équation thermique, la matrice résultante de la MVF est non linéaire et non symétrique. Deux modèles de couplage peuvent être utilisées, le modèle de couplage directe MCD (couplage fort) et le modèle de couplage alterné MCA (couplage faible).

Dans le premier modèle, (Fig.III.4), les équations sont simultanément résolues, ce qui permet de réaliser des simulations précises et simples à mettre en œuvre. Le MCD peut être avantageusement utilisé dans le cas des problèmes fortement couplés. Cependant, le nombres d'itérations est plus importants. D'autre par, la matrice de système algébrique présente une taille relativement importante et les parties linéaires et non linéaires du système sont représentées dans la même matrice. Le nombre d'itérations et la taille de la matrice rend la méthode moins attrayante.

Dans le modèle de couplage alterné (MCA), les équations sont résolues séparément et le couplage est réalisé par transfert des données d'un problème à l'autre. Les termes de couplage sont la conductivité électrique et la densité de puissance électromagnétique (Fig .III.5)

Pour améliorer la convergence de l'équation thermique, il est préférable d'utiliser le même champ de température pour calculer la densité de puissance électromagnétique P et la densité de puissance rayonnée Q.

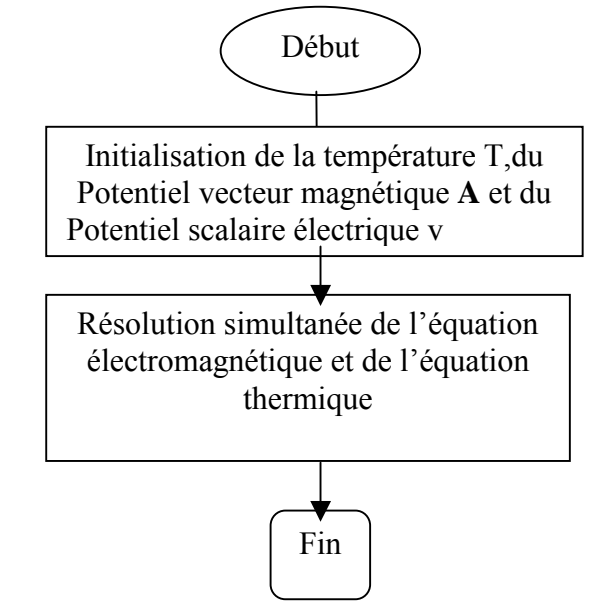

Fig .III.4. Algorithme de résolution du modèle de couplage directe (MCD )

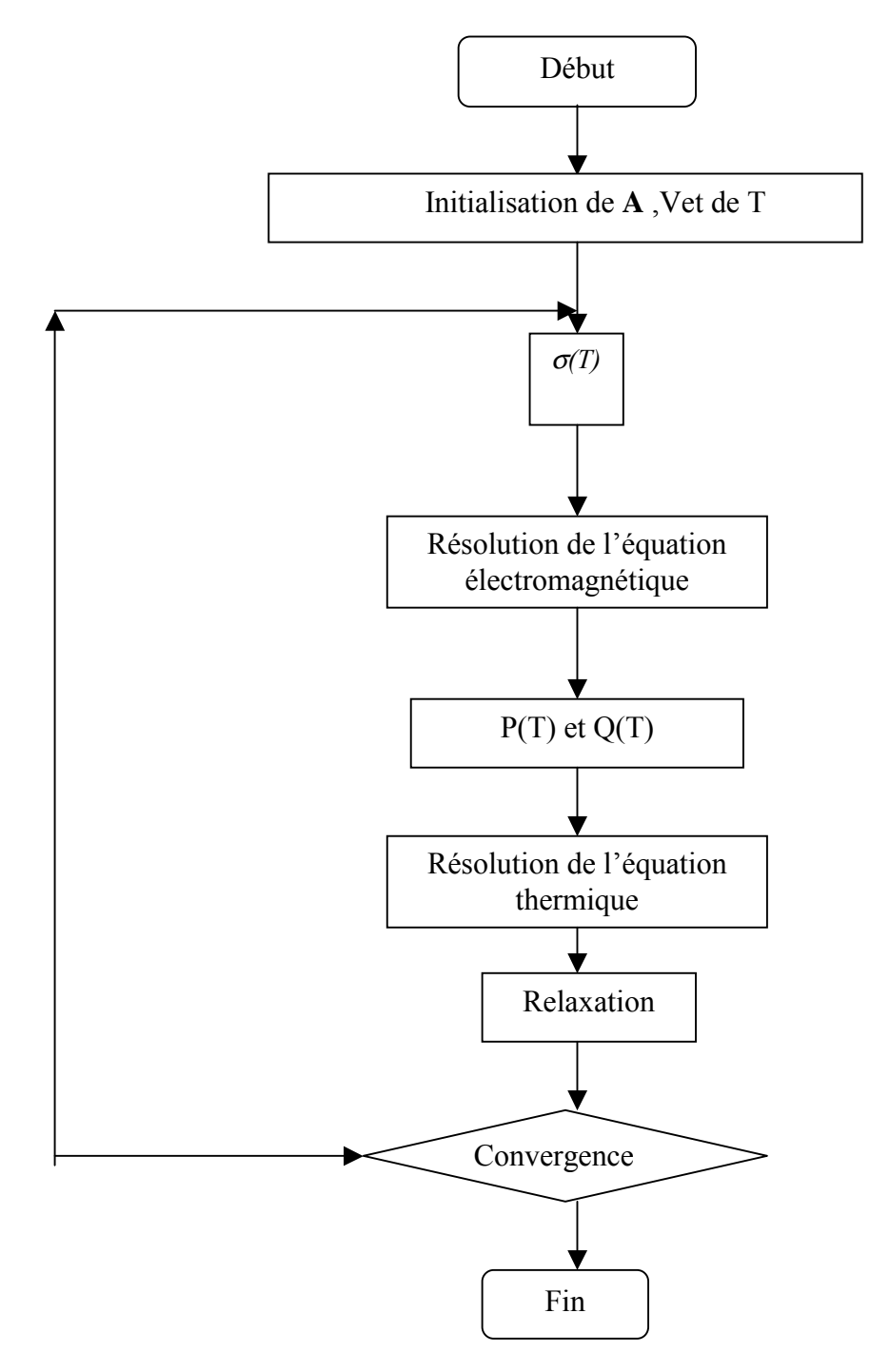

Fig .III.5. Algorithme de résolution du modèle de couplage alterné (MCA)

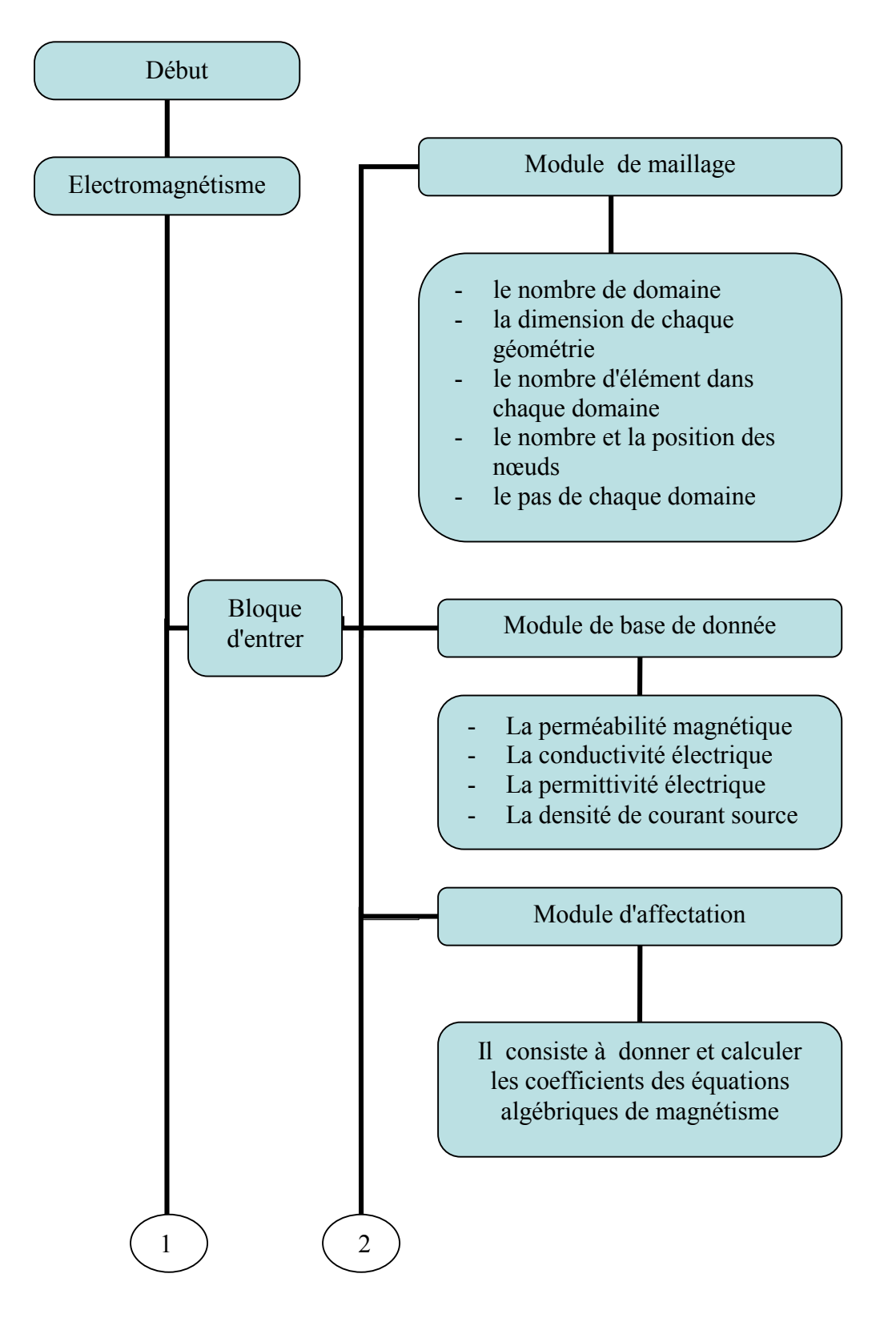

Pour plus de détaille, on présente le code de calcul sous forme d'un organigramme :

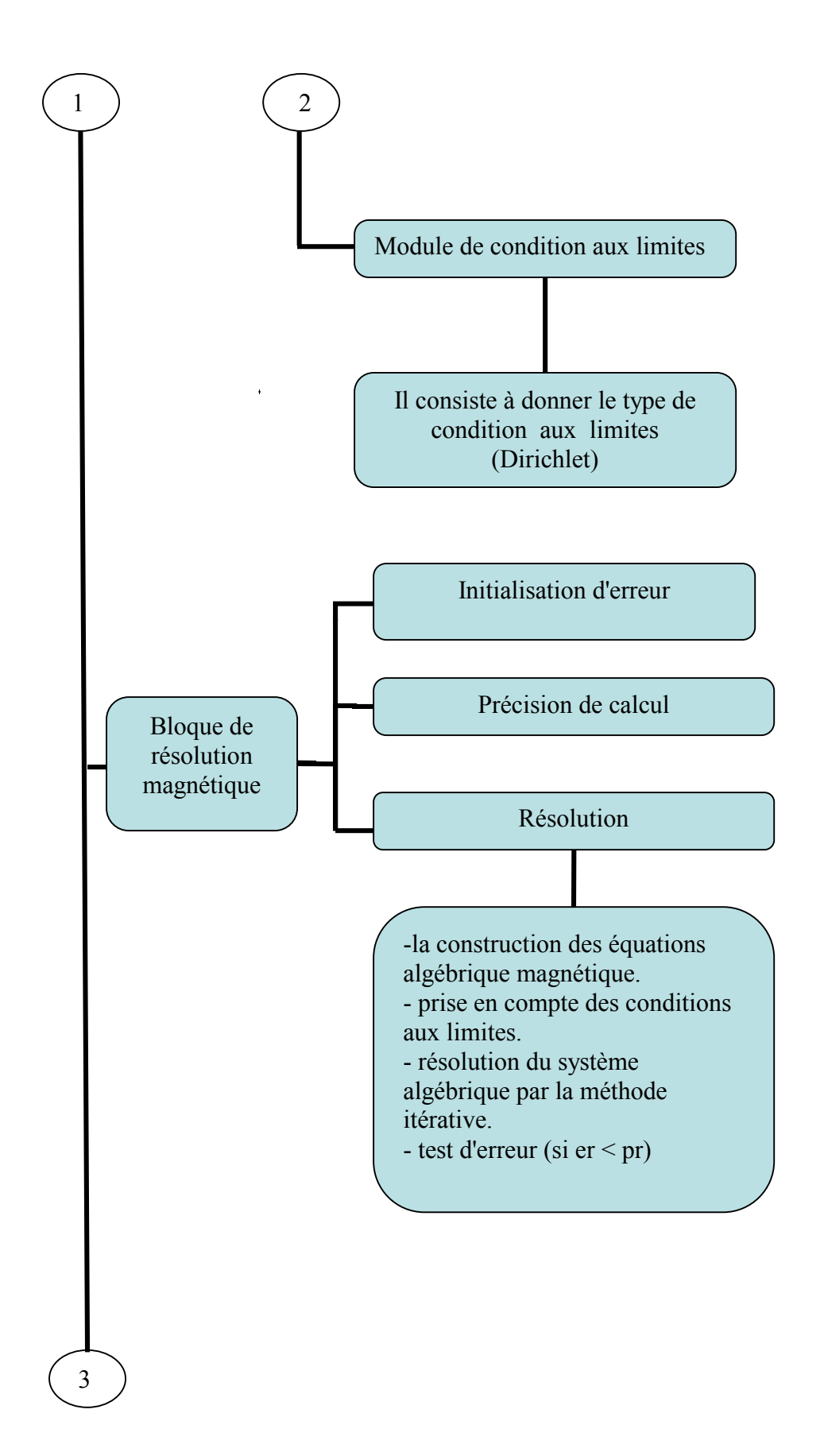

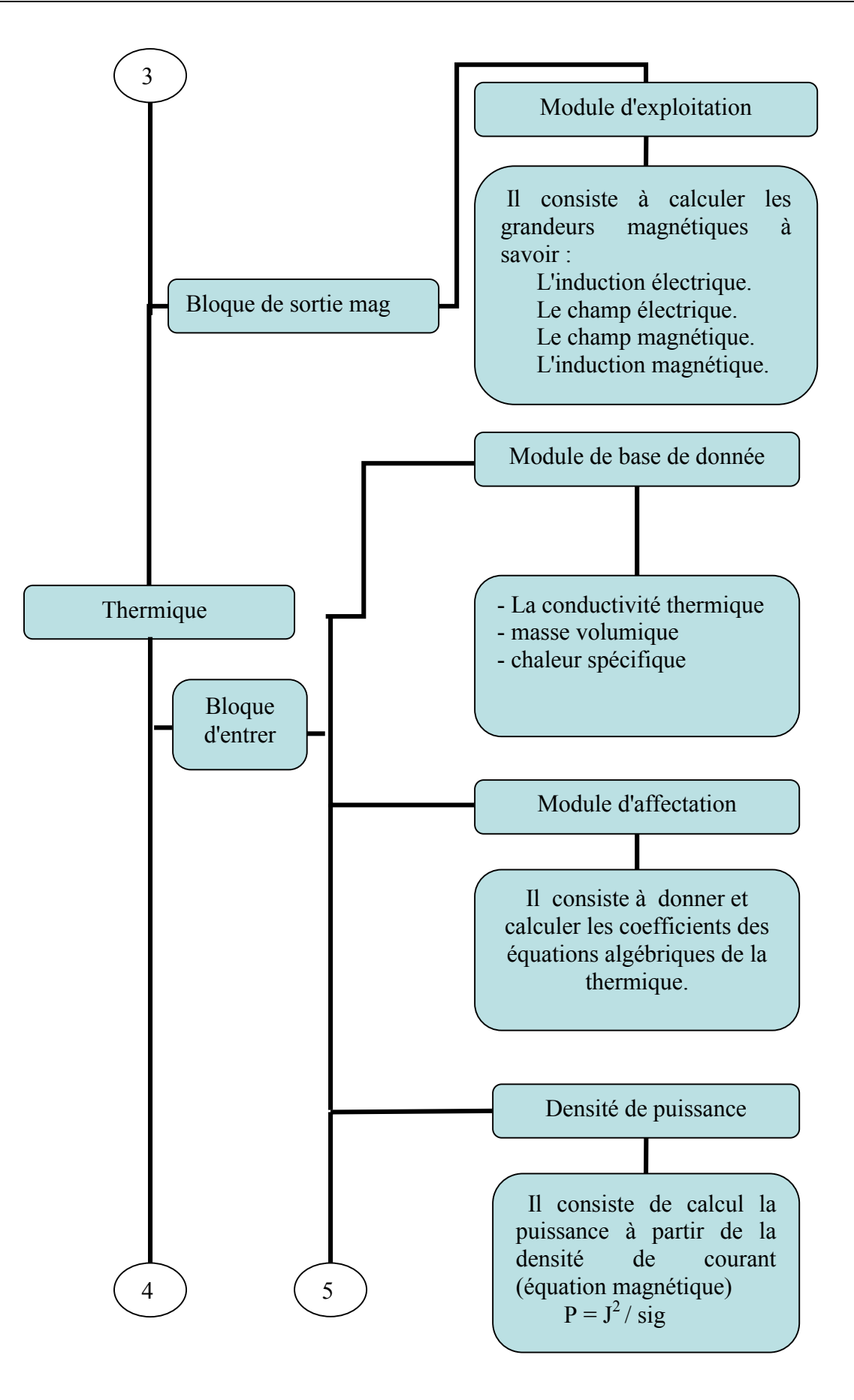

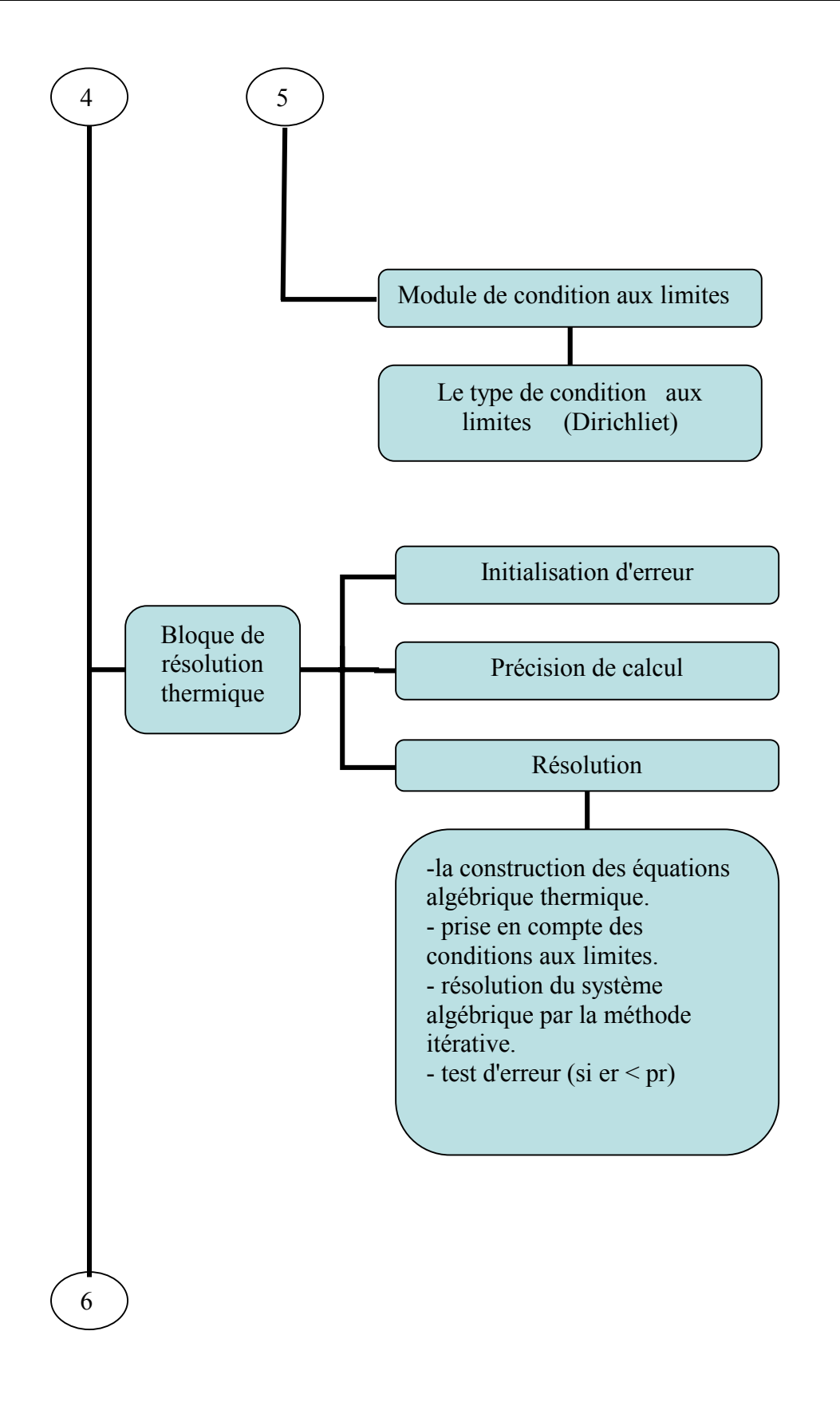

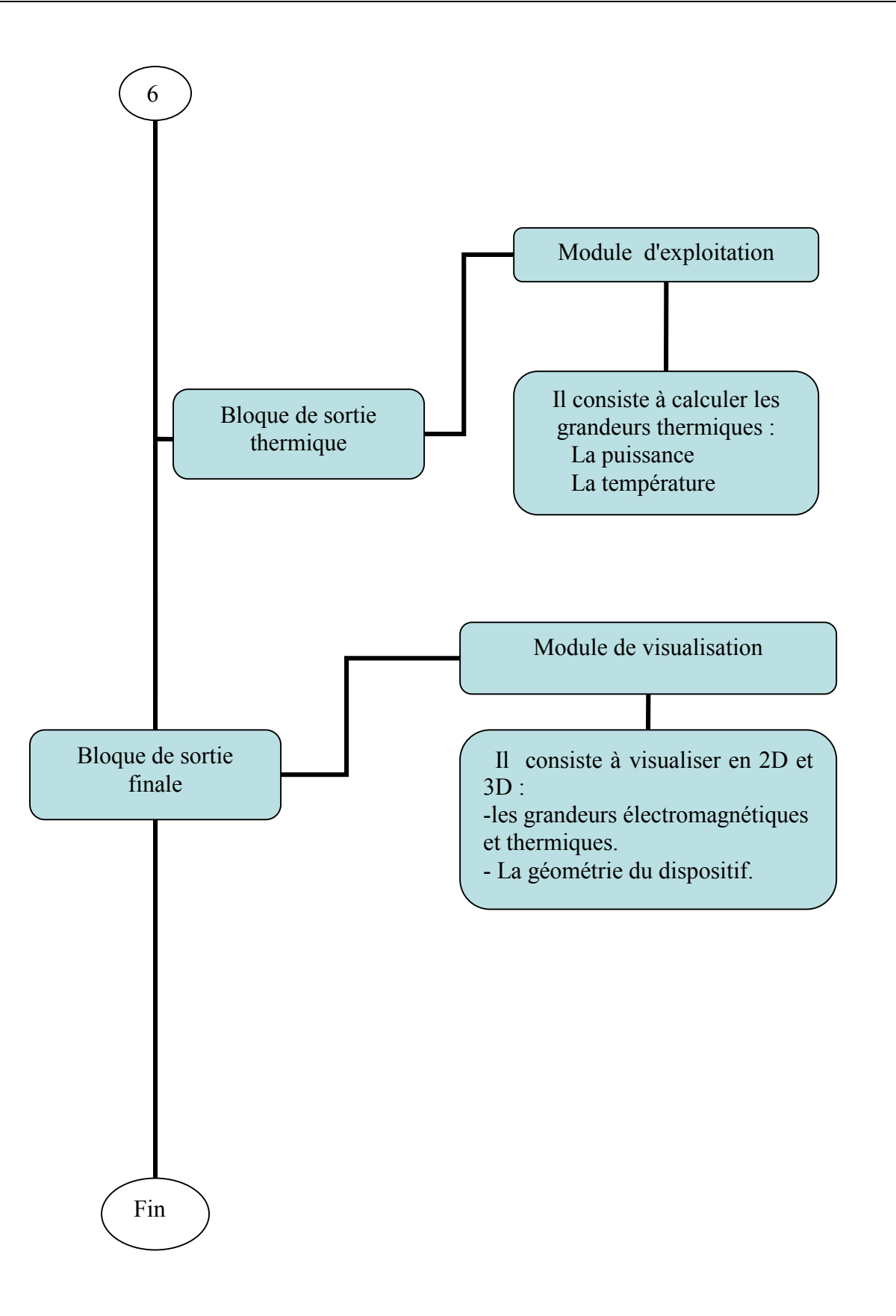

## *Application*

#### **IV.1 Introduction**

Dans ce chapitre, nous développons une étude basée sur un modèle tridimensionnel qui consiste à coupler les modèles mathématiques de l'électromagnétisme et de la thermique en utilisant la méthode des volumes finis. Nous avons supposé un débit de gaz faible dans le plasma et nous avons donc étudié un plasma statique en négligeant l'équation d'écoulement. Dans une étude plus précise et pour des débits plus importants, il faut introduire l'écoulement dans le calcul et coupler l'ensemble des trois phénomènes physiques.

L'algorithme de couplage qui a été adopté pour relier ces deux phénomènes ne pose pas de difficultés du point de vue de la stabilité numérique et de la convergence. Par contre, l'équation électromagnétique pose de sérieux problèmes.

En se basant sur les résultats obtenus par S. M. Mimoune; du fait que le terme de pénalité ne disparaît pas dans les régions présentant une grande variation de perméabilité magnétique, comme c'est le cas à l'interface circuit magnétique–air induisant des erreurs sur la puissance totale induite dans le plasma [18]. C'est dans ce contexte que la formulation sans jauge de coulomb a été employée dans cette étude.

L'objectif de notre travail est de :

- 1. Reproduire les résultats obtenus à 10 kHz par S. M. Mimoune utilisant le logiciel Flux expert basé sur la méthode des éléments finis
- 2. Déterminer les conditions de maintien du plasma à la fréquence industrielle 50 Hz et de faire la comparaison avec celle de 10 kHz.

 Pour le même dispositif, on a utilisé la même tension pour deux fréquences 10 kHz et 50 Hz (Modèle de l'attaque en tension qui a été adopté).

Les fréquences : 50 Hz et 10 kHz La tension efficace de l'inducteur : 200 V La température extérieure de la paroi : 300 K L'épaisseur de la paroi : 4 mm

#### **IV.2 Modèle de base**

Nous appelons modèle de base (Fig.IV.1), l'applicateur représentée avec ces dimensions sur les figures IV.2.a,b,c. C'est un modèle réel tridimensionnel, il s'agit d'un applicateur de type transformateur à plasma inductif basse fréquence dont le gaz plasmagène est de l'argon à la pression atmosphérique.

Les paramètres de fonctionnement de ce modèle sont indiqués ci-dessous. C'est un dispositif en 3D formé par une bobine carrée, parcourue par un courant alternatif au-dessus de laquelle, on a placer une charge qui constitue le plasma. La résolution du problème réside dans le fait de trouver un modèle de calcul sophistiqué basé sur un calcul numérique en vu de l'évolution de l'outil conception assistée par ordinateur.

A partir du modèle mathématique en 3D répandant aux hypothèses et aux conditions aux limites énoncées dans le chapitre III, on a évalué la température dans le plasma et on a développé un code numérique réalisé sous l'environnement MATLAB, tous en vérifiant l'efficacité et la validité de ce code.

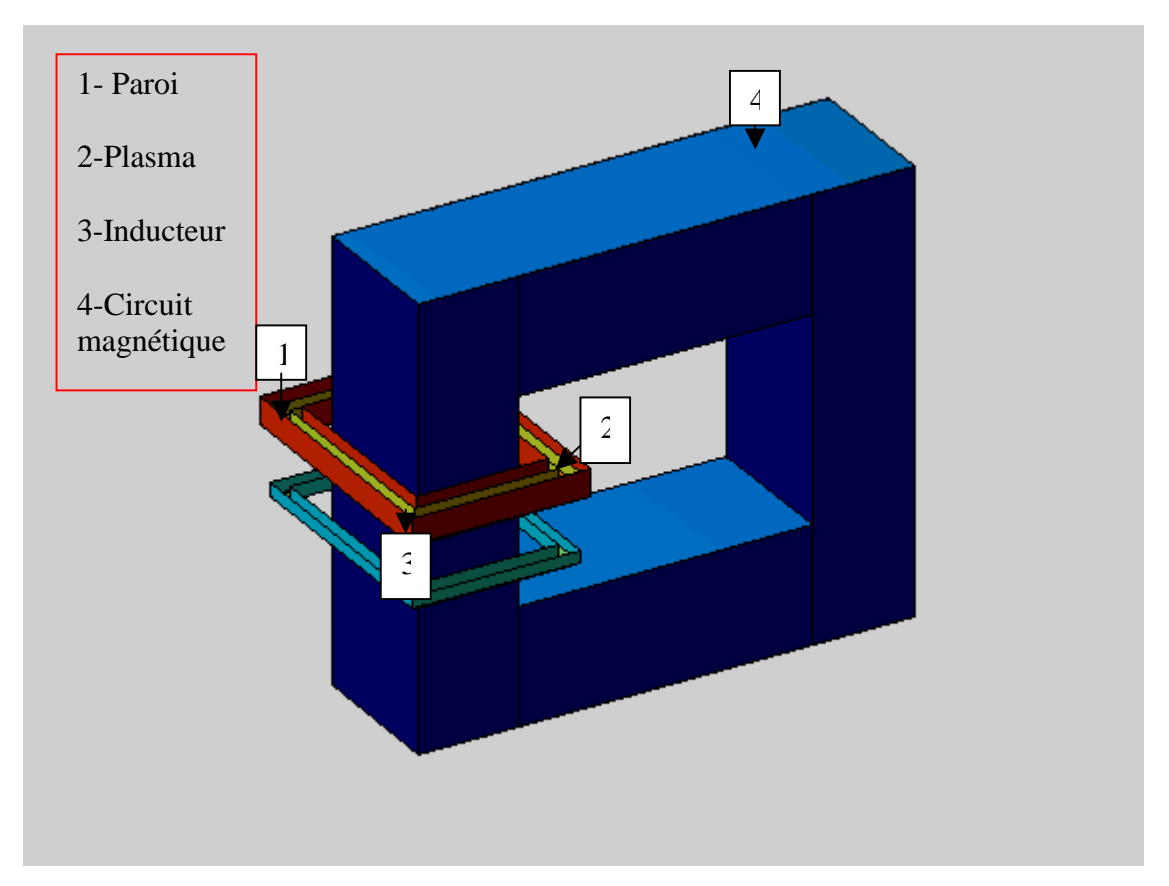

Fig.IV.1. Modèle de base

Les données physiques et géométriques concernant chaque partie du dispositif sont données comme suit :

# **Plasma et Paroi**

Le plasma est enfermé dans une enceinte annulaire carrée de section carrée appelée paroi. La paroi est en quartz d'épaisseur 4 mm, ayant les propriétés électromagnétiques du vide. Pour les propriétés thermiques, elle a une conductivité thermique considérée constante de 1.4 W/(mK). Les propriétés géométriques sont représentées dans la figure V.2.a.

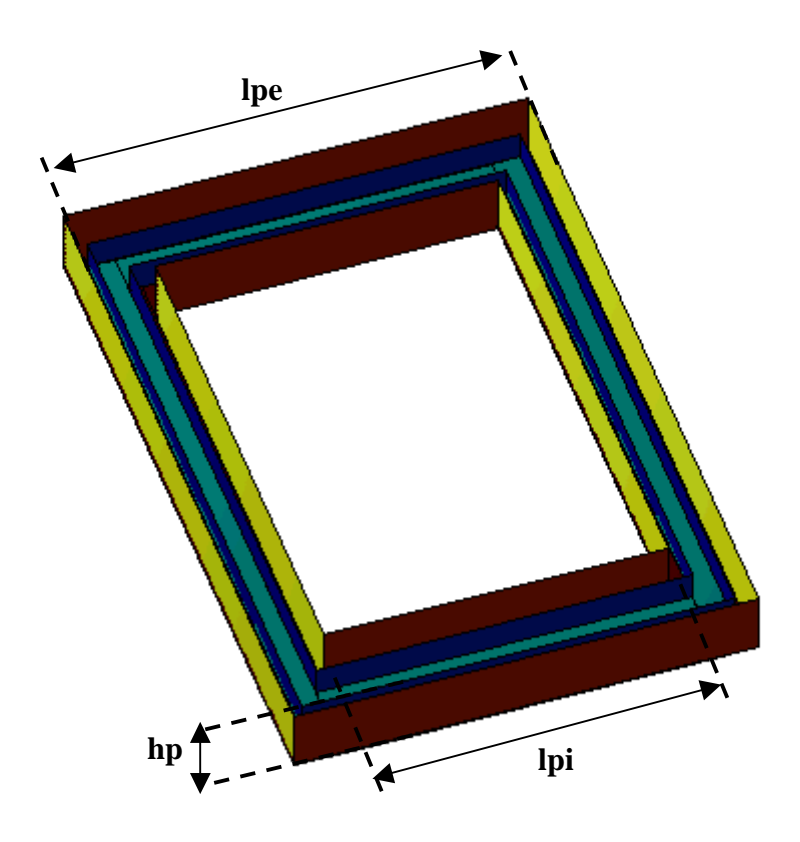

Fig.V.2.a. Présentation de la charge et de la paroi

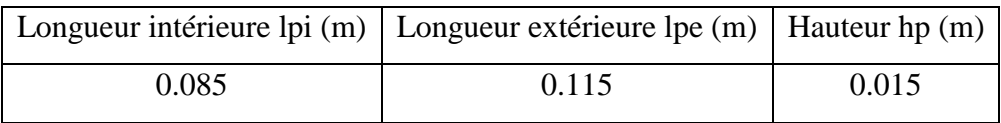

## **Inducteur**

L'inducteur est un bobinage formé de plusieurs spires en cuivre refroidi à l'eau, alimenté par une tension alternative de 200 V à la fréquence 10 kHz ou 50 Hz. Les propriétés thermiques sont celle de l'air. Pour des raisons de simplicités, on considère que l'inducteur est formé d'une seule spire de même forme que le volume du plasma. Les propriétés géométriques sont représentées dans la figure V.2.b.

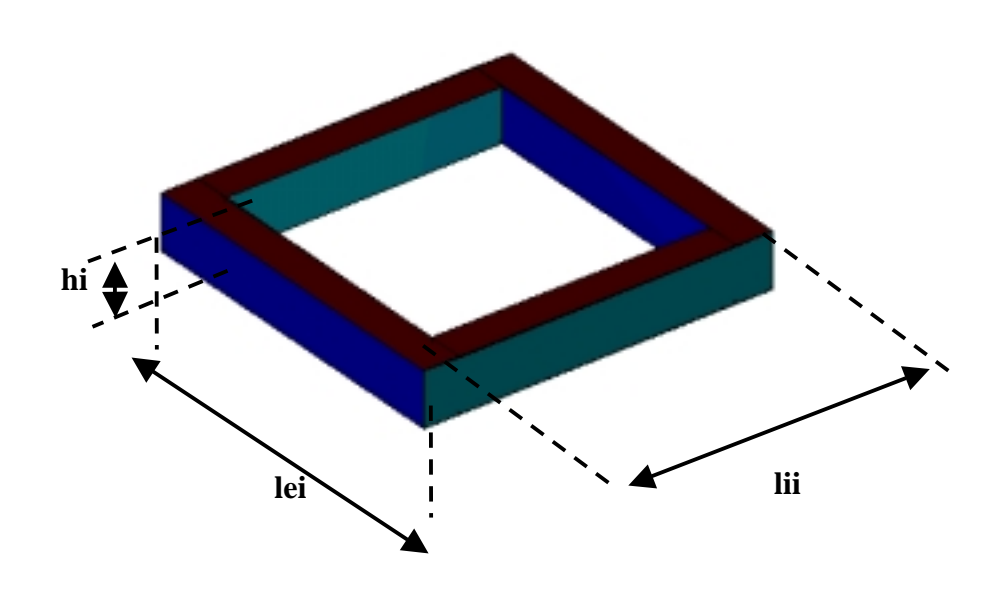

Fig.V.2.b. Présentation de l'inducteur

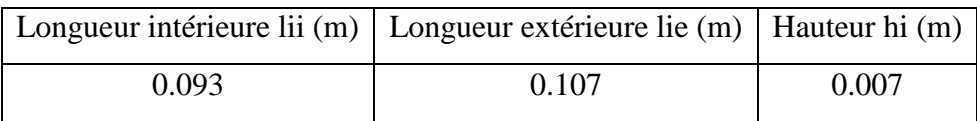

## **Circuit Magnétique**

Le circuit magnétique est en acier feuilleté sert à canaliser les lignes de flux. Dans cette étude, nous avons considéré que le circuit magnétique fonctionne en régime linéaire (on néglige l'hystérésis) avec une perméabilité magnétique relative de 1500. Les dimensions géométriques sont données sur la figure V.3.b.

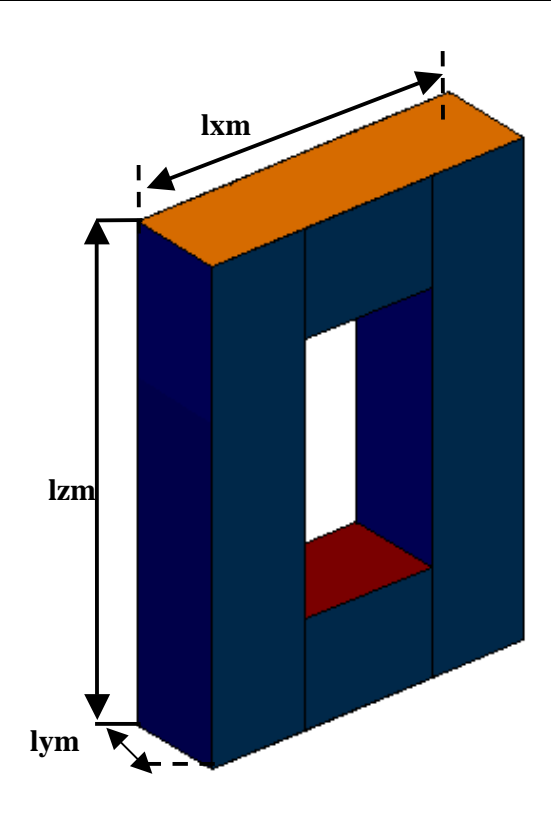

Fig.V.2.c. Présentation du circuit magnétique

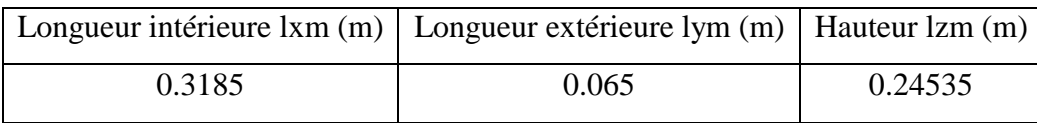

#### **IV.3 Etude électromagnétique**

Le post processeur permet de visualiser les grandeurs scalaires et les grandeurs vectorielles en deux dimensions (2D) et en trois dimensions (3D). En introduisant, les dimensions données du dispositif, la fréquence, la tension et les conditions aux limites (Condition de Dirichlet homogène sur la limite extérieure très distante du dispositif) dans le modèle numérique,

 on arrive par simulation à extraire les grandeurs scalaires Ax, Ay, Az et v et les grandeurs vectorielles **A**, **grad**v, **E***,* **J** et **B** qui sont utiles pour l'évaluation de la puissance dans la charge.

## **IV.3.1 Visualisation des grandeurs scalaires en 1D**

Le post processeur du code permet de visualiser les grandeurs scalaires suivant un chemin donné (Fig.IV.2.d). A titre d'exemple, on peut visualiser la partie réelle de la composante Ay du potentiel vecteur magnétique **A** et la partie réelle de la composante Ey du champ électrique **E** (à 50 Hz et à 10 kHz) suivant l'axe x au milieu de la charge (Fig.IV.3.a,b).
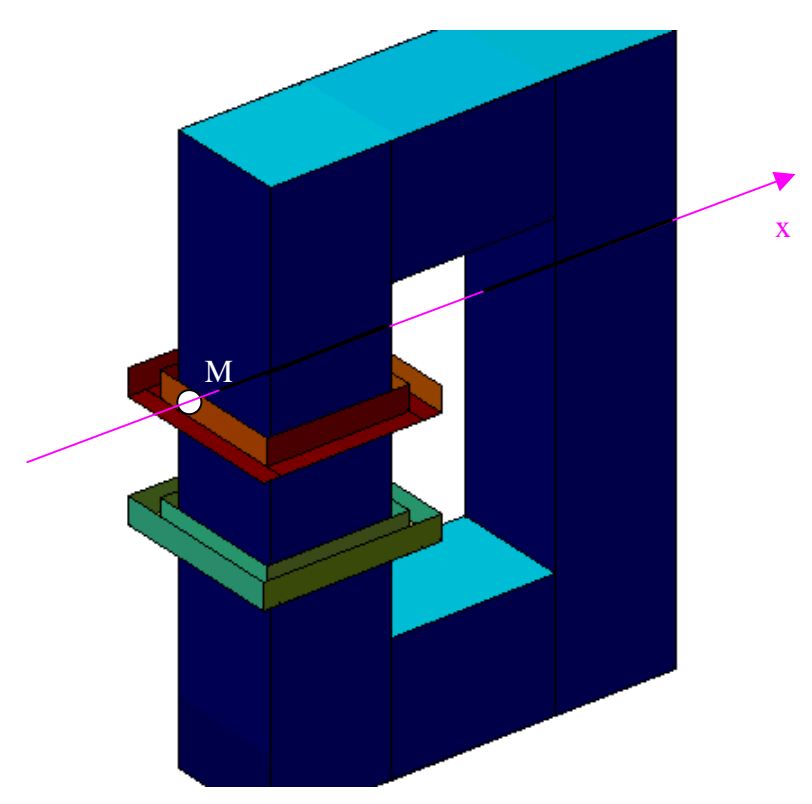

Fig.IV.2.d. Direction de la variation de Ay et de Ey suivant x

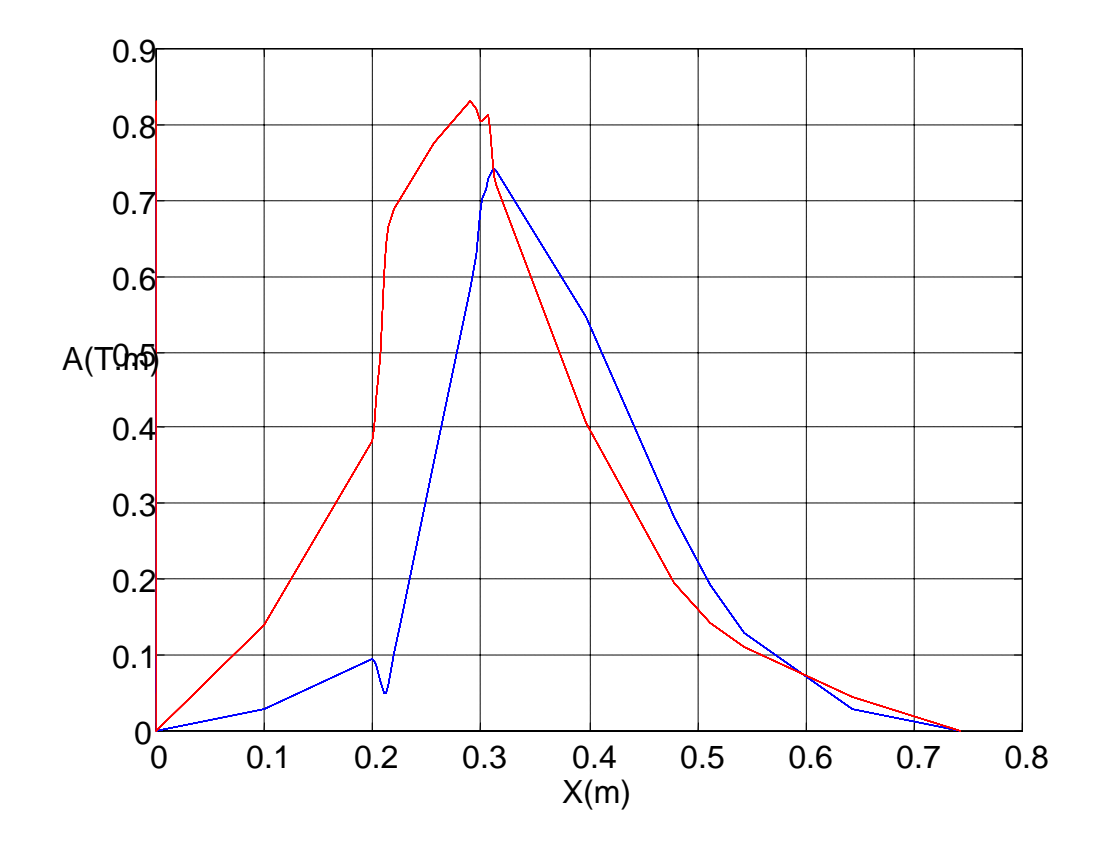

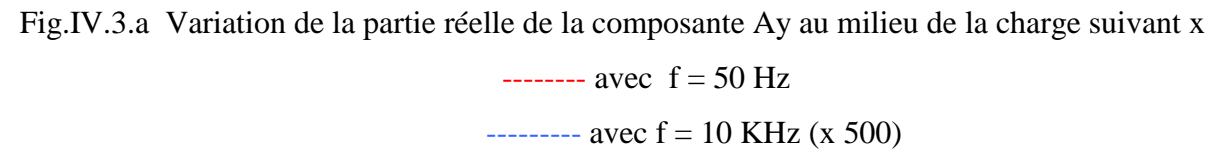

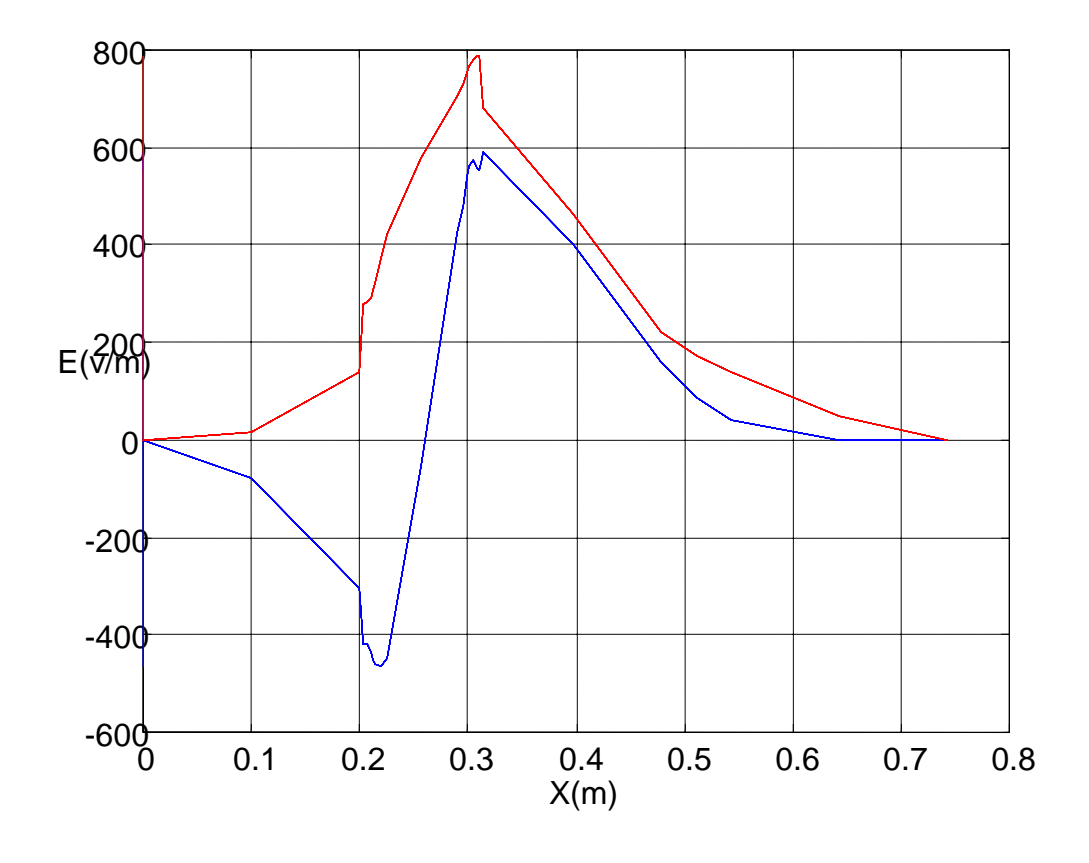

Fig.IV.3.b. Variation de la partie réelle de la composante Ey au milieu de la charge suivant x  $----$  avec  $f = 50$  Hz  $---$  avec  $f = 10$  KHz

# **IV.3.2 Visualisation des grandeurs scalaires en 2D**

Les figures IV.4 - IV.7 représentent pour les deux fréquences 10 kHz et 50 Hz, respectivement les parties réelles des composantes du potentiel vecteur magnétique **A** et du potentiel scalaire électrique réduit v, au milieu du transformateur.

On remarque que les composantes du potentiel vecteur magnétique et le potentiel scalaire électrique calculés avec 50 Hz sont plus élevés en module que celle calculées avec 10 kHz de l'ordre de  $10<sup>3</sup>$ , mais ils ont le même trajectoire car on a utilisé le même dispositif et les mêmes dimensions pour les deux cas.

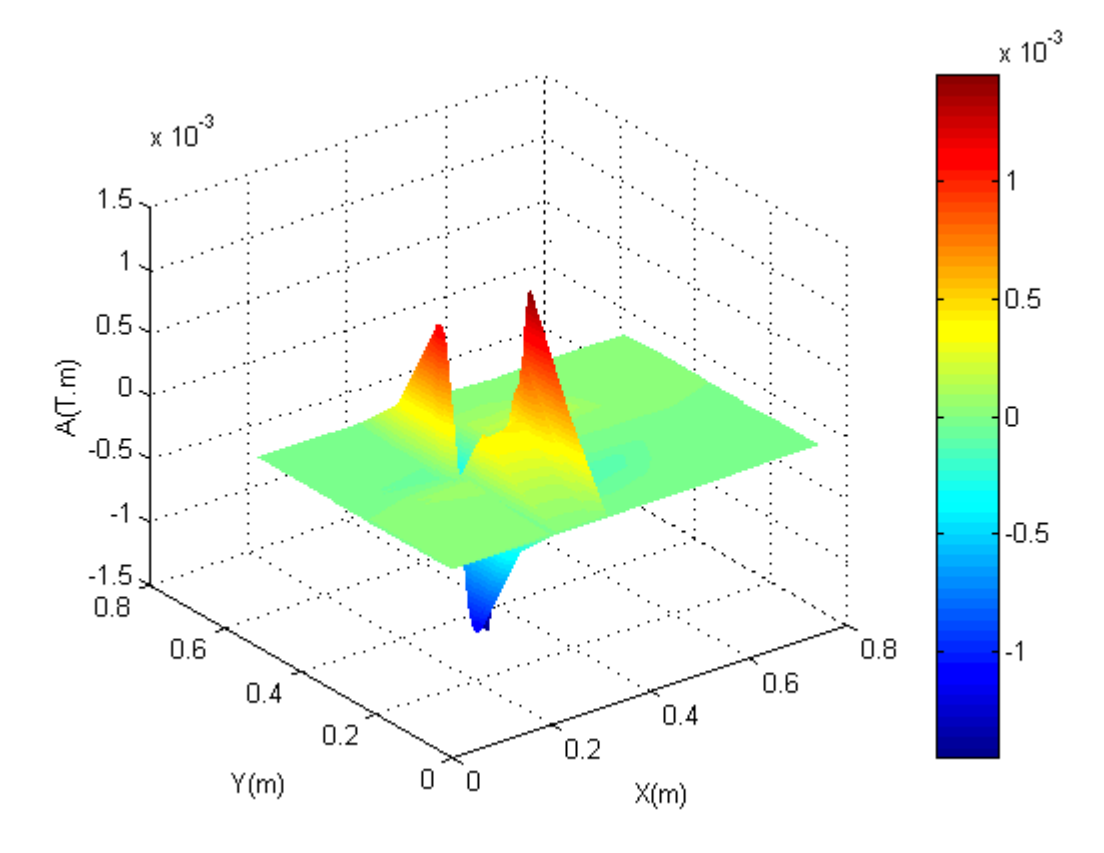

Fig.IV.4 .a Evolution de la partie réelle du potentiel vecteur magnétique Ax pour f = 10 kHz

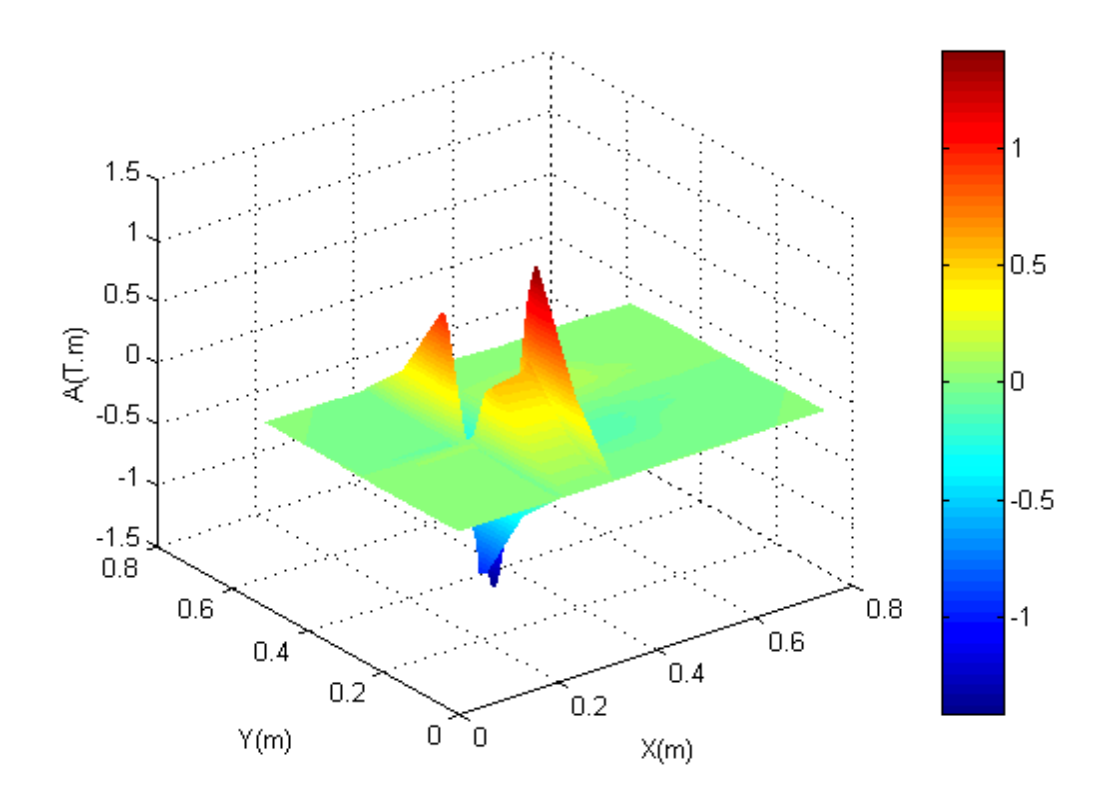

Fig.IV.4.b Evolution de la partie réelle du potentiel vecteur magnétique Ax pour f = 50Hz

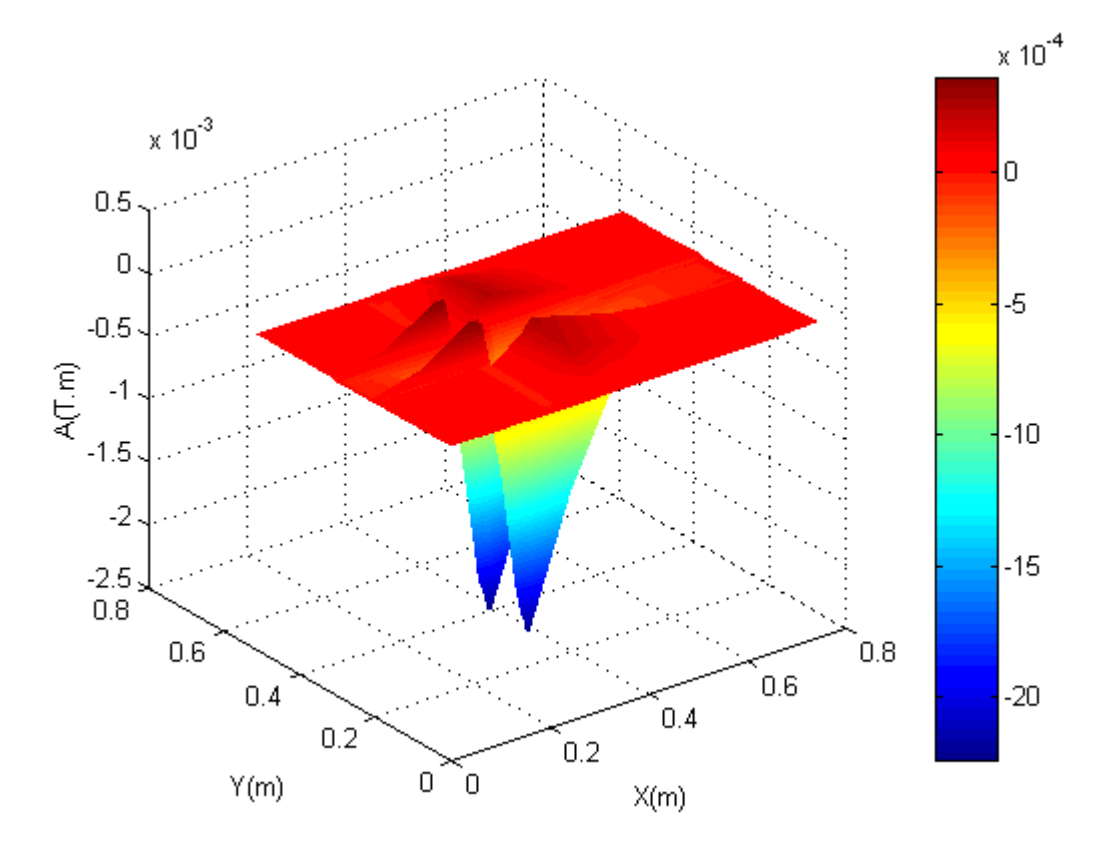

Fig.IV.5.a Evolution de la partie réelle du potentiel vecteur magnétique Ay pour f = 10 kHz

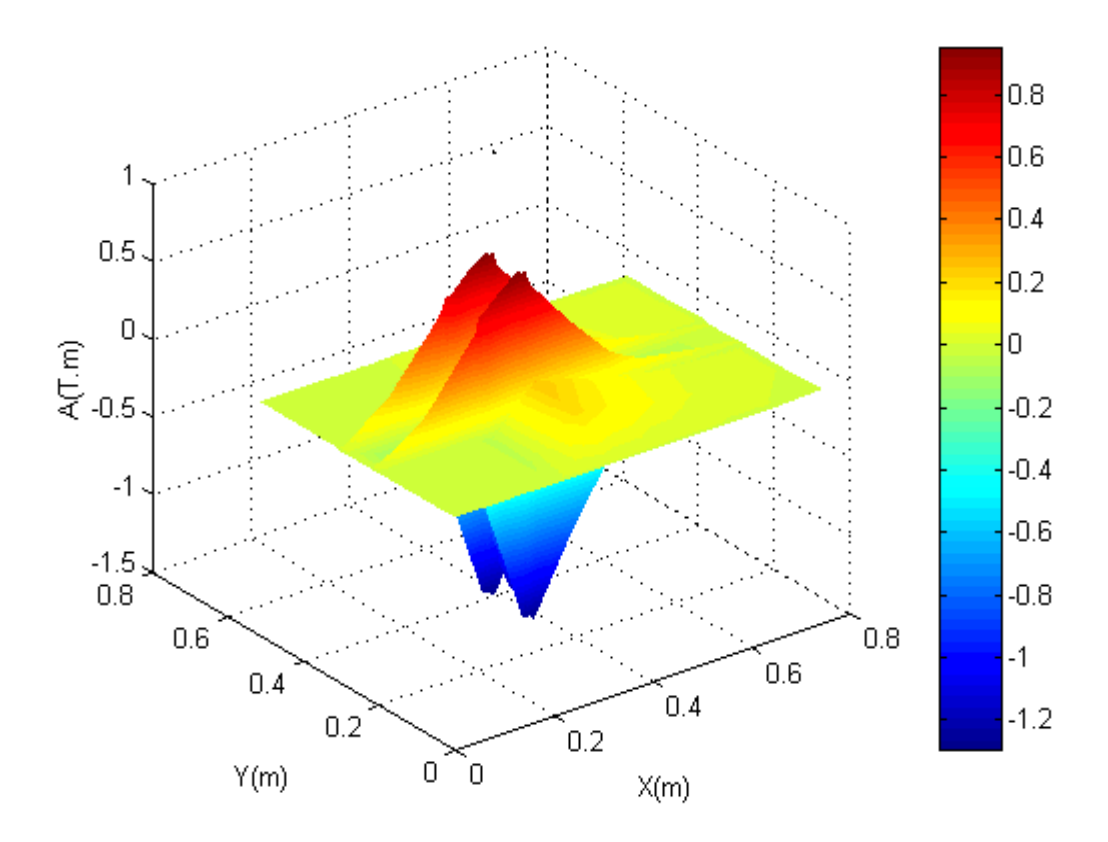

Fig.IV.5.b Evolution de la partie réelle du potentiel vecteur magnétique Ay pour f = 50Hz

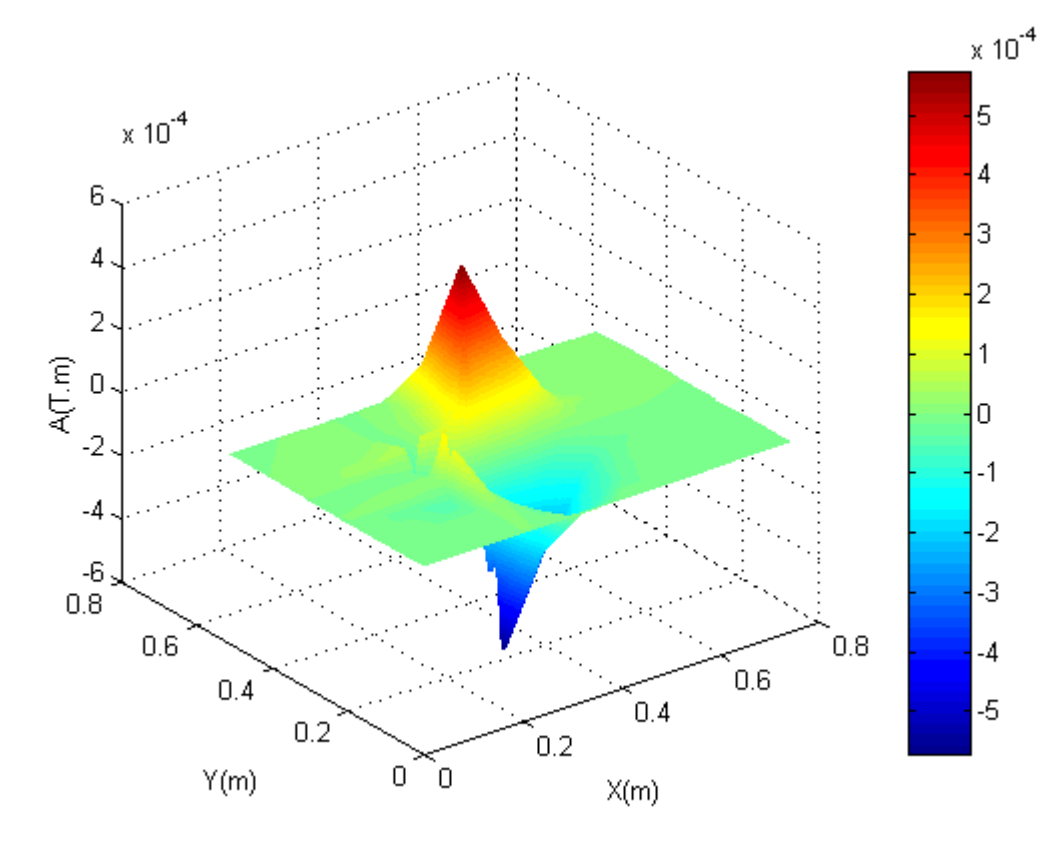

Fig.IV.6.a Evolution de la partie réelle du potentiel vecteur magnétique Az pour f = 10 kHz

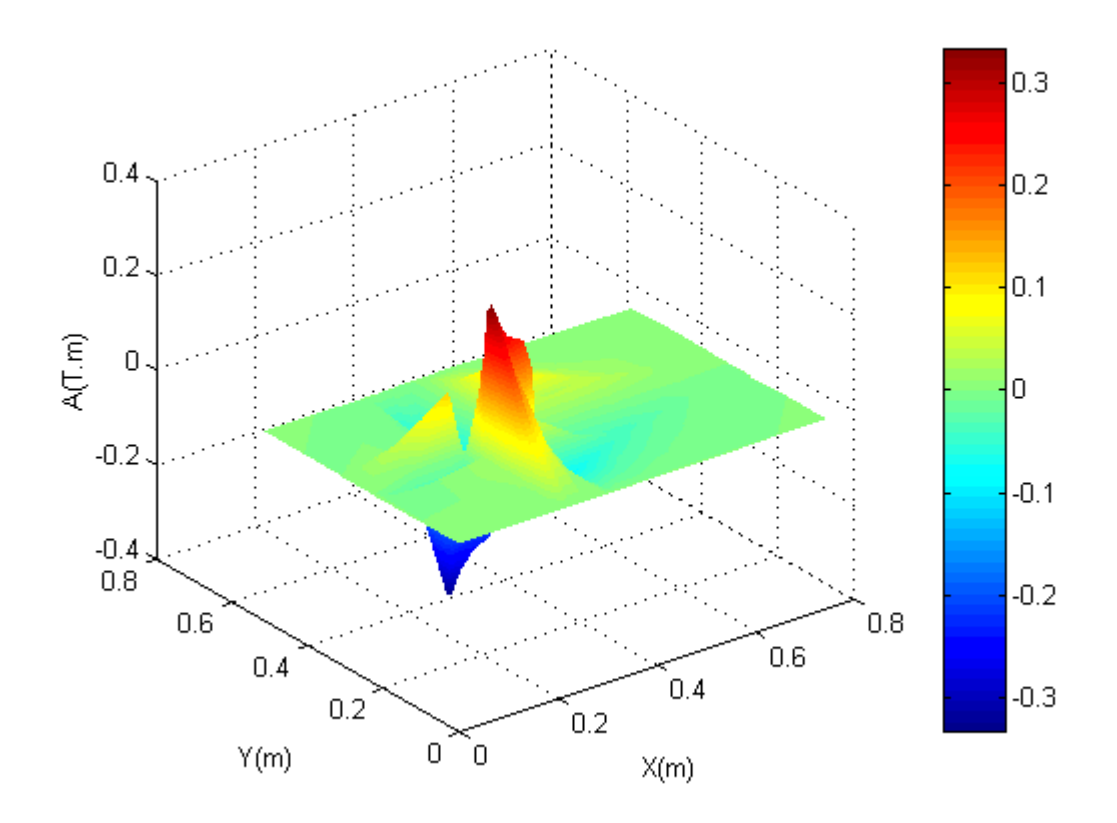

Fig.IV.6.b Evolution de la partie réelle du potentiel vecteur magnétique Az pour f = 50Hz

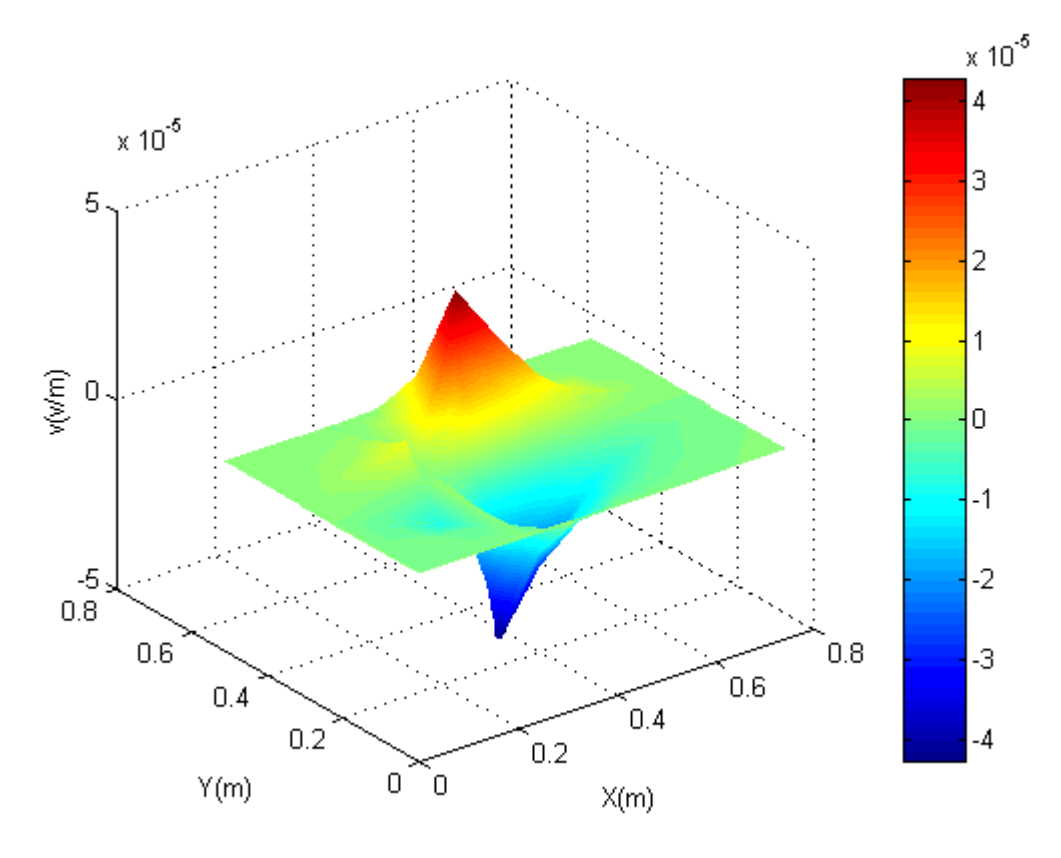

Fig.IV.7.a Evolution de la partie réelle du potentiel scalaire électrique réduit v pour f = 10 kHz

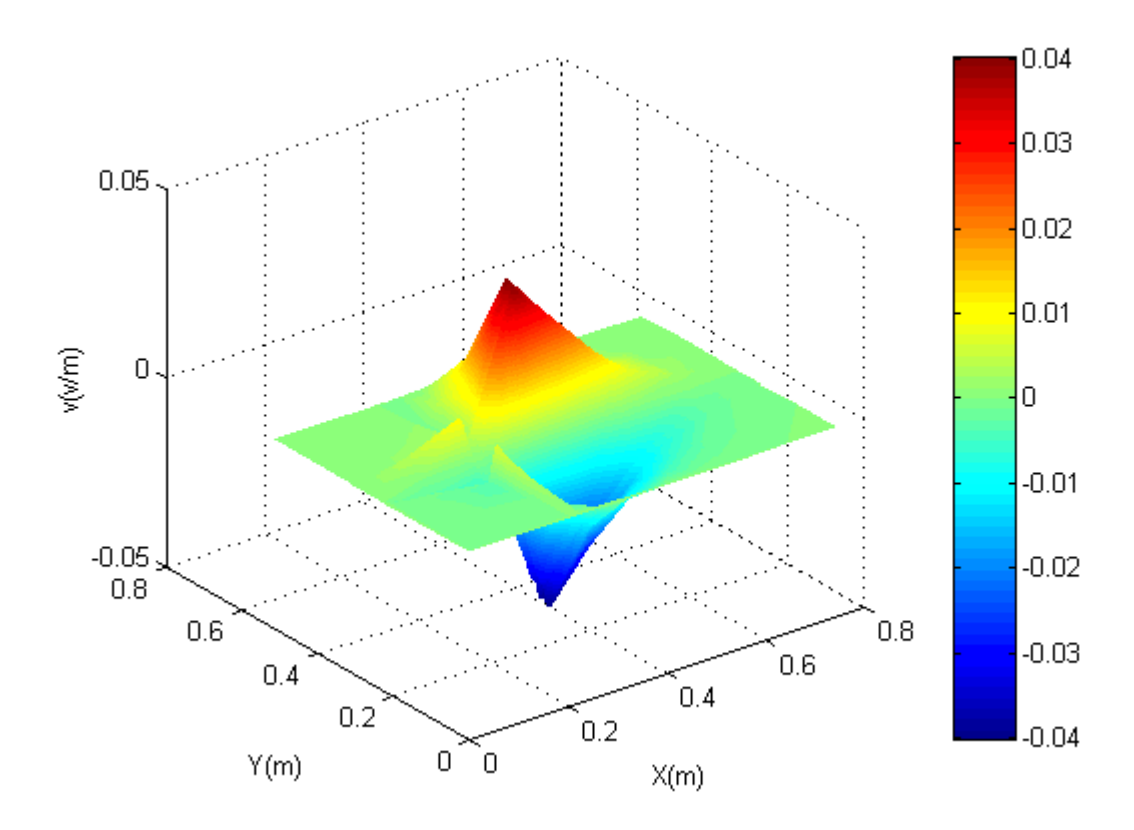

Fig.IV.7.b Evolution de la partie réelle du potentiel scalaire électrique réduit v pour f = 50Hz

# **IV.3.3 Visualisation des grandeurs vectorielles en 2D**

Le post processeur permet aussi de visualiser les grandeurs vectorielles en deux dimensions 2D suivant un niveau donné. Les figures (IV.8 - IV.12) représentent les champs de vecteurs des grandeurs vectorielles, respectivement le potentiel vecteur magnétique **A**, le gradient du potentiel scalaire électrique réduit **grad**v, le champ électrique **E***,* la densité du courant induit **J** et l'induction magnétique **B**, sans terme de pénalité pour 50Hz et 10 kHz.

Le potentiel vecteur magnétique (Fig.IV.8) et le gradient du potentiel scalaire électrique réduit (Fig.IV.9) se combinent pour donner le champ électrique (Fig.IV.10). On remarque que le potentiel vecteur magnétique, ainsi que le gradient du potentiel scalaire électrique réduit qui ne sont pas des grandeurs physiques ont une bonne répartition dans la charge, si on prend en considération la distribution du vecteur champ électrique .

On voit bien que le champ de vecteurs du potentiel vecteur magnétique **A**, champ électrique **E**, courants induits **J** et induction magnétique **B** calculés avec 50 Hz ont presque la même distribution que celles calculés avec 10 kHz. On remarque aussi que ces grandeurs vectorielles sont plus intense du coté circuit magnétique que les autres cotés.

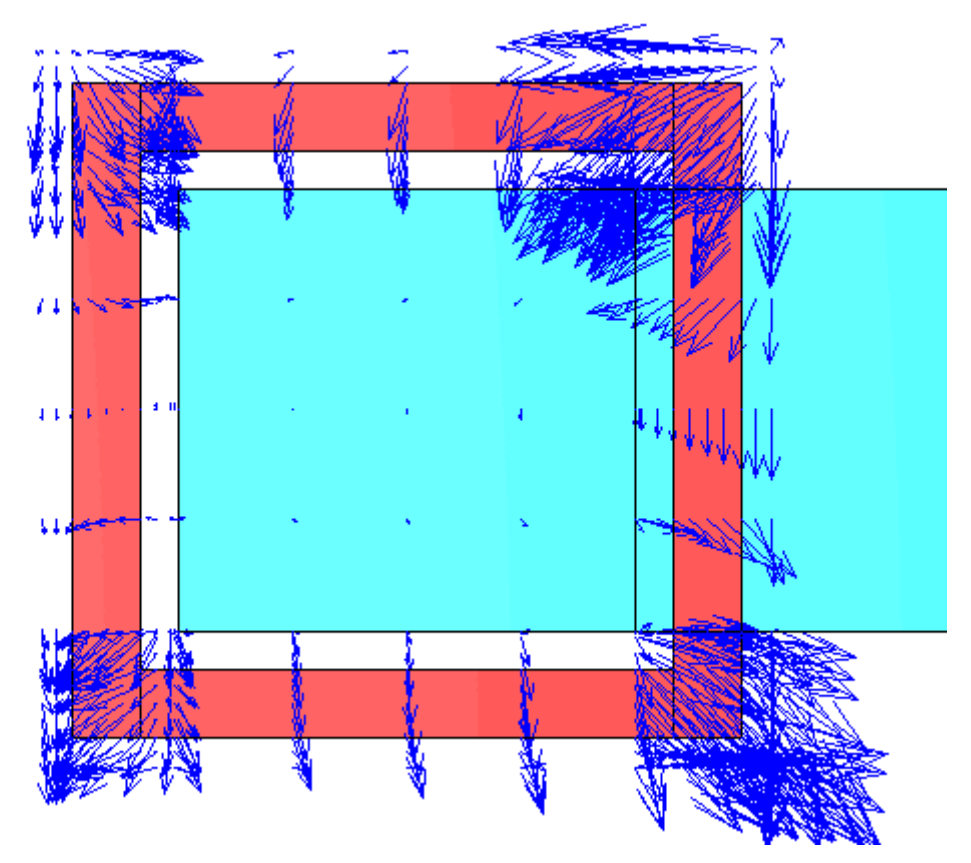

Fig.IV.8.a Champ de vecteurs de la partie réelle de **A** pour f = 10 kHz

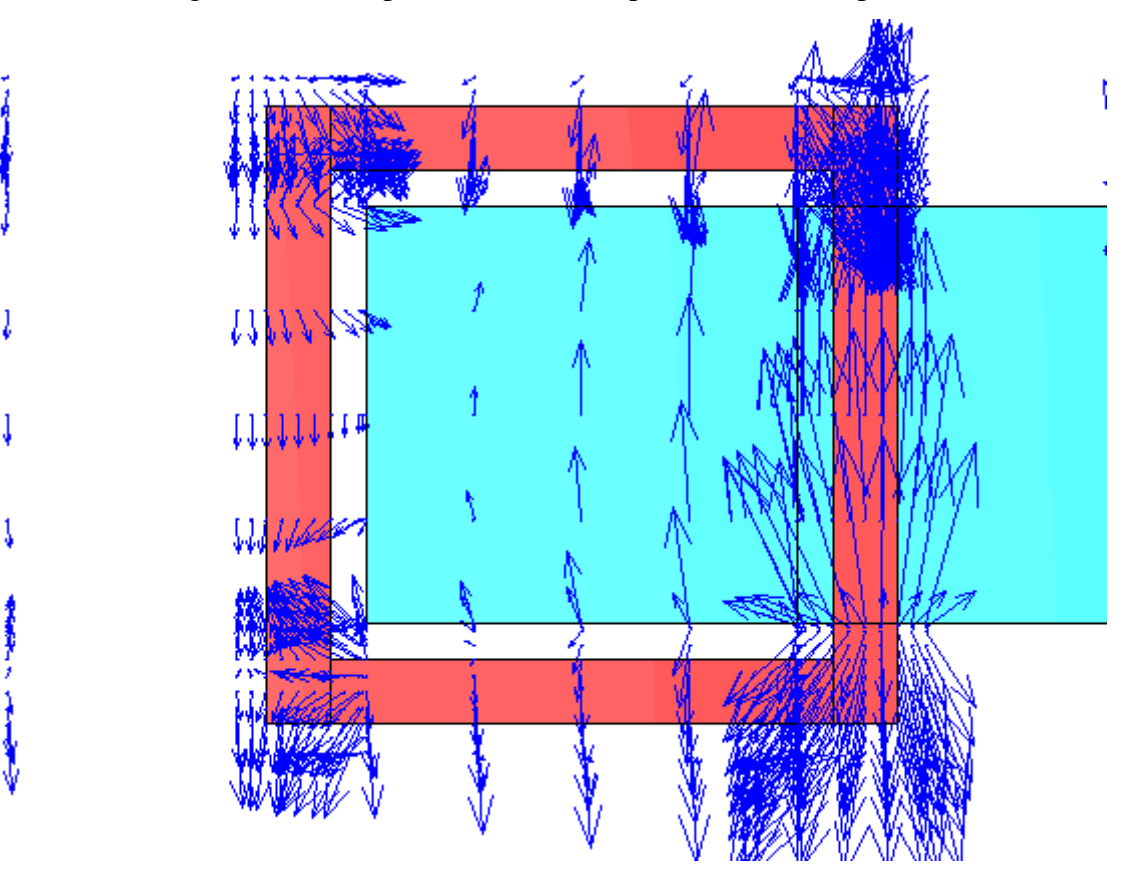

Fig.IV.8.b Champ de vecteurs de la partie réelle de **A** pour f = 50 Hz

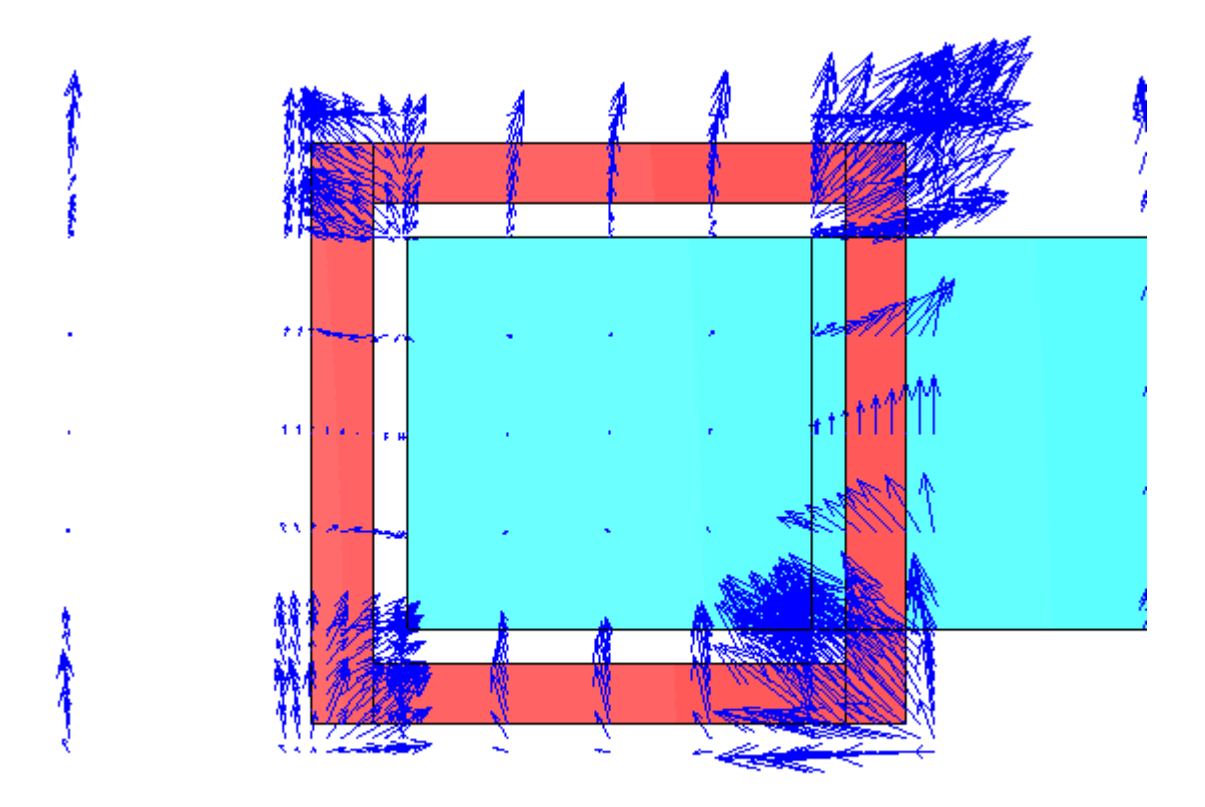

Fig.IV.9.a champ de vecteur de la partie réelle du gradv pour f = 10 kHz

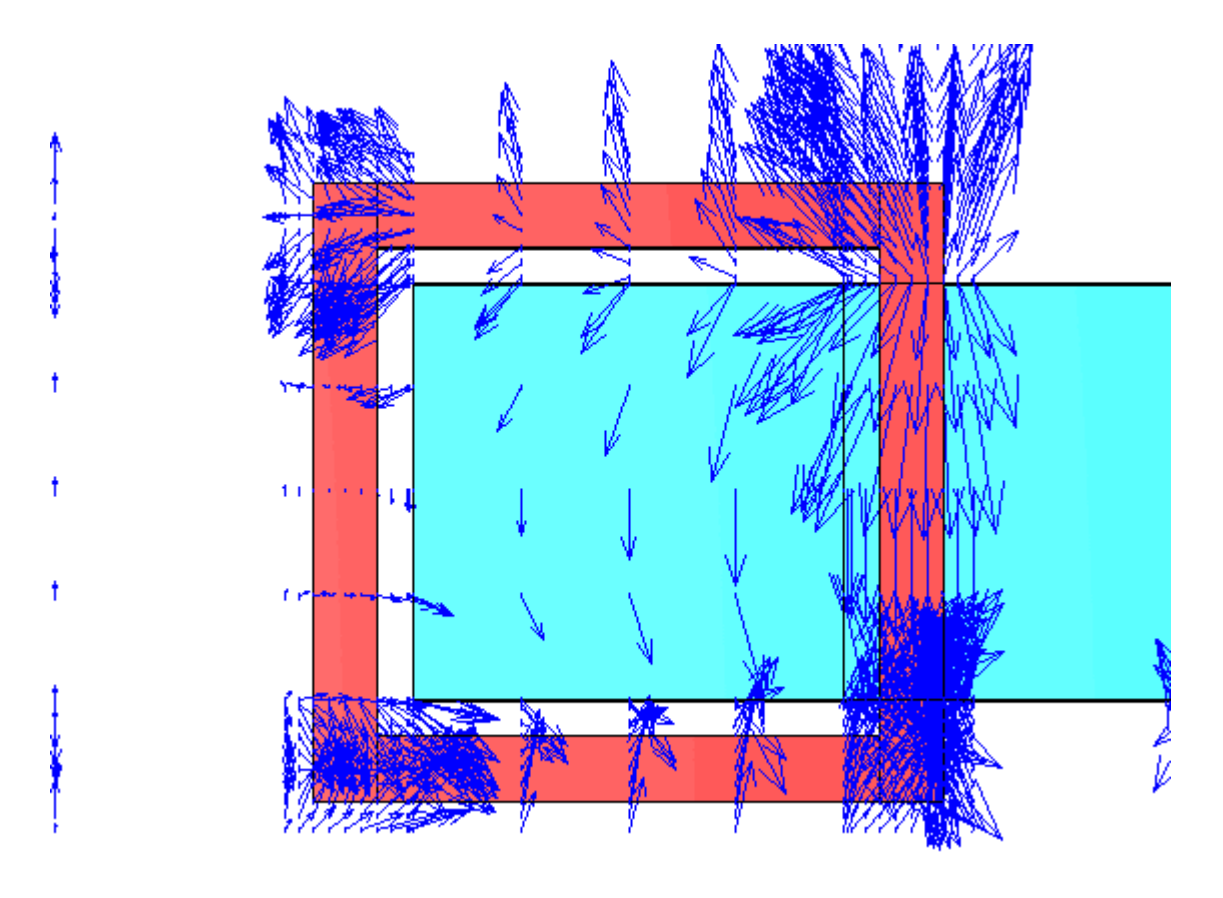

Fig.IV.9.b champ de vecteur de la partie réelle du gradv pour f = 50 Hz

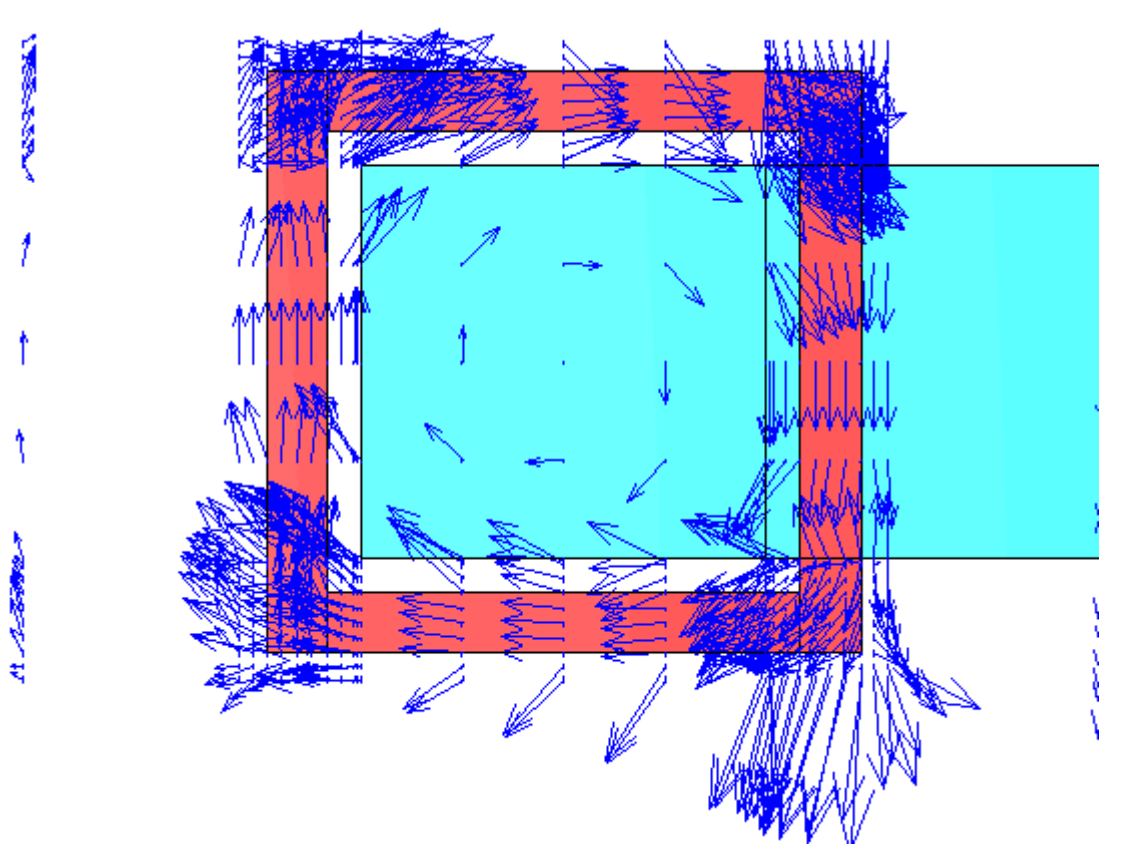

Fig.IV.10.a Champ de vecteur de la partie réelle de **E** pour f = 10 kHz

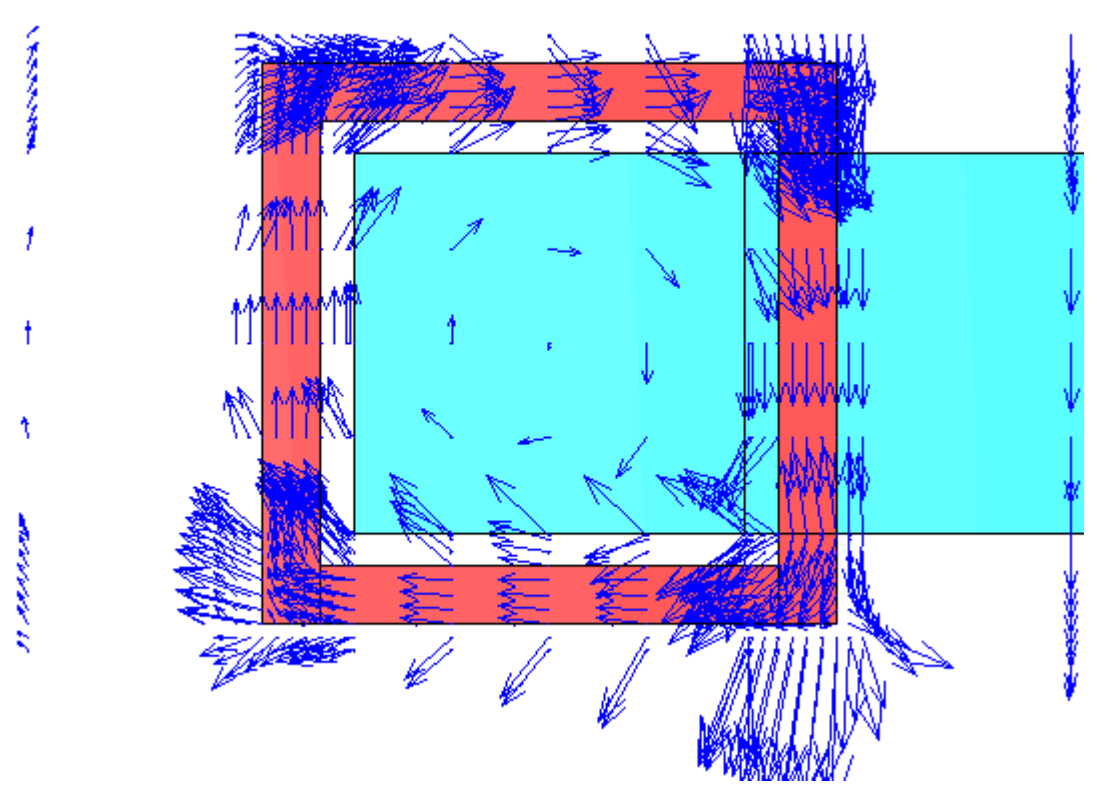

Fig.IV.10.b Champ de vecteur de la partie réelle de **E** pour f = 50 Hz

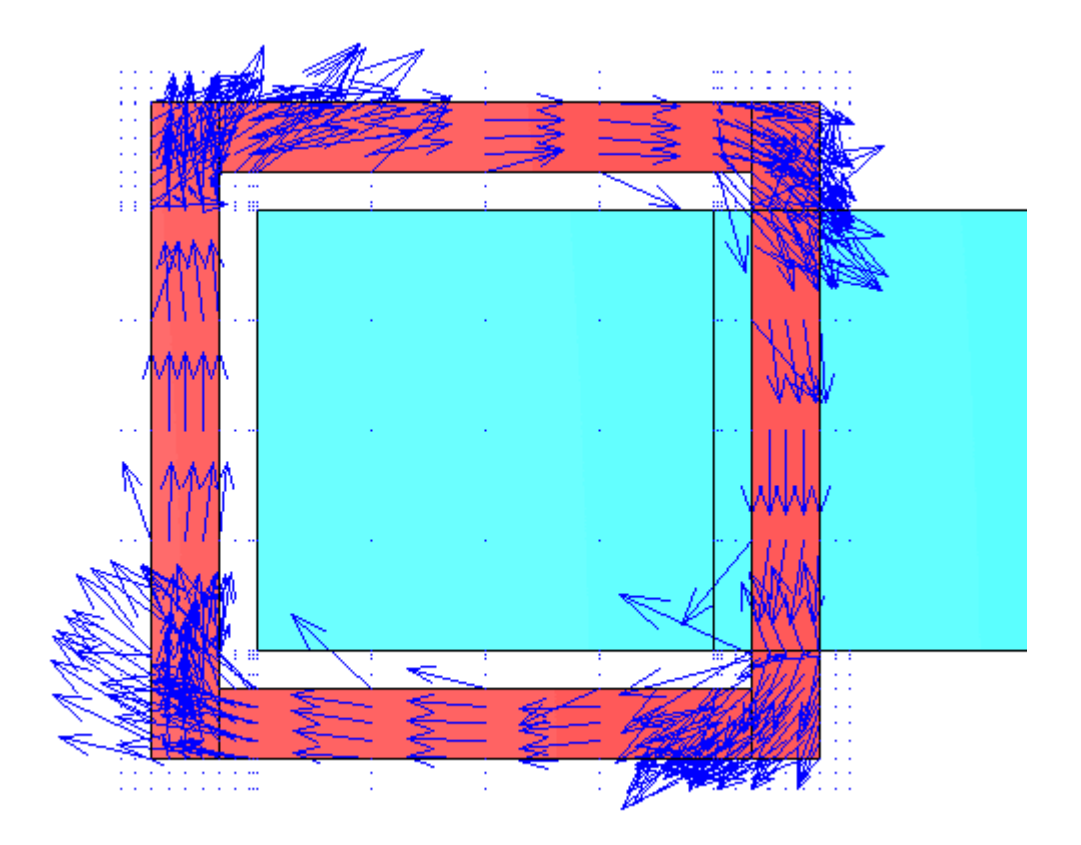

Fig.IV.11.a Champ de vecteur de la partie réelle de **J** pour f = 10 kHz

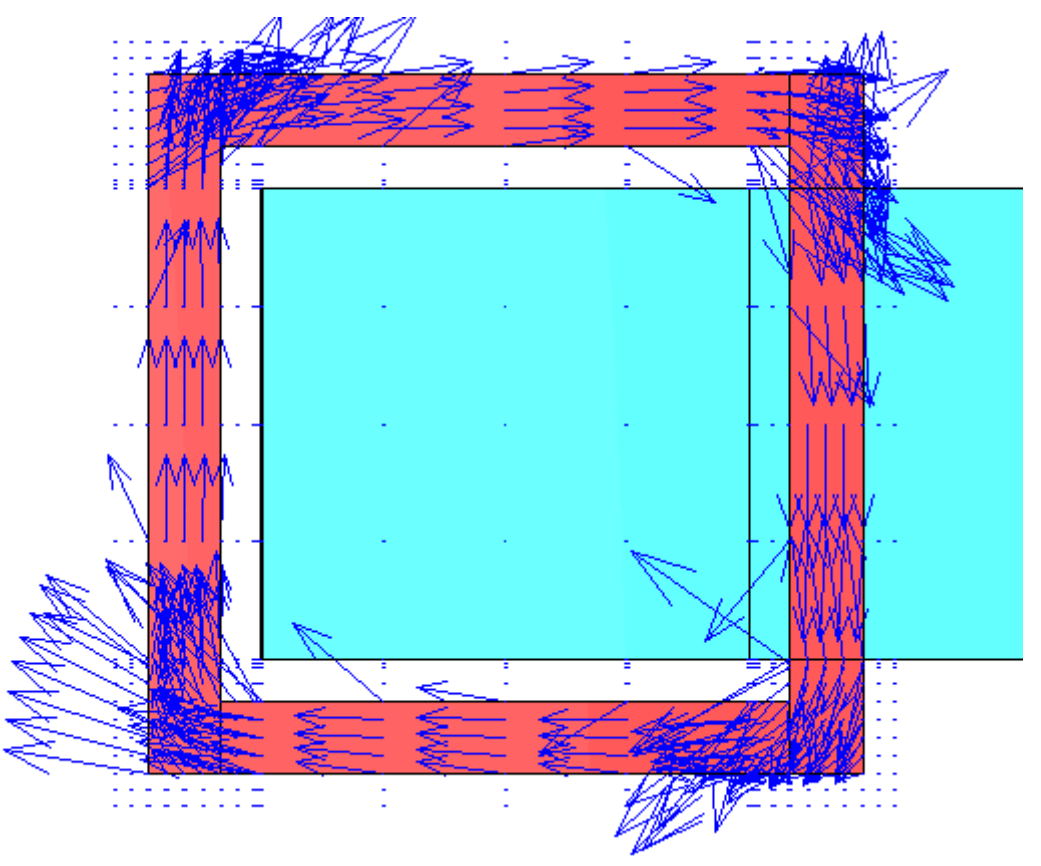

Fig.IV.11.b Champ de vecteur de la partie réelle de **J** pour f = 50 Hz

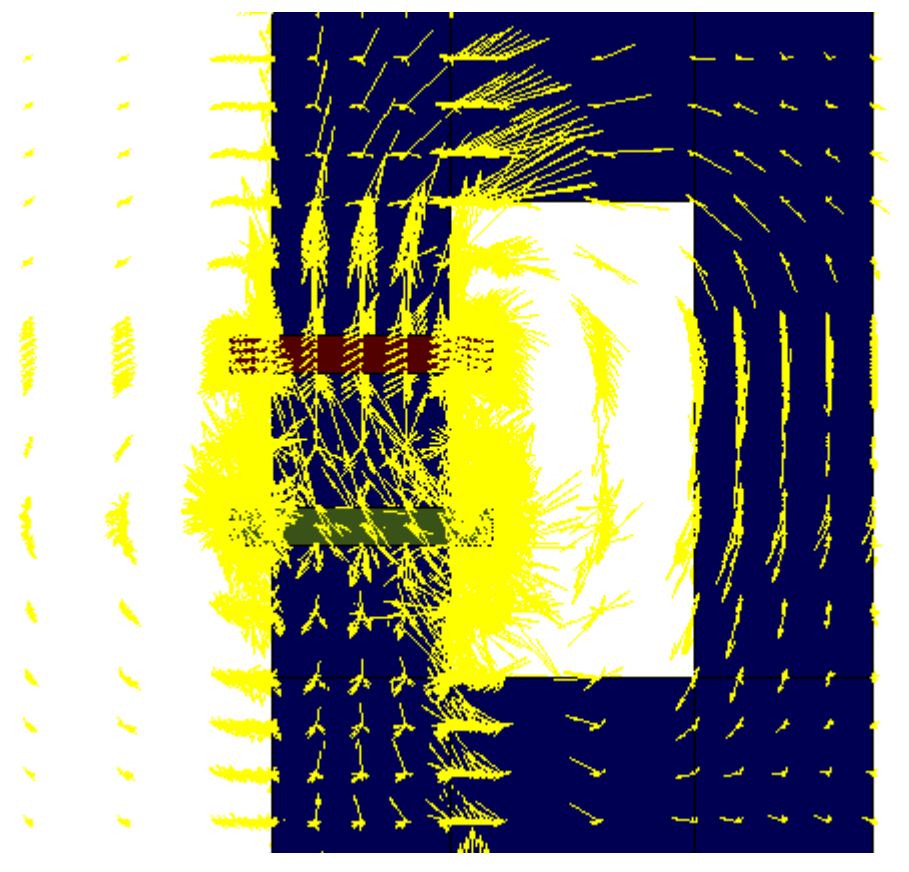

Fig.IV.12.a Champ de vecteur de la partie réelle de **B** pour f = 10 kHz

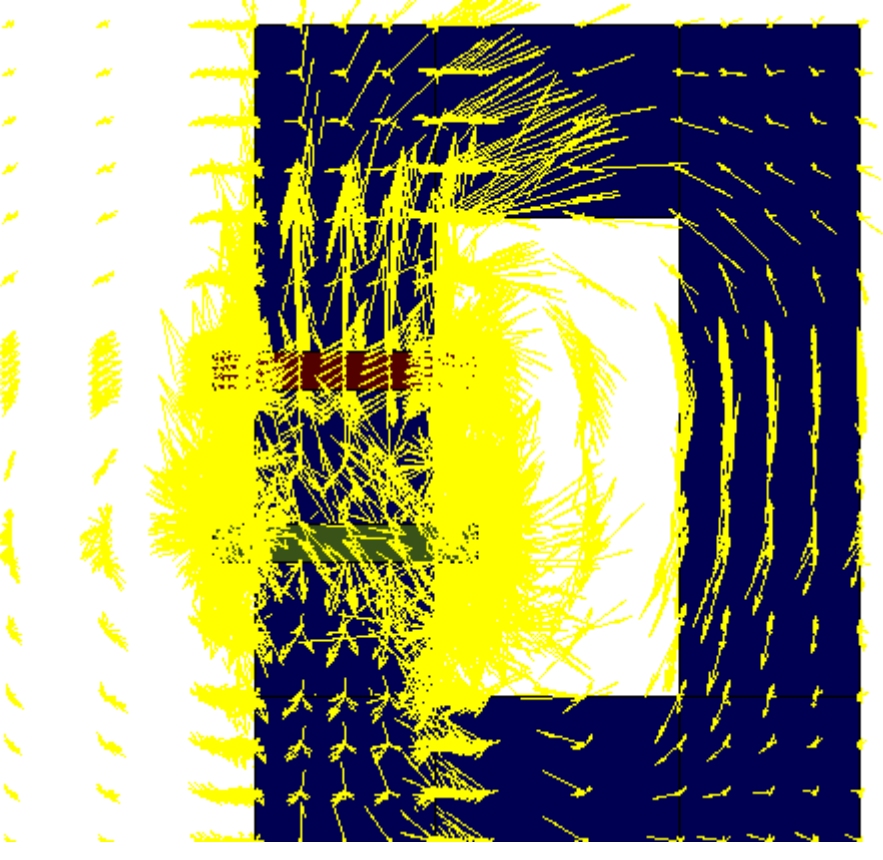

Fig.IV.12.b Champ de vecteur de la partie réelle de **B** pour f = 50 Hz

# **IV 3.4 Visualisation des grandeurs vectorielles en 3D**

Le post processeur du code utilisant les outils de visualisation de Matlab, permet de visualiser en grandeurs réelles le dispositif à modéliser, d'agrandir une région spécifique et de visualiser la géométrie sous différents angles (Fig. IV.13).

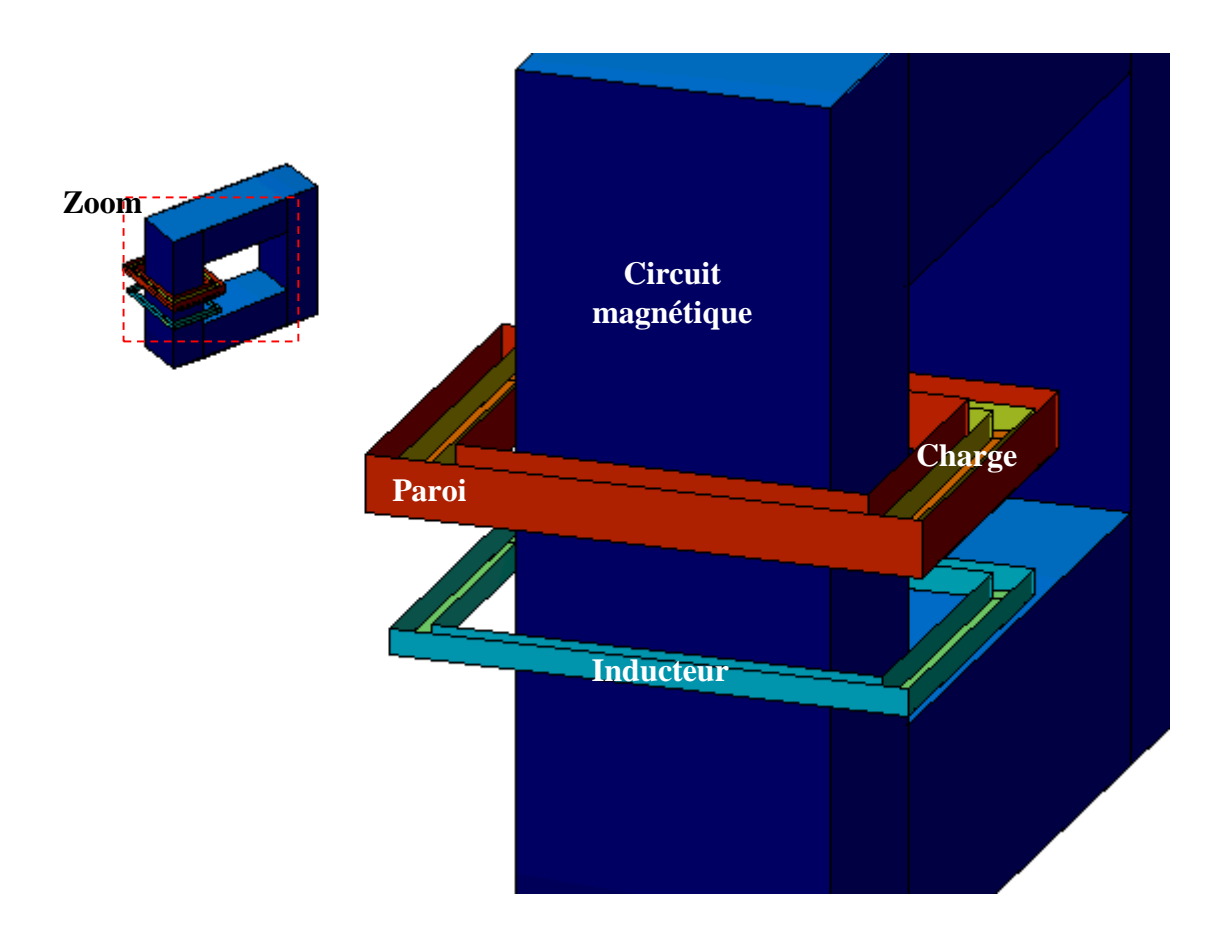

Fig. IV.13 Dispositif réel à modéliser en 3D en montrant la région du Zoom

 Le post processeur permet aussi de visualiser les grandeurs vectorielles en 3D. On essaye de ce qui suit de visualiser ces grandeurs vectorielles suivant une perspective bien donnée. Les figures IV.14–IV.17 représentent les champs de vecteurs des grandeurs vectorielles, respectivement le potentiel vecteur magnétique **A**, le champ électrique **E,** la densité du courant induit **J** et l'induction magnétique **B** avec les deux fréquences 50 Hz et 10 kHz.

 En 3D, en peut vérifier la répartition des grandeurs vectorielles dans l'espace et on peut remarquer que ces grandeurs sont bien réparties et tournent dans le même sens pour les deux cas.

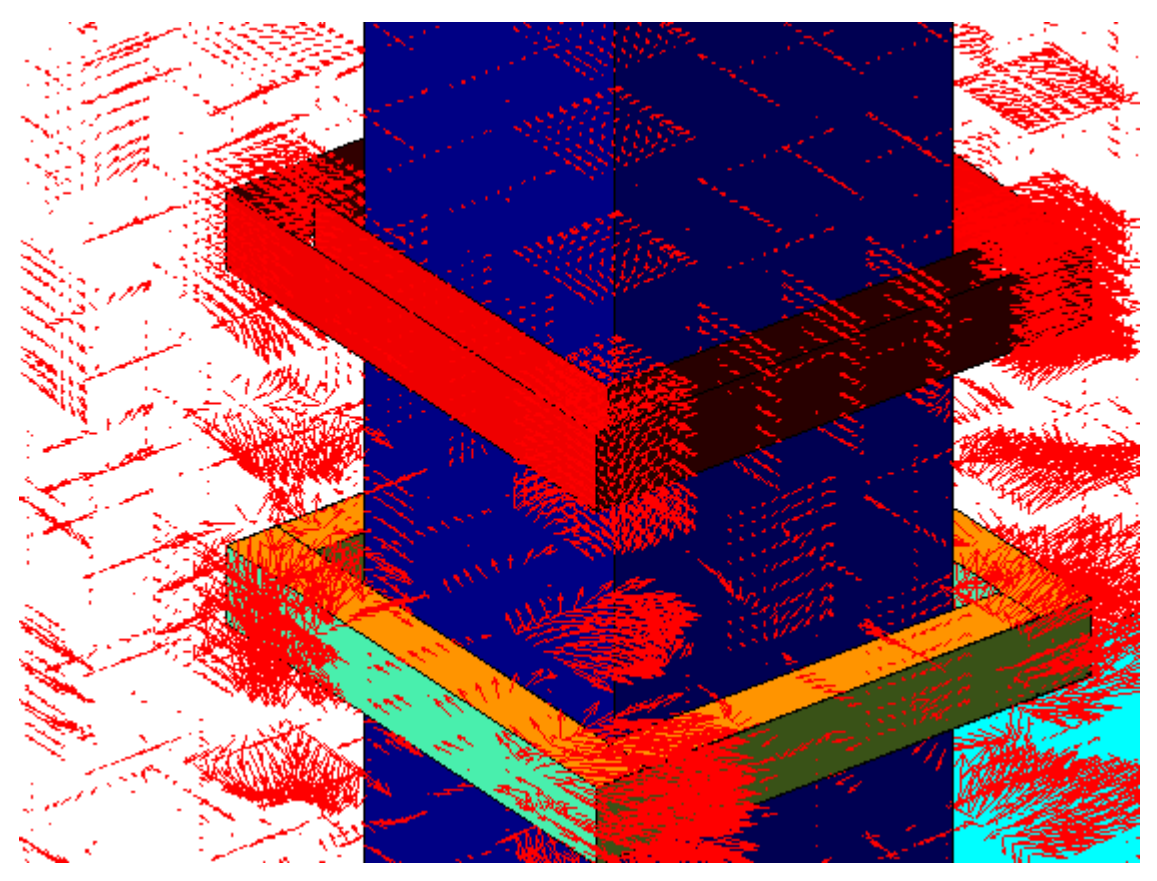

Fig.IV.14.a Champ de vecteurs de la partie réelle de **A** pour f = 10 kHz

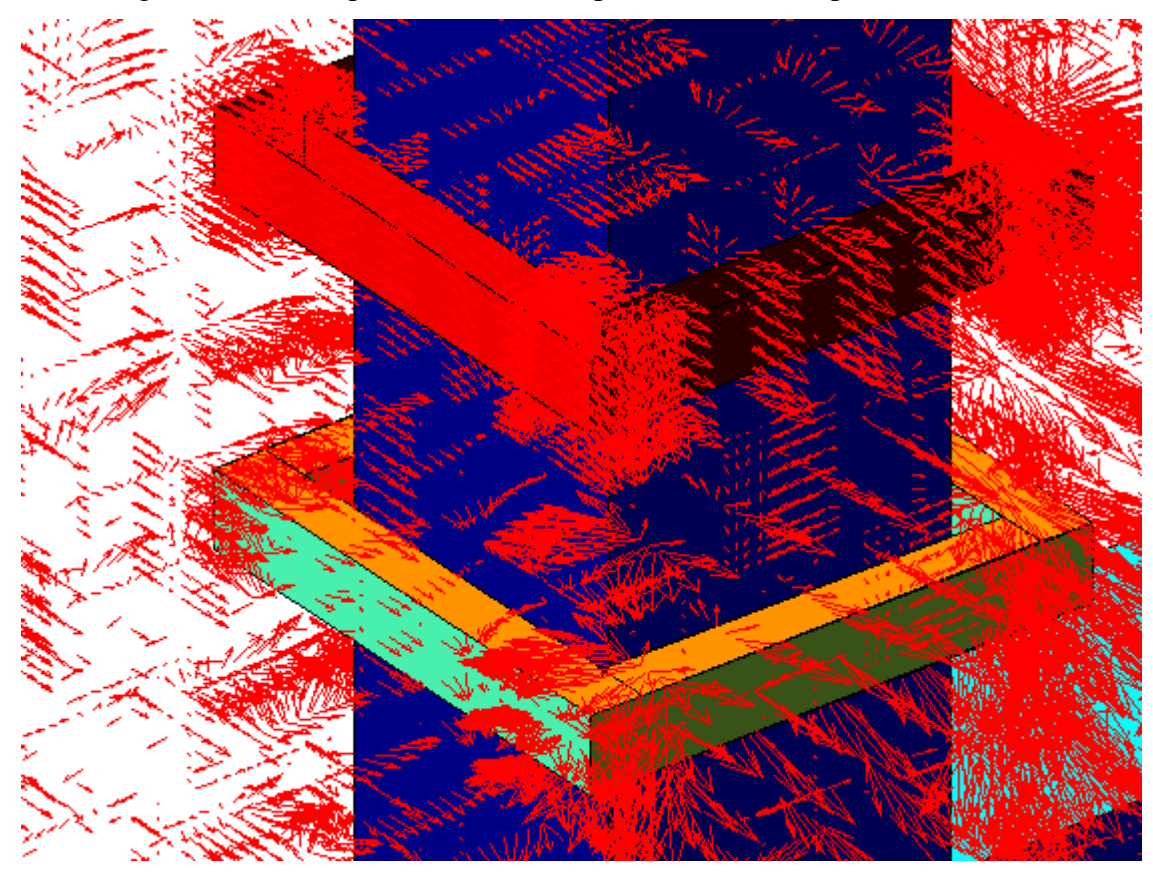

Fig.IV.14.b Champ de vecteurs de la partie réelle de **A** pour f = 50 Hz

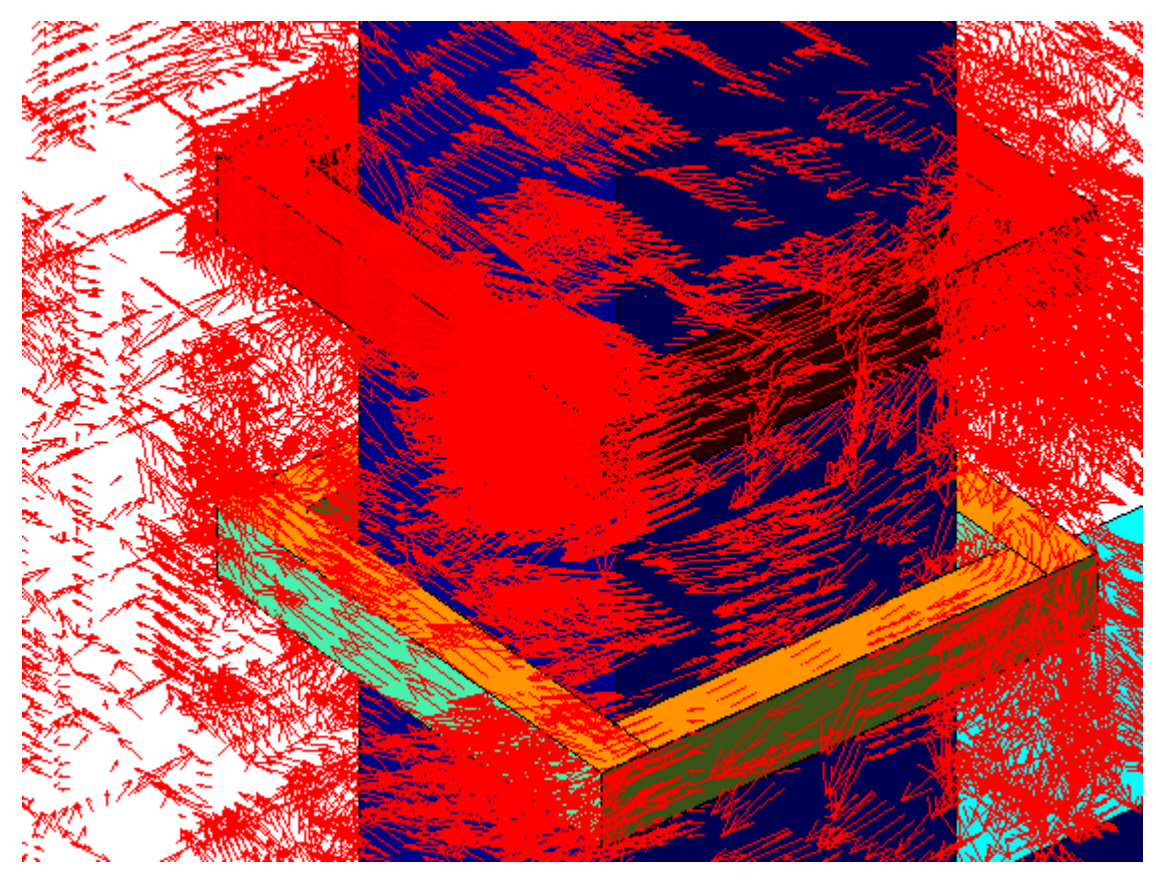

Fig.IV.15.a Champ de vecteurs de la partie réelle de **E** pour f = 10 kHz

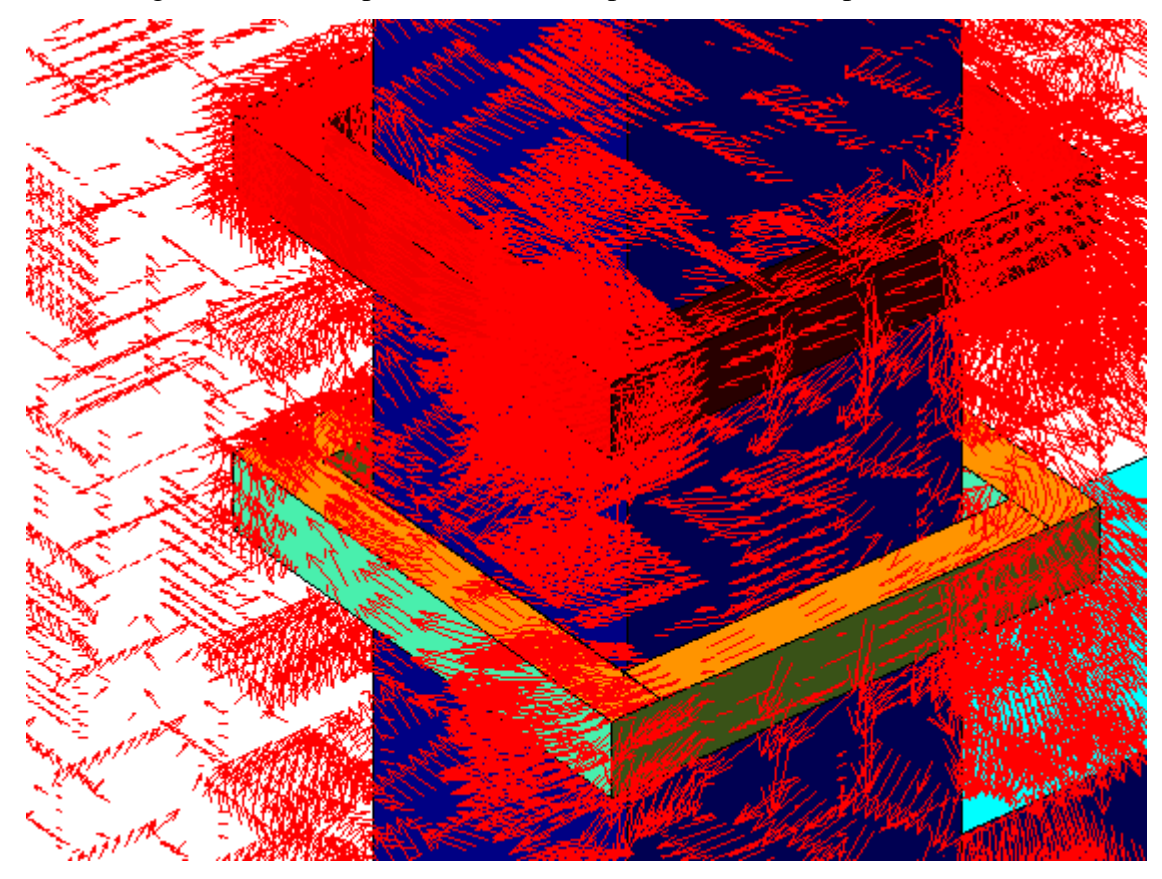

Fig.IV.15.b Champ de vecteurs de la partie réelle de **E** pour f = 50 Hz

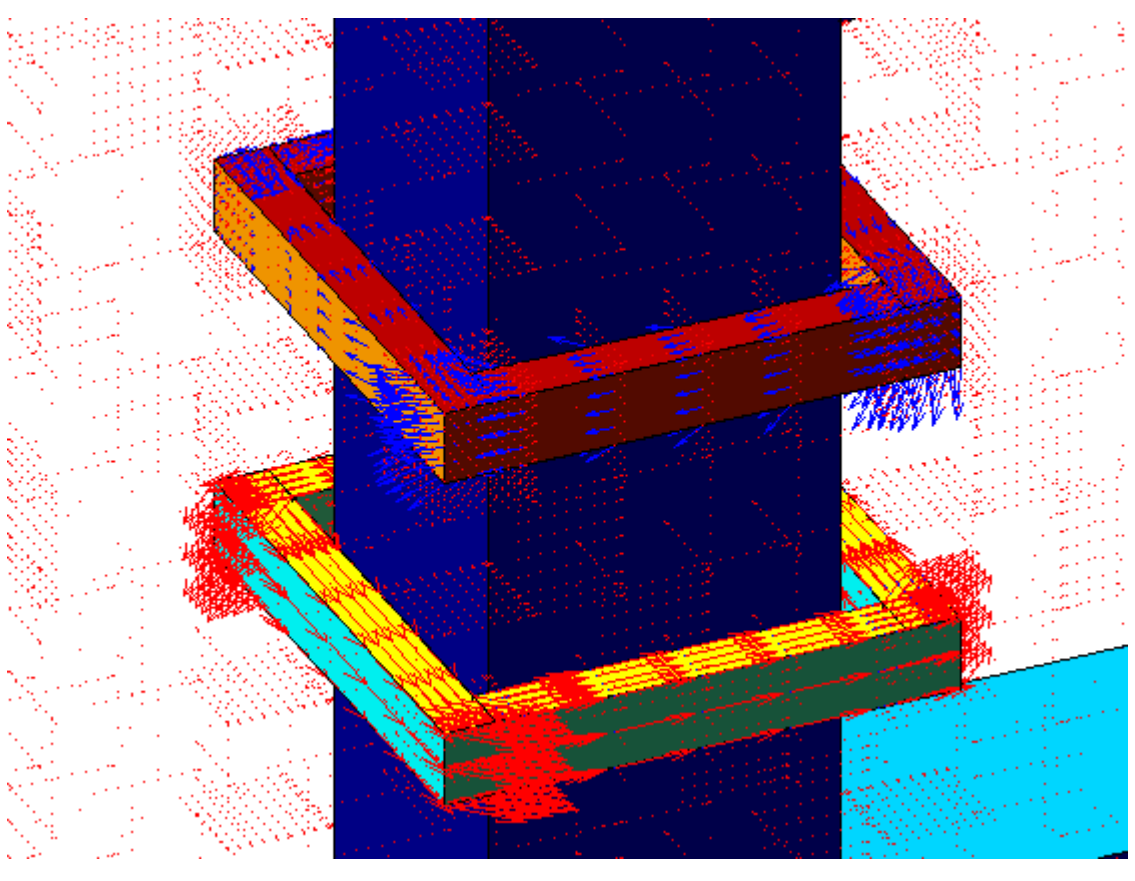

Fig.IV.16.a Champ de vecteurs de la partie réelle de **J** pour f = 10 kHz

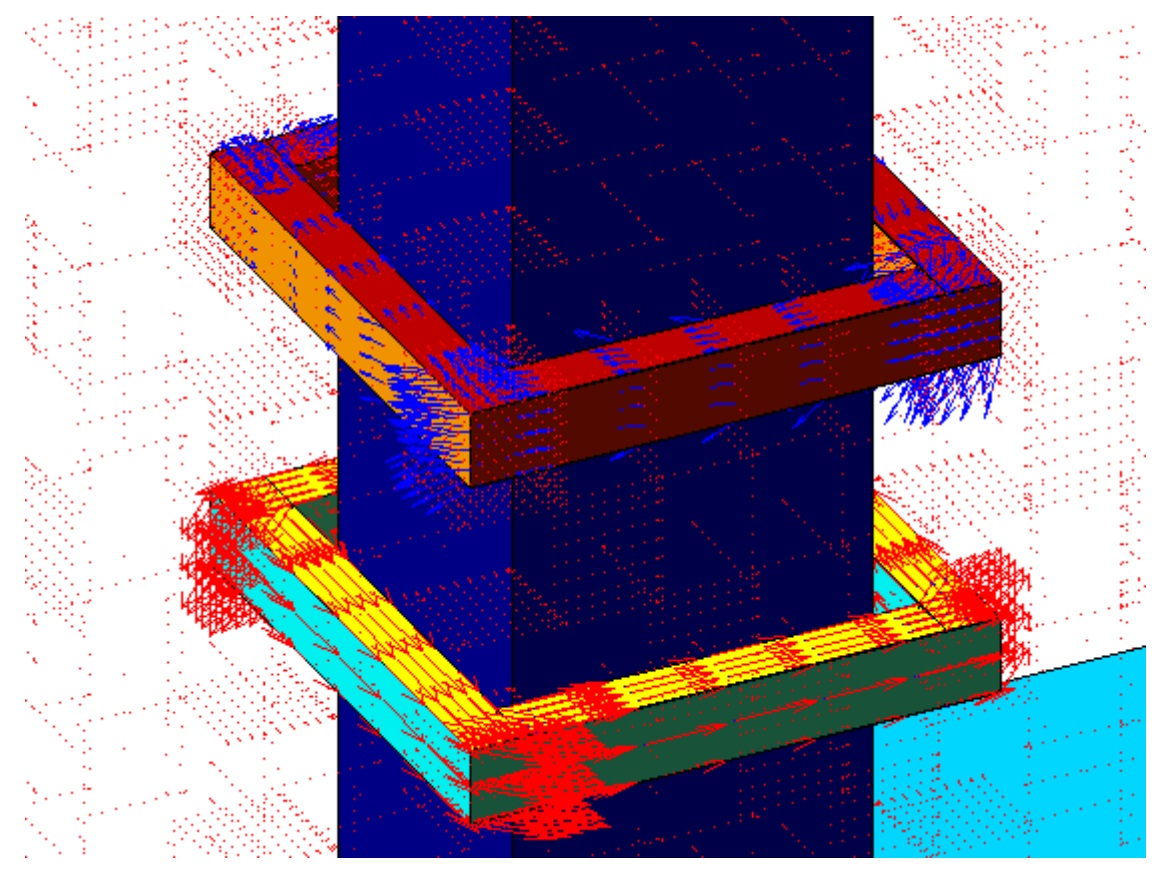

Fig.IV.16.b Champ de vecteurs de la partie réelle de **J** pour f = 50 Hz

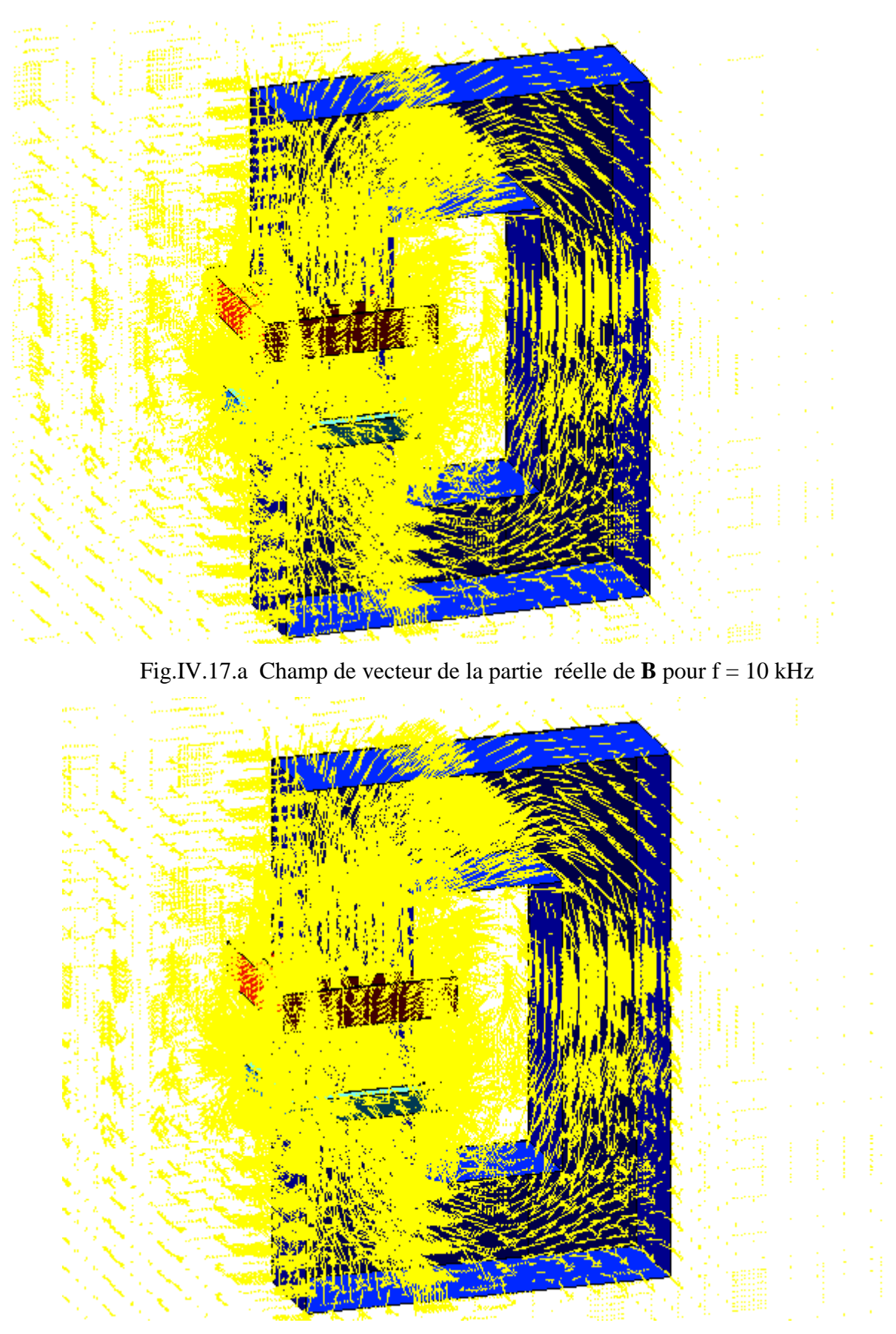

Fig.IV.17.b Champ de vecteur de la partie réelle de **B** pour f = 50 Hz

# **IV.4 Etude thermique**

Les figures IV.18.a et IV.18.b représentent à l'intérieur du plasma, respectivement, la densité de puissance induite pour  $f = 10$  kHz et la densité de puissance induite pour  $f = 50$  Hz. La visualisation de la distribution de la densité du courant dans la charge donne le même résultat que la figure IV.18 tel que l'effet de peau, n'est pas tellement visible par comparaison à celui des plasmas utilisés dans les torches (MHz).

La densité de puissance qui se trouvent du coté circuit magnétique est plus élevée que celle des autres cotés, pour les deux cas. Cela est du à la grande concentration du champ électrique dans cette partie.

Les résultats obtenus permettent, par intégration, de calculer la puissance électromagnétique totale induite Pt. Tels que pour  $f = 50$  Hz, on a trouvé que Pt = 13,467 kW. Mais pour  $f = 10$  kHz, Pt= 10,758 kW.

Par contre l'évolution de la température pour les figures (IV.19.a et IV.19.b), nous permis de visualiser le gradient de température du milieu froid vers le milieu chaud. Elle nous montre, une décharge lumineuse apparaît du coté ou il y a une grande valeur de champ électrique. Pour  $f = 10$  kHz et  $f = 50$  Hz, on remarque que la température est un peu uniforme.

On remarque aussi que la température, hormis le fort gradient aux niveaux du paroi interne du tube en quartz, est presque constante. Cette remarquable répartition de la température doit faciliter les applications où l'élément à chauffer se trouve à l'intérieur du tube. La température au voisinage immédiat de la paroi où elle chute jusqu'à des valeurs qui, en fonctionnement normal, ne doivent pas dépasser les températures maximales de fonctionnement admises pour le quartz. Pour le cas du quartz utilisé dans notre modèle, le constructeur indique une température de ramollissement de 1900K et une température maximale d'emploi de 1600K.

Dans cette étude, la température à la paroi interne n'a pas dépassé la température maximale d'emploi.

Le maximum de la température pour  $f = 10$  kHz et pour  $f = 50$  Hz peut atteindre un valeur maximum de 12000 K.

Pour une tension efficace de 200 V et une section de plama de 0,007 m. On remarque que le maximum de l' induction magnétique **B** dépasse le 1,5 T pour les deux cas. Tels que pour  $f = 50$  Hz, on a trouvé que **B**max = 127,27 T, par contre pour  $f = 10$  kHz, **B**max = 3,14 T

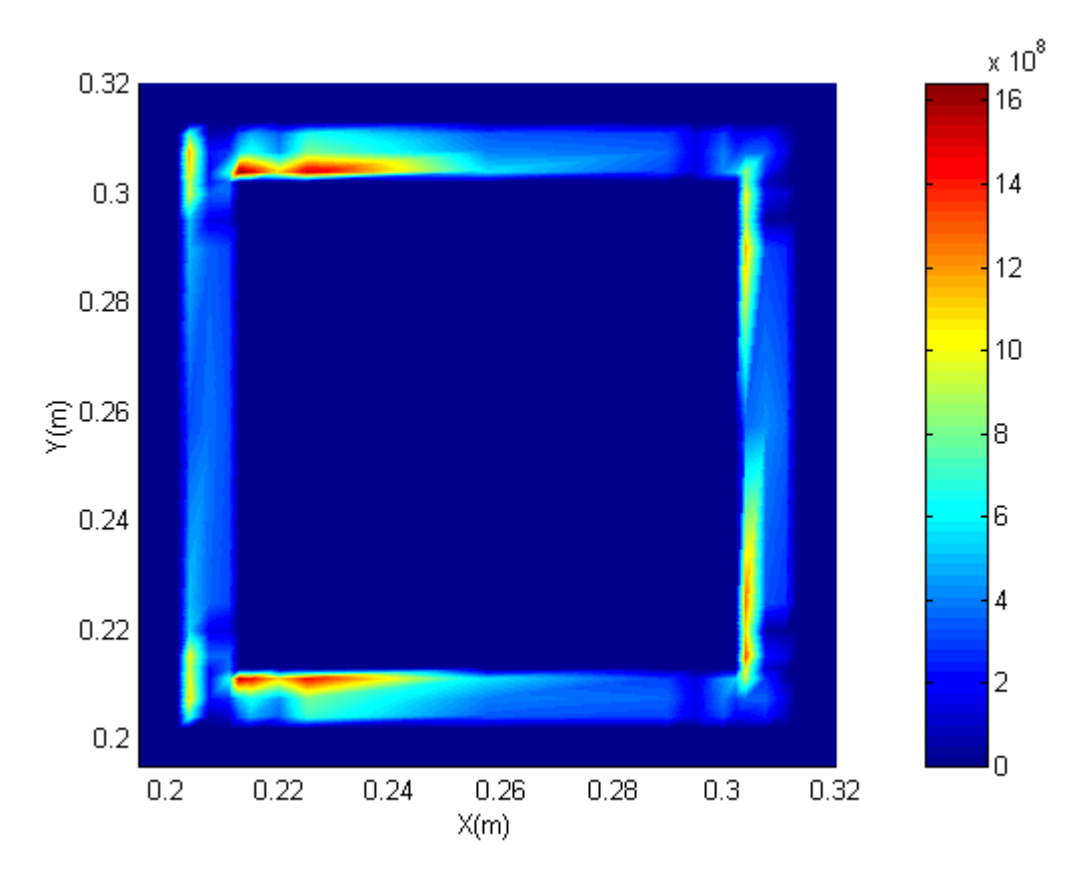

Fig.IV.18.a Evolution de la densité de puissance induite Pc pour f =10 kHz

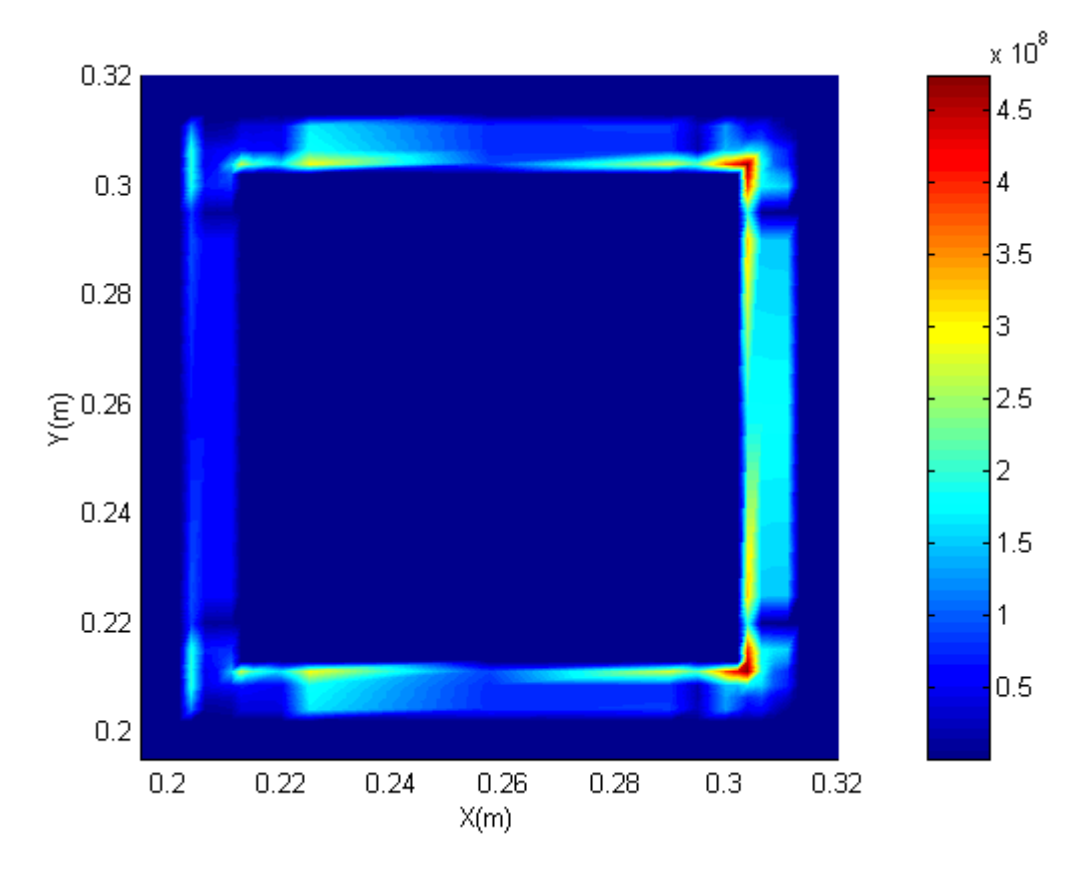

Fig.IV.18.b Evolution de la densité de puissance induite Pc pour f = 50 Hz

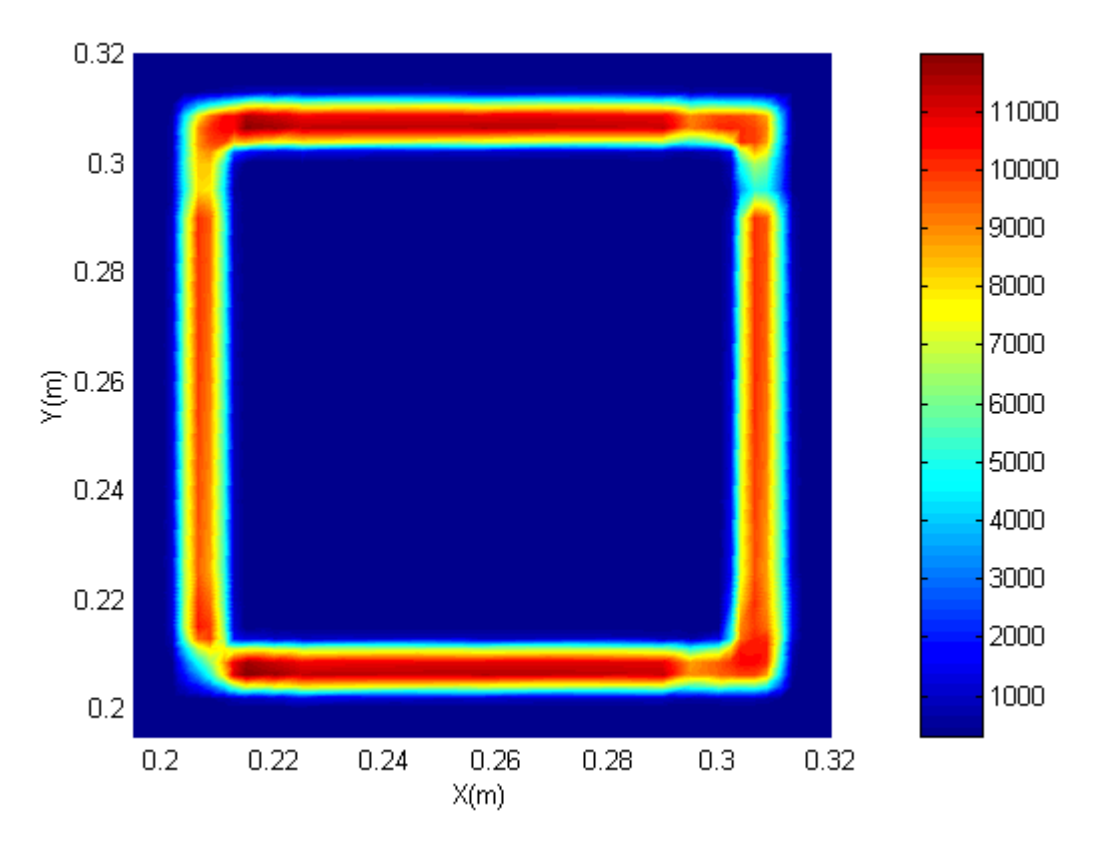

Fig.IV.19.a Distribution de la température dans le plasma pour f = 10 kHz

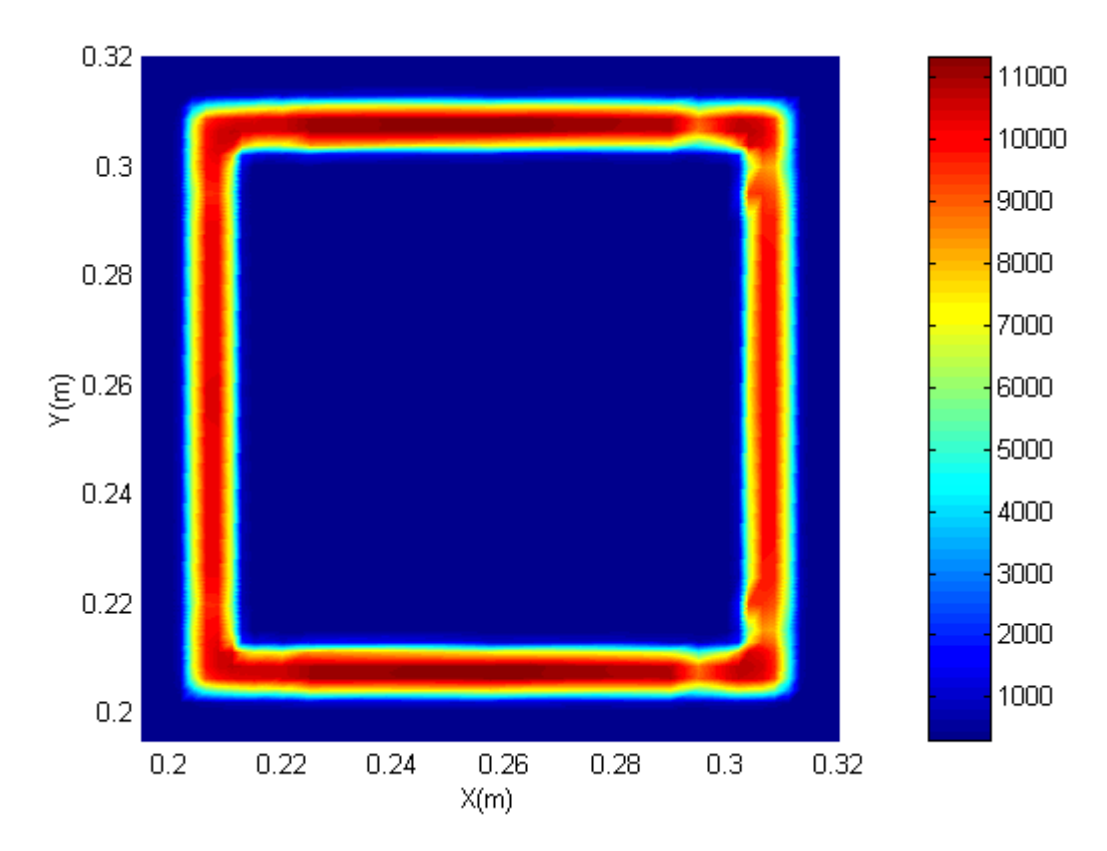

Fig.IV.19.b Distribution de la température dans le plasma pour f = 50 Hz

# **IV.5 Effet de la tension**

Pour une distribution de température donnée, si on réduit la tension, on réduit la puissance injectée dans le plasma. La diminution de la puissance diminue la température et par conséquent diminue le terme  $\sigma(T)$  et donc diminue davantage la puissance électromagnétique. En contre partie, la diminution de T réduit les pertes par rayonnement et par convection.

Pour les températures assez élevées, ces deux réductions sont en équilibre et le plasma se stabilise à des températures qui dépendent de la tension et de la section du plasma (Fig.IV.20a-b).

Si le champ diminue d'une façon importante, la diminution de  $\sigma(T)$  et donc de la puissance électromagnétique est beaucoup plus importante que celle du rayonnement et de la convection. Dans ce cas le plasma perd de plus en plus d'énergie et finit par s'éteindre. En effet, si la tension est inférieure à une valeur donnée, la distribution de température du plasma converge vers la température ambiante quelle que soit la température d'initialisation (Fig.IV.20c).

La paroi interne du quartz du coté du circuit magnétique est plus chaude que celle du coté opposé. Mais malgré cette différence, la température de la paroi interne du quartz dans la partie la plus chaude est inférieure à la température maximale d'emploi.

#### **IV.6 Effet de la section du plasma**

La figure (IV.21) donne pour une fréquence 50 Hz, la tension minimale de maintien du plasma en fonction de la section du plasma. Cette figure montre que si on veut diminuer la tension, on est obligé d'augmenter la section du plasma. Cela permet aussi d'avoir un volume assez important de plasma pour la destruction des déchets toxiques.

On remarque que le maximum de l' induction magnétique B dépasse le 1,5 T pour les trois cas. Tels que pour U=200V et (l'épaisseur du plasma) hi=0,007m, on a trouvé que Bmax = 127,27 T, par contre pour U=150V et hi =  $0.012$ m, Bmax=  $90,52$  T et enfin, pour U =  $90V$  et hi  $= 0.015$ m, Bmax $= 59,235$  T.

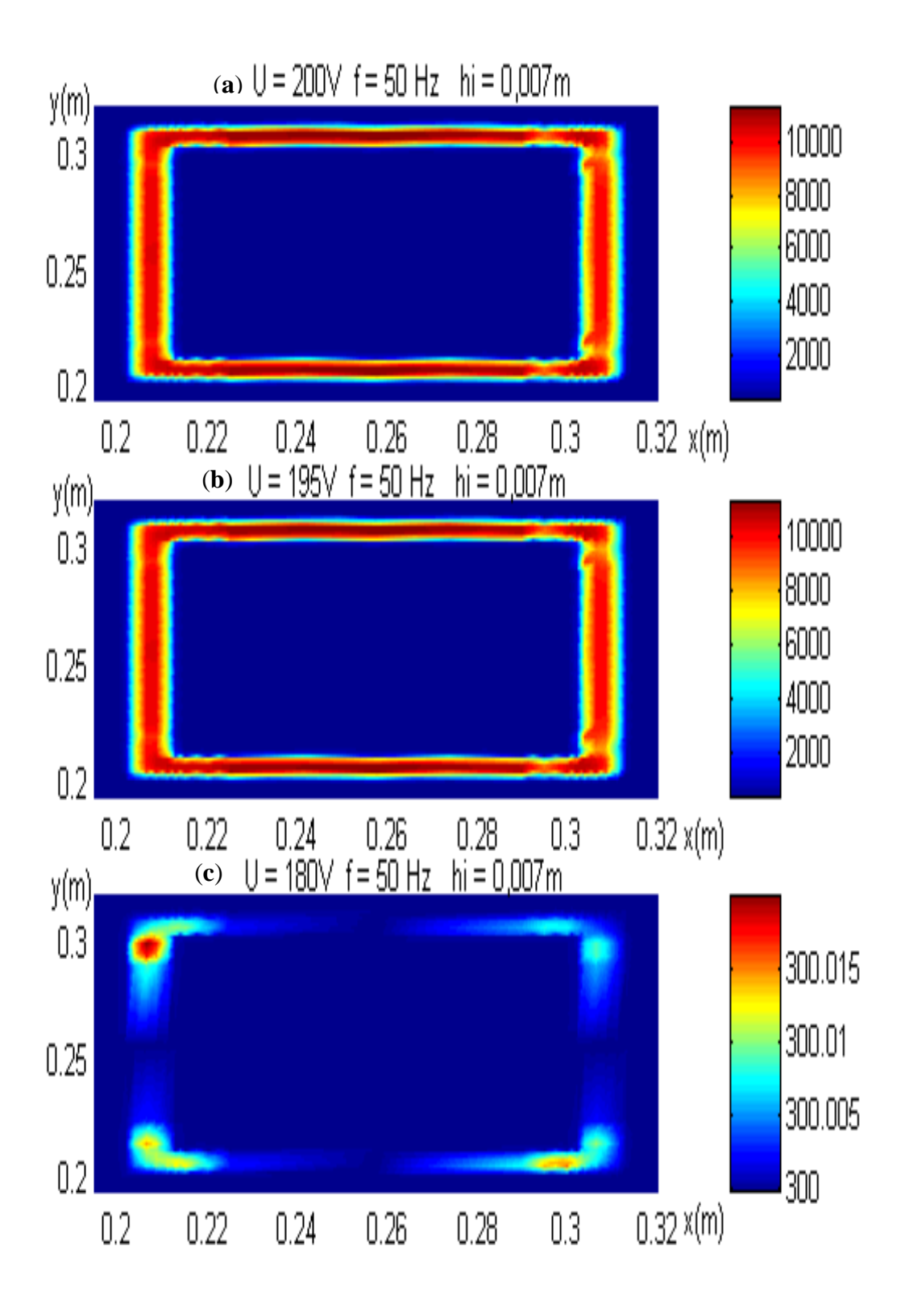

Fig.IV.20 Effet de la tension sur la distribution de la température pour f = 50 Hz

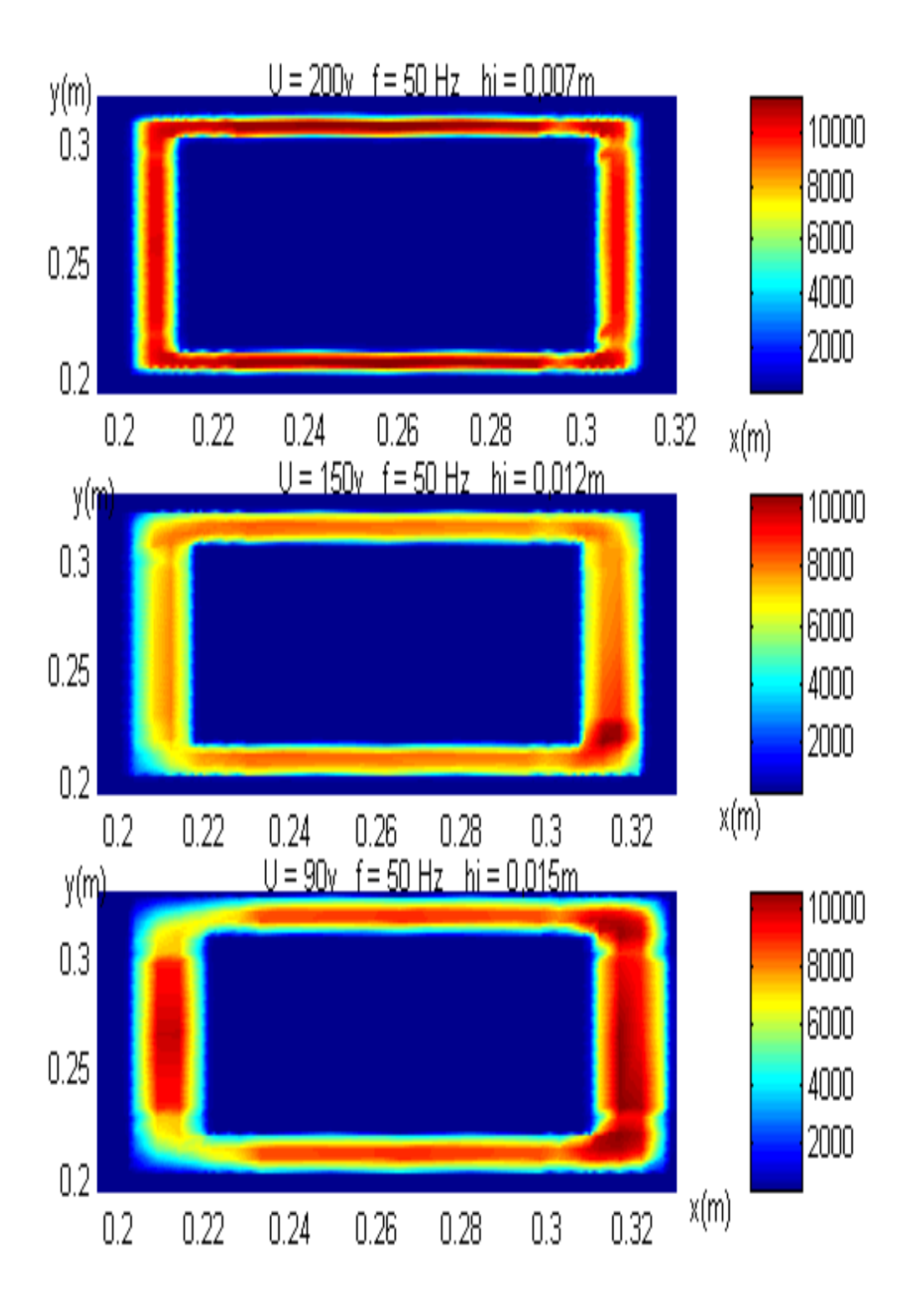

fig.IV.21 Evolution de la température pour différentes sections

#### **IV.7 Analyse des résultats**

 L'objectif que nous avons fixé dans ce travail est la réalisation d'un code de conception, C.A.O (conception assisté par ordinateur), basé sur la méthode des volumes finis traitant les problèmes électromagnétique et thermique et comme application le plasma thermique inductif annulaire basse fréquence. Notre travail en premier temps est de vérifier les résultats trouvé au laboratoire des technique inductives en France, 1993 par S. M. MIMOUNE.[18] pour l'étude du plasma annulaire à la fréquence 10 kHz et en deuxième temps de trouver les conditions de fonctionnement du plasma annulaire à 50 Hz.

 Dans cette étude, nous avons supposé que le circuit magnétique fonctionne dans le cas linéaire, loin de la saturation (1,5 T). Mais les résultats obtenus en 10 kHz et 50 Hz montrent que pour avoir un plasma allumé, il lui faut une tension induite e de 200V.

Selon la lois de Lenz, pour la force électromotrice induite :

$$
e = -\frac{d\phi}{dt} = \omega \, Bs
$$

 Pour une même tension induite et une section fixe du circuit magnétique, si on baisse la fréquence de 10 kHz à 50 Hz, l'induction magnétique augmente d'après le paragraphe IV.4 de 3,14 T à 127,27 T. Si on diminue la tension pour les deux cas, le plasma s'éteint, cela veut dire qu'il faut avoir un circuit magnétique qui peut avoir une induction de saturation de l'ordre de 127,27T pour 50 Hz et 3,14 T pour 10 kHz .

Ce qui est impossible dans la nature (peut être pour le 10 kHz).

 Cela explique aussi pourquoi le plasma annulaire pour cette installation à 10 kHz n'a pas fonctionné au L.R.T.I.

 Le paragraphe IV.6 montre que dans le fonctionnement à 50 Hz, on peut diminué l'induction maximale dans le circuit magnétique en augmentant la section du plasma,(127,27T pour  $U = 200V$  et hi = 0,007m; 90,52 T pour  $U = 150V$  et hi = 0,012m et enfin 59,23T pour U  $= 90V$  et hi  $= 0.015m$ ), mais cela à des limites de réalisation. C'est pour cela le plasma annulaire à 50 Hz n'a jamais été réalisé, jusqu'au moment.

 Pour le fonctionnement à 10 kHz, l'induction maximale pour avoir un plasma allumé est de 3,14 T pour une section hi =  $0.007$ m. Par contre, on peut diminué cette induction jusqu'à 1,5 T, pour U=90V et hi =  $0.015$ m.

 D'après cette analyse, on peut allumer le plasma annulaire qu'avec une fréquence élevée, c'est à dire pour le cas 10 kHz, il est possible d'allumer le plasma en augmentant la section du plasma et la surface du circuit magnétique pour atteindre 1,5 T pour la même tension.

Soit laisser, la même installation, et augmenté la fréquence au delà de 10 kHz.

Cela a été réalisé au L.R.T.I à la fréquence de 450 kHz, en utilisant un circuit magnétique à 2 (les deux bras sert à homogéniser le champ uniquement). (Fig.IV.22).

Le résultat de la modélisation (Fig.IV.23) montre les courant induits (Fig.IV.24) et la température (Fig.IV.25)

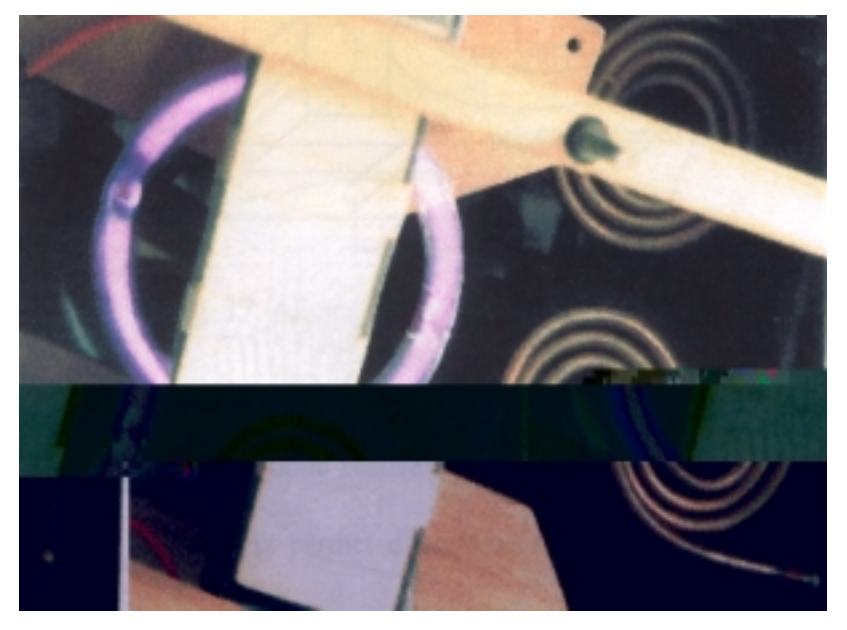

Fig.IV.22 L'installation expérimentale pour  $f = 450$  kHz (L.R.T.I) [18]

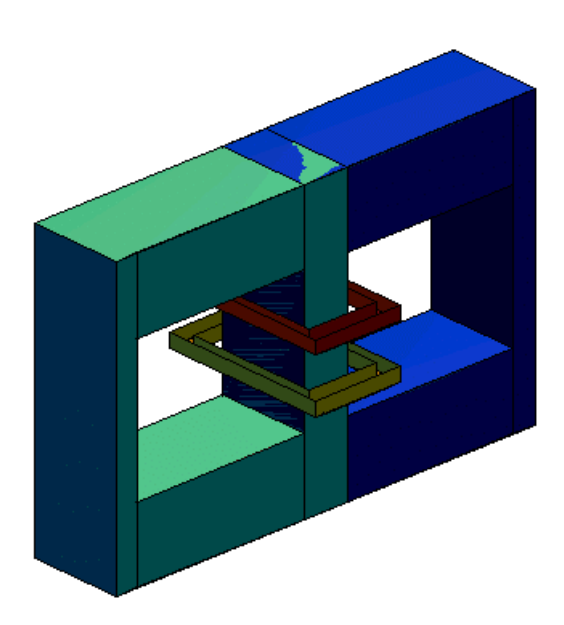

Fig.IV.23 Visualisation du dispositif en 3D pour  $f = 450$  kHz

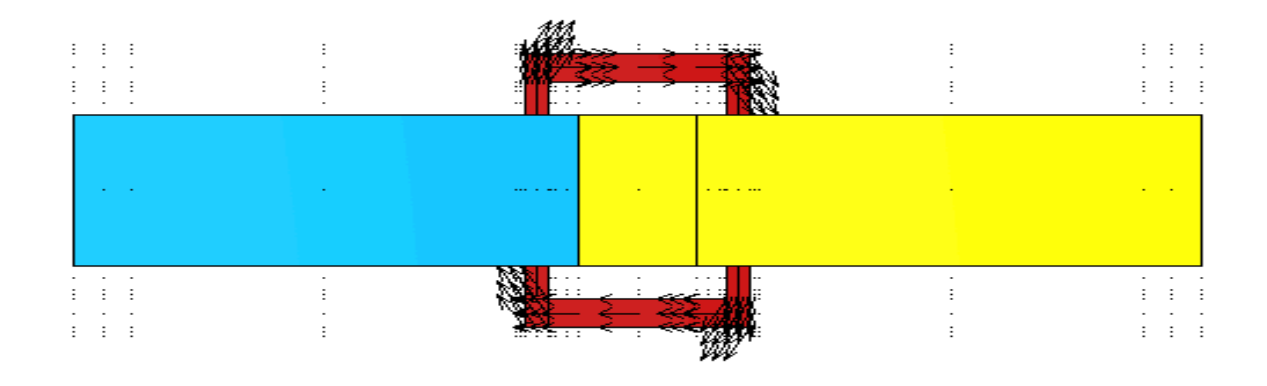

Fig.IV.25 Champ de vecteur de la partie réelle de **J** pour f = 450 kHz

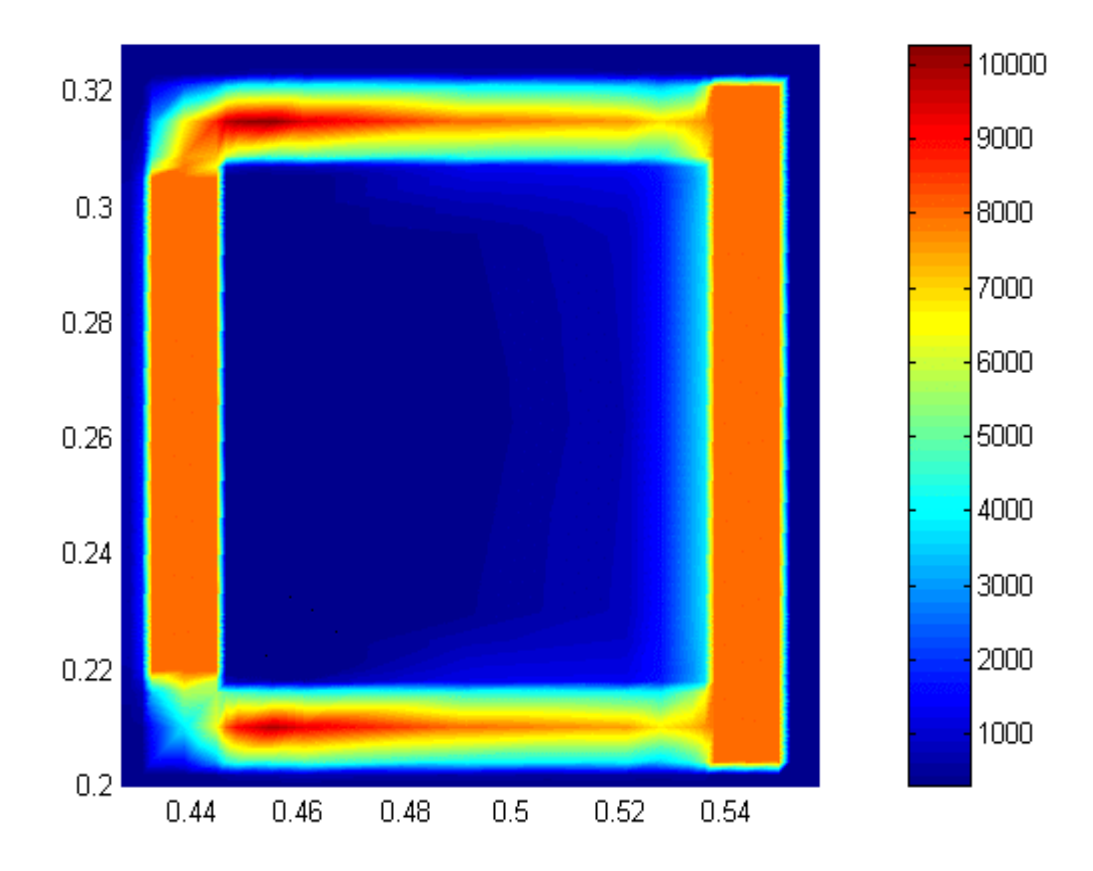

Fig.IV.25 Distribution de la température dans le plasma pour f = 450 kHz

#### **CONCLUSION GENERALE**

Nous avons abordé la modélisation d'un transformateur à plasma inductif annulaire basse fréquence. La modélisation de ce système nécessite la résolution simultanée des équations électromagnétiques, thermique et d'écoulement. Pour simplifier la résolution de ce système, nous avons supposé un débit de gaz très faible pour négliger l'effet de l'écoulement.

Les phénomènes électromagnétique et thermique sont liés entre eux et comportent des termes fortement non linéaires. Pour résoudre ces phénomènes, on a utilisé une méthode de discrétisation simple et efficace qui est la méthode des volumes finis. Pour minimiser la taille du système algébrique obtenu et le nombre d'itération, on a utilisé le mode de couplage alterné (MCA).

Pour améliorer la géométrie du système, nous avons utilisé un modèle tridimensionnel basé sur la formulation (**A**,V) de l'équation électromagnétique.

Pour introduire la source d'énergie dans la formulation, on a appliqué une source de tension constante aux bornes de l'inducteur.

Cette formulation en source de tension avec la jauge de Coulomb (l'addition d'un terme de pénalité à l'équation électromagnétique) aboutit à des résultats incorrects. En revanche, une formulation sans jauge donne des résultats plus corrects et précis. De plus, elle présente des problèmes de convergence.

Utiliser la méthode des volumes finis pour une fréquence de 10 kHz et allumer le plasma avec une fréquence industrielle (50Hz) est un nouveau travail. Les résultats de la modélisation sont similaires à ceux faits au LRTI par S. M. Mimoune [18].

Ainsi, certains aspects relativement connus du transformateur à plasma thermique inductif tels que le point chaud excentré vers le coté du circuit magnétique. D'autre, tels que l'effet de la tension sur la distribution de la température ainsi que l'effet de la section du plasma sur la tension minimale ont été mis en évidence.

Un sujet qu'il faudrait l'aborder à l'avenir mais il est très complexe du point de vue numérique, c'est l'introduction de l'équation d'écoulement qui permette d'étudier les plasmas avec des débits et des vitesses plus importants et d'étudier également l'influence des coudes et de la forme du tore sur le fonctionnement du plasma.

# **Annexe**

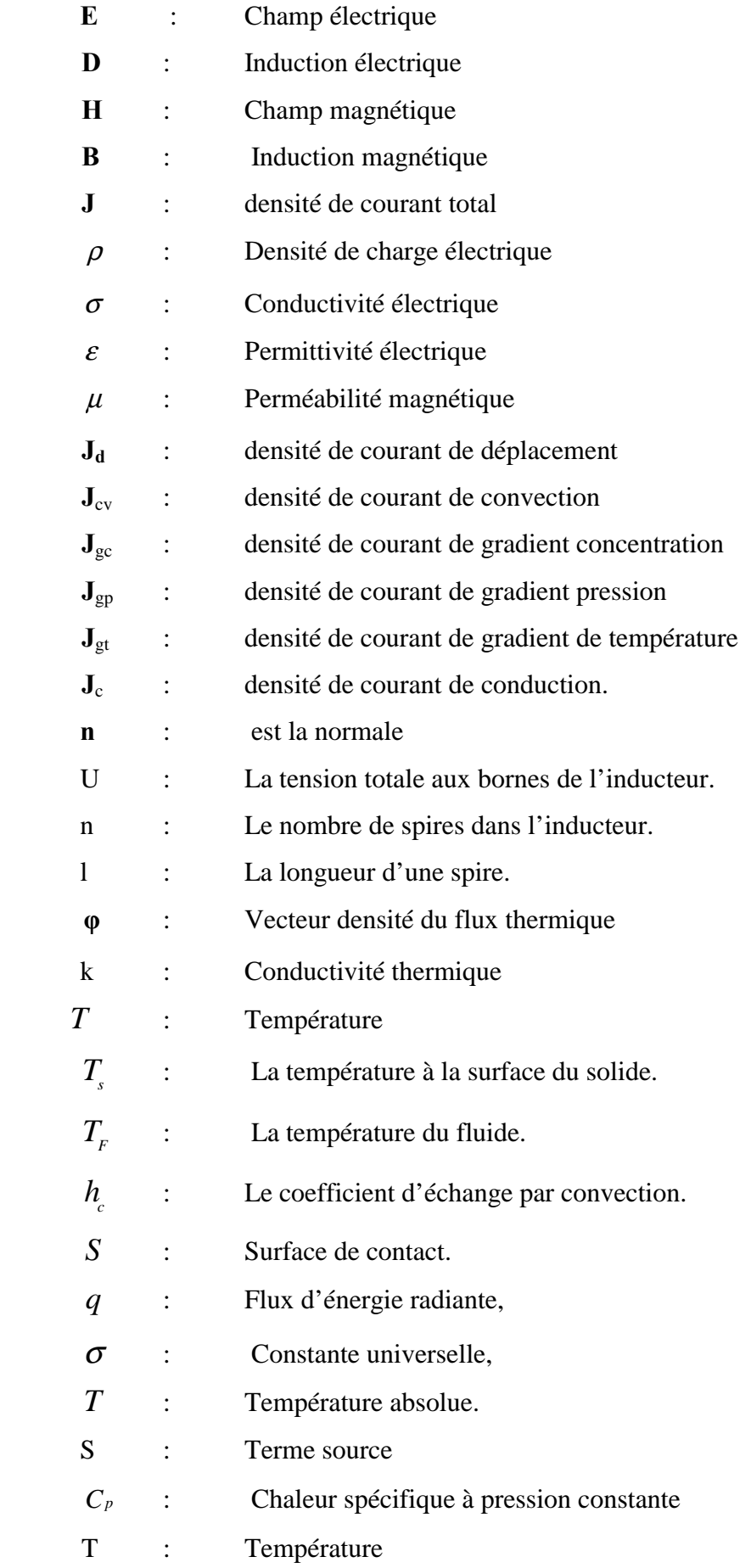

# **Annexe**

- $\rho$  : Masse volumique du fluide k : Conductivité thermique p : Pression **v** : Vitesse P : la densité de puissance électromagnétique produite par les courants induits
- Q : la densité de puissance perdue par rayonnement